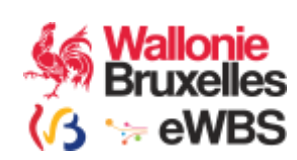

# BCED

# Service Entreprise

Version : 2.1

Manuel d'utilisation

Révision : 1.0 16-01-2019

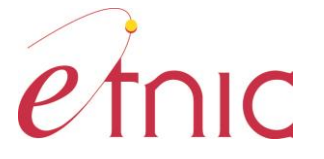

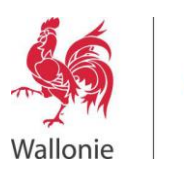

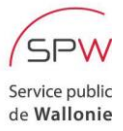

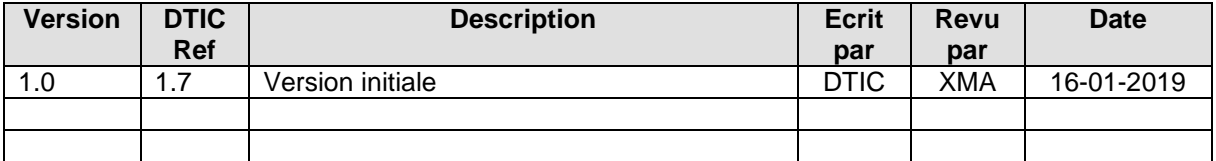

#### Objet du document :

Ce document présente le service « Entreprise » version 2.1 de la BCED. Il décrit les types de données retournés et fournit une description précise de la structure des requêtes et des réponses. Il est destiné tant aux analystes qu'aux développeurs.

# Table des matières

Manuel d'utilisation Rev 1.0

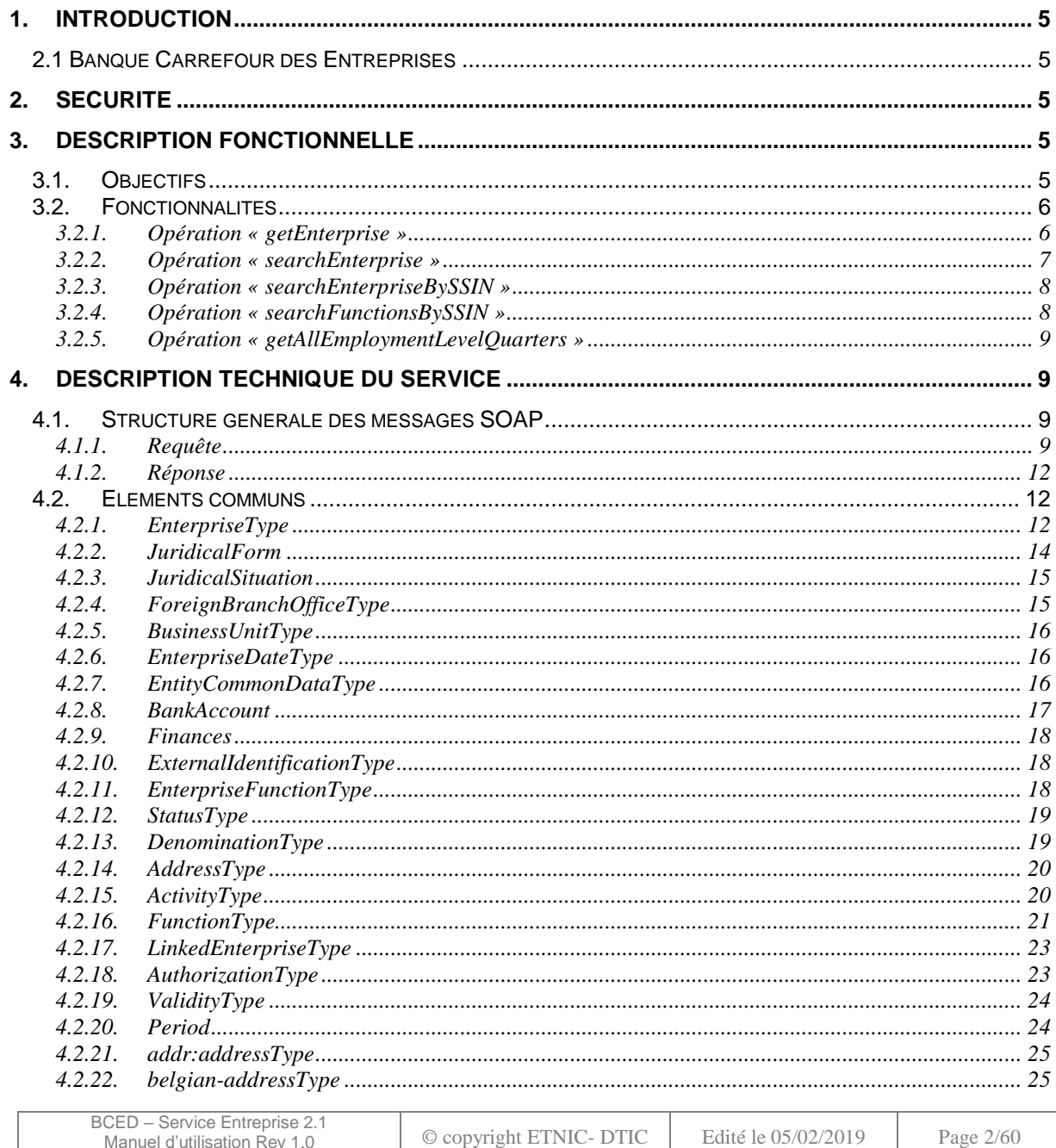

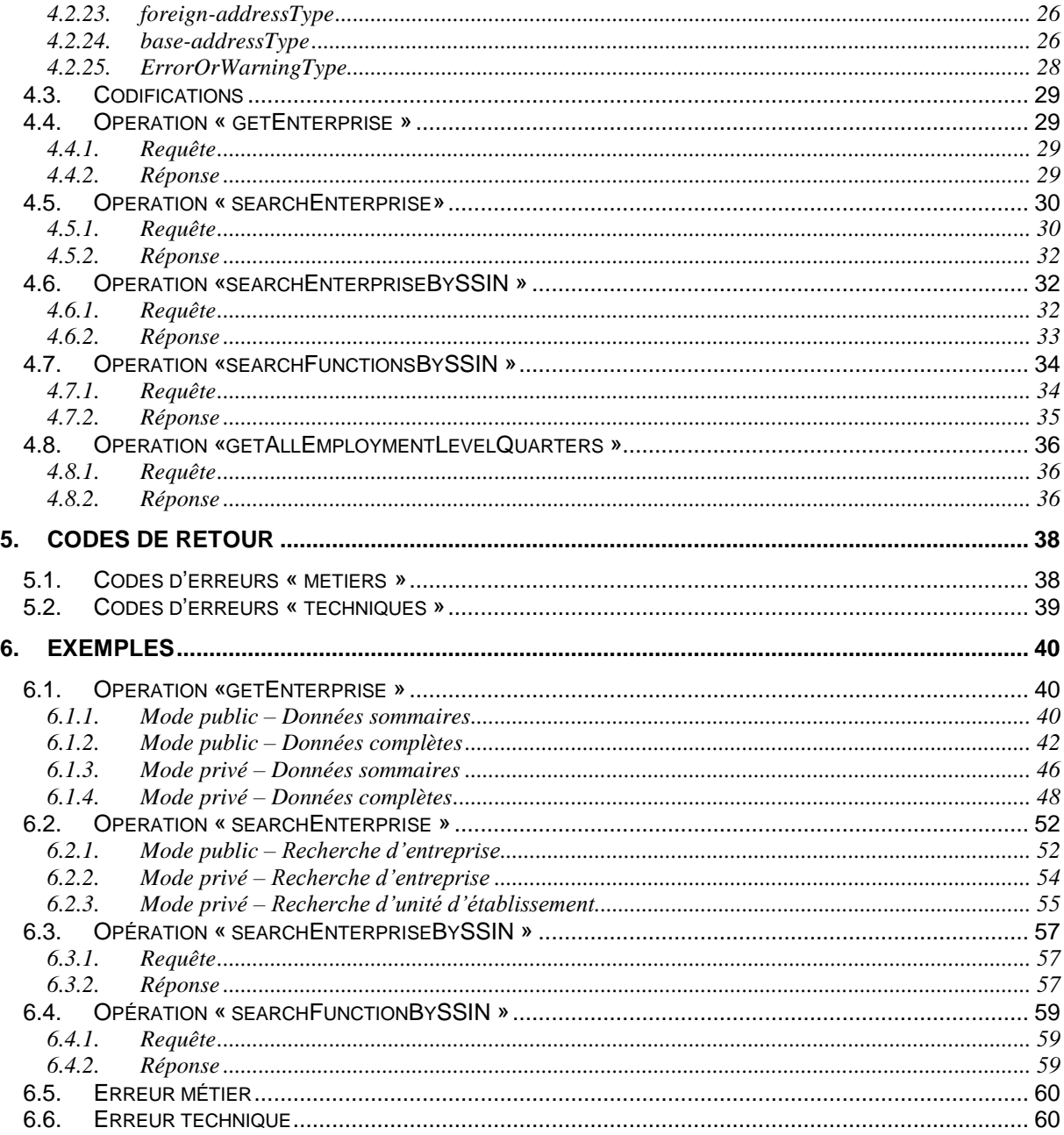

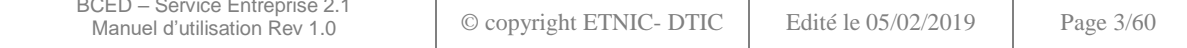

**Résumé**

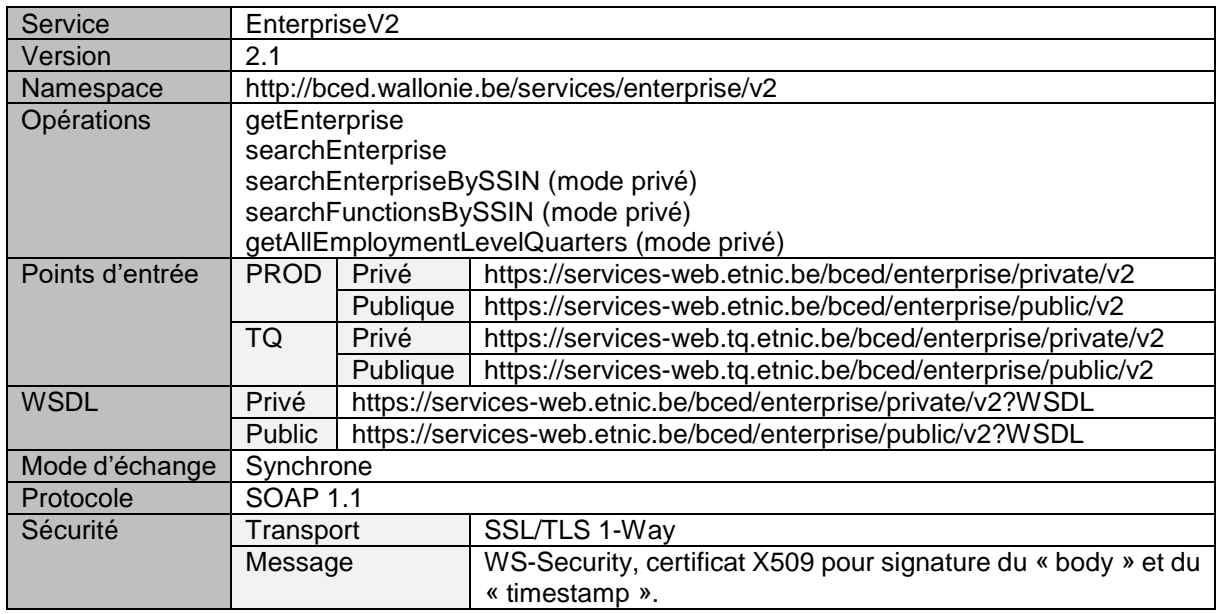

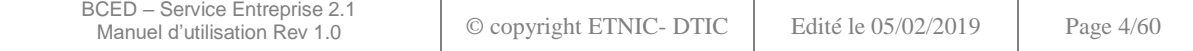

# **1. INTRODUCTION**

#### <span id="page-4-1"></span><span id="page-4-0"></span>**2.1 BANQUE CARREFOUR DES ENTREPRISES<sup>1</sup>**

La Banque Carrefour des Entreprises (BCE) est un registre reprenant toutes les données d'identification concernant les entreprises et leurs unités d'établissement. Elle reprend les données du registre national des personnes morales, du registre du Commerce, de la TVA, de l'ONSS et est tenue à jour par les organismes compétents qui y introduisent les données.

Toutes ces données ont été rassemblées par le Service Public Fédéral Economie dans la base de données Banque Carrefour des Entreprises. La BCE est un projet interdépartemental impliquant une étroite collaboration entre le SPF Economie, FEDICT, l'Agence pour la Simplification Administrative (ASA), le SPF Finances, le SPF Justice et le SPF Sécurité sociale. Le SPF Economie a alimenté cette banque de données, en collaboration avec ces différents services. La BCE est réellement le carrefour vers où convergent les données des entreprises.

Les services publics Finances (TVA), Affaires sociales (ONSS), Justice (greffe du tribunal de commerce) et les guichets d'entreprise sont tous reliés à la Banque-Carrefour des Entreprises. Ils introduisent les données dans la BCE et les corrigent si nécessaire.

# **2. SECURITE**

<span id="page-4-2"></span>Le service transmet des données à caractère personnel. Il doit donc être protégé de manière forte de sorte à garantir la protection à la vie privée.

La technologie utilisée est SOAP sur HTTPS. Les sessions TLS n'exigent pas d'authentification mutuelle (one-way). Le client et l'application finale sont authentifiés via une signature avec un certificat X509.

La spécification webservice WS-Security avec X509TokenProfile est utilisée pour sécuriser les messages SOAP. Pour chaque requête, l'en-tête WS-Security « Timestamp » doit être spécifiée pour pouvoir horodater les requêtes au niveau de la sécurité.

La signature des requêtes porte sur les élements « Timestamp » se trouvant dans les en-têtes WS-Security et le « Body » SOAP.

<span id="page-4-3"></span>Le certificat à utiliser est fourni par l'ETNIC et peut être utilisé pour tous les services fournis par l'ETNIC. Si vous disposez déjà d'un certificat délivré par une autorité tierce telle que GlobalSign, vous pouvez le soumettre à l'ETNIC pour le réutiliser.

# **3. DESCRIPTION FONCTIONNELLE**

Le service a deux modes de fonctionnement :

- Mode « **privé** » : consultation des données « entreprise » complètes, y compris les données liées aux fonctions, … occupées par des personnes au sein d'une entreprise.
- Mode « **publique** » : consultation des données « entreprise » publiques.

#### <span id="page-4-4"></span>**3.1. OBJECTIFS**

l

Le service « Entreprise » consulte les données relatives aux entreprises en interrogeant :

Le RSPW si seules les données publiques sont nécessaires

<sup>1</sup> <http://www.becompta.be/dictionnaire/banque-carrefour-entreprises>

| BCED - Service Entreprise 2.1<br>Manuel d'utilisation Rev 1.0 | $\circ$ copyright ETNIC-DTIC | Edité le 05/02/2019 | Page $5/60$ |
|---------------------------------------------------------------|------------------------------|---------------------|-------------|
|                                                               |                              |                     |             |

La BCE si, en plus des données publiques, les données à caractère privé sont demandées.

# <span id="page-5-0"></span>**3.2. FONCTIONNALITES**

Le service « Entreprise » est composé de 5 opérations :

- getEnterprise
- searchEnterprise
- searchEnterpriseBySSIN
- searchFunctionsBySSIN
- getAllEmploymentLevelQuarters

Les fonctionnalités associées à ces opérations sont décrites ci-dessous.

#### <span id="page-5-1"></span>**3.2.1.Opération « getEnterprise »**

L'opération getEnterprise retourne l'ensemble des données d'identification d'une entreprise en fonction de son numéro BCE.

Par défaut, seules les données sommaires sont renvoyées afin d'optimiser le traitement. Cependant, via un paramètre dans la requête, il est possible de recevoir l'entièreté des données disponibles et/ou autorisées.

La méthode d'accès (mode privé ou public) régit aussi le jeu de données retourné. Voici un tableau reprenant les données retournées en fonction des différents modes d'interrogation :

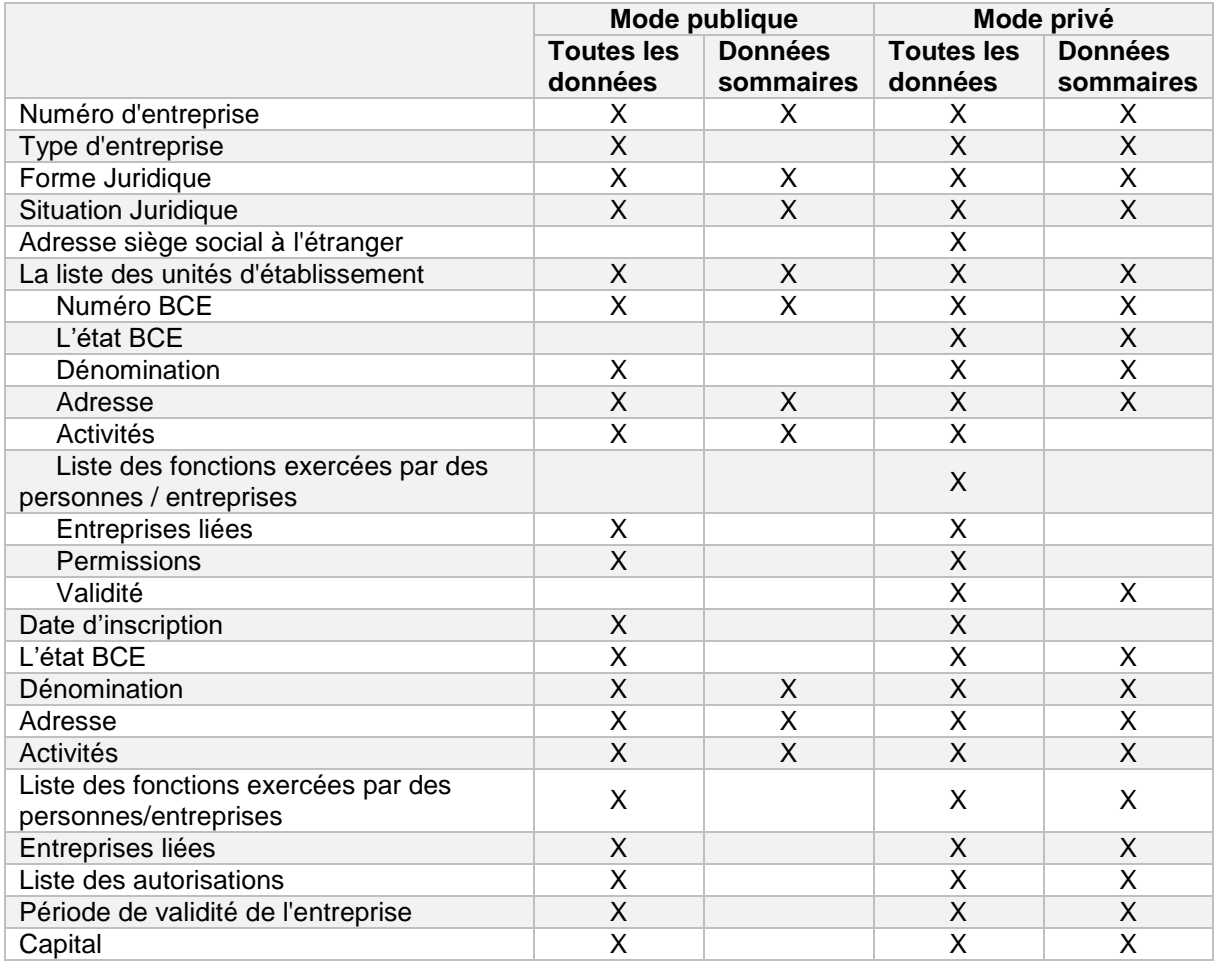

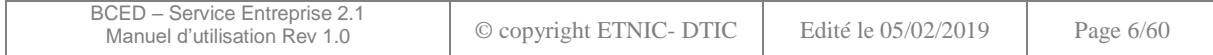

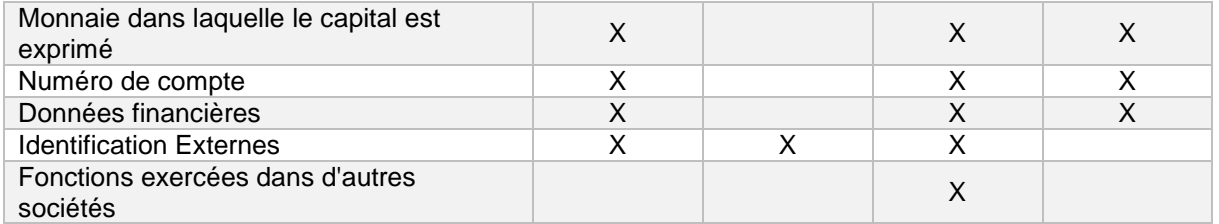

# <span id="page-6-0"></span>**3.2.2.Opération « searchEnterprise »**

L'opération *searchEnterprise* permet d'obtenir les données d'identification d'une ou plusieurs entreprises ou unités d'établissement, en fonction de leur dénomination et/ou de leur adresse (les deux critères sont cumulables).

Des filtrages supplémentaires (optionnels) sont applicables et portent sur :

- Le type d'entreprise
- La forme juridique
- Le statut à la BCE
- Le type (entreprise ou unité d'établissement)

La recherche permet de retourner un maximum de 60 résultats.

Les données d'identification retournées sont très sommaires. Pour obtenir les données complètes, une recherche précise sur le numéro BCE s'impose donc dans un second temps, via l'opération *getEnterprise*.

La réponse distingue les entreprises des unités d'établissement.

Voici les données retournées pour chacun des deux modes d'accès :

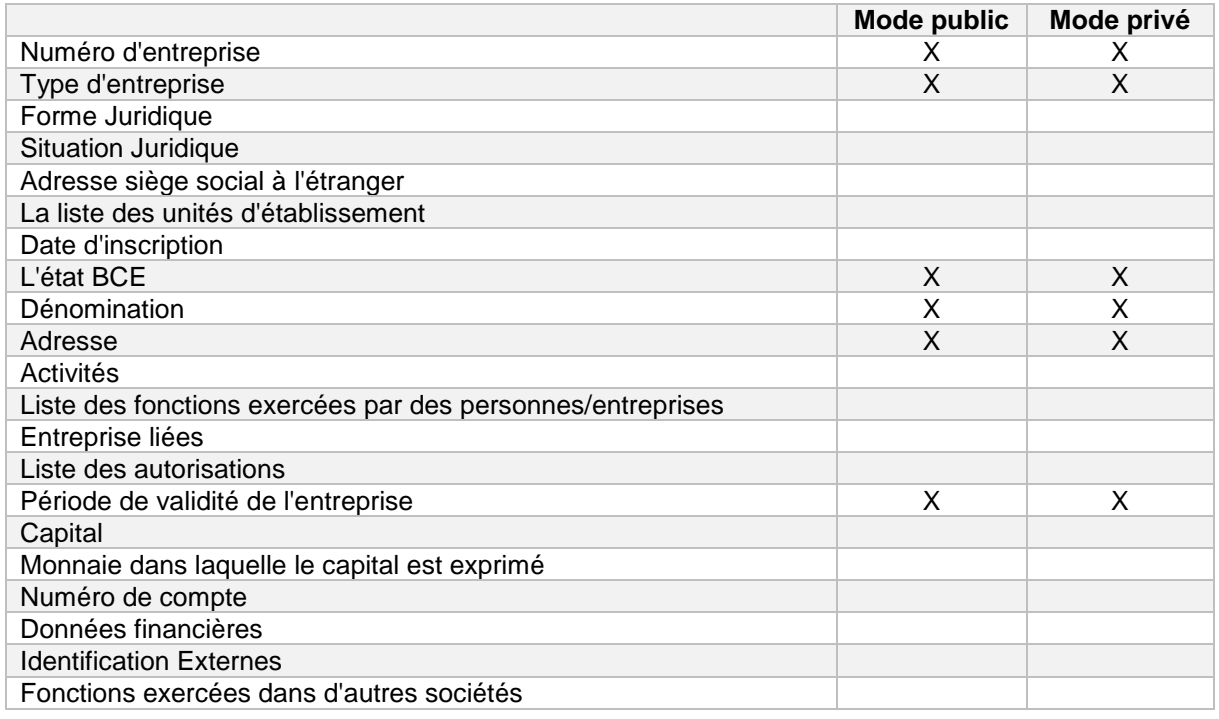

#### Note : en mode public, n'est implémentée actuellement que la recherche par dénomination

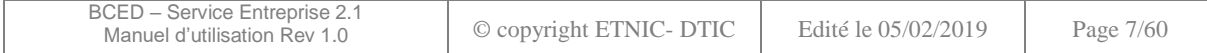

# <span id="page-7-0"></span>**3.2.3.Opération « searchEnterpriseBySSIN »**

L'opération *searchEnterpriseBySSIN* permet de rechercher les entreprises « personnes physiques » au sein desquelles une personne est le fondateur.

L'accès à cette opération est régi par une autorisation auprès de la commission vie privée et n'est donc possible qu'en mode « sécurisé » (mode privé).

Le critère de recherche est un numéro d'identification au registre national d'une personne.

Le contenu de la réponse peut être filtré en fonction de deux paramètres de la requête et ne comprendre:

- qu'une liste de fonctions déterminées
- que les fonctions actives

Par défaut, toutes les fonctions sont retournées (actives et non-actives)

Voici les données retournées :

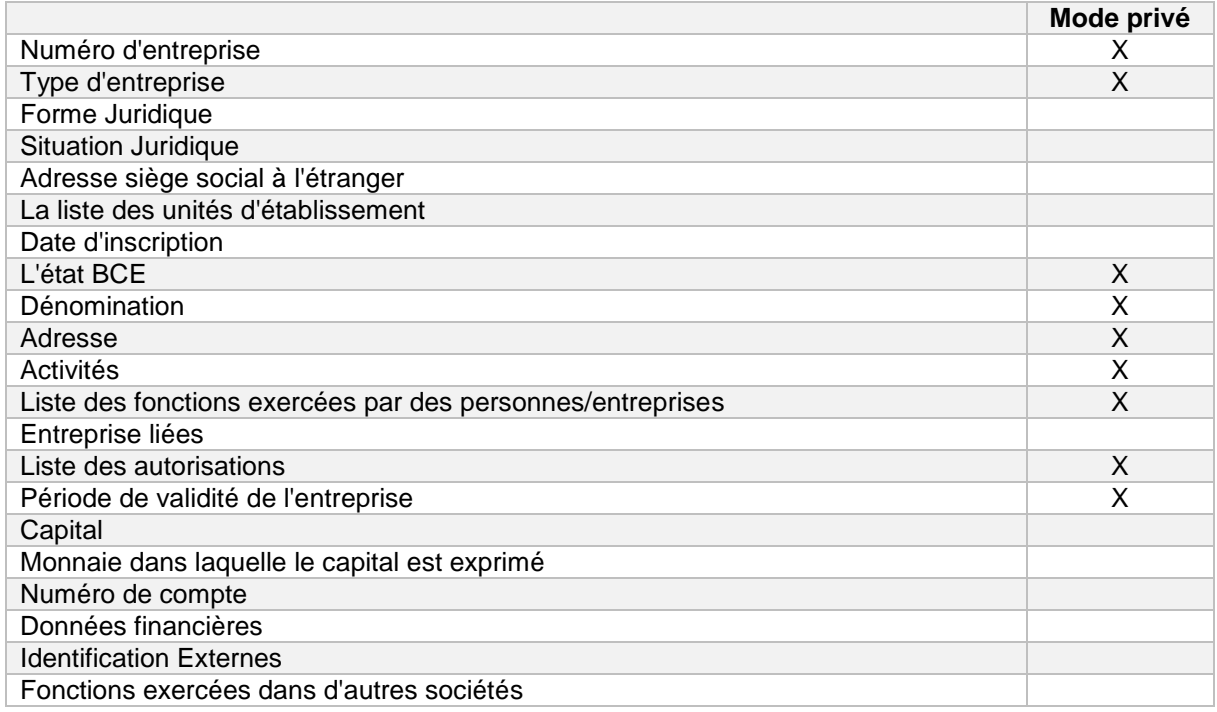

# <span id="page-7-1"></span>**3.2.4.Opération « searchFunctionsBySSIN »**

L'opération *searchFunctionsBySSIN* permet de rechercher les fonctions entrepreneuriales exercées par une personne dans une ou plusieurs entreprises de type « personne physique ».

L'accès à cette opération est régi par une autorisation auprès de la commission vie privée et n'est donc possible qu'en mode « sécurisé » (mode privé).

Le critère de recherche est donc un numéro d'identification au registre national d'une personne.

Le contenu de la réponse peut être filtré en fonction de deux paramètres de la requête et comprendre :

- l'ensemble des fonctions ou capacités entrepreneuriales
- uniquement les fonctions ou capacités actives.

Par défaut, le service retourne toutes les fonctions actives et non-actives.

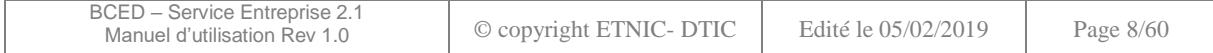

Voici les données retournées par cette opération :

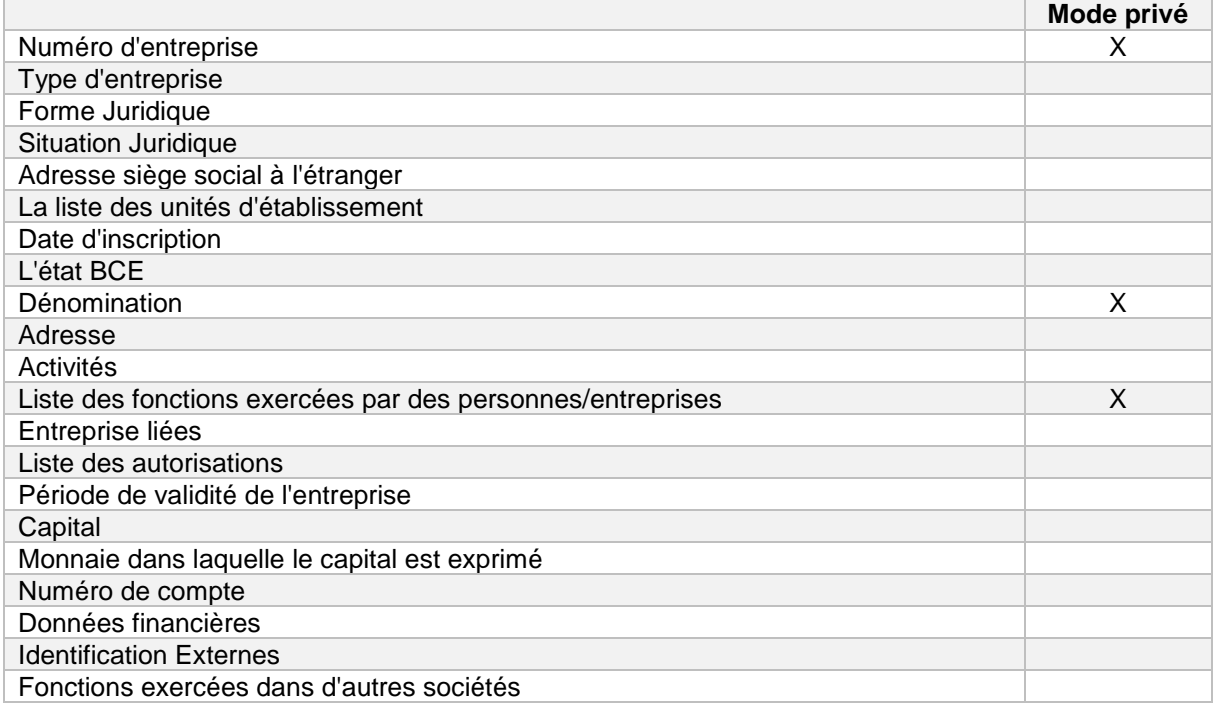

# <span id="page-8-0"></span>**3.2.5.Opération « getAllEmploymentLevelQuarters »**

L'opération *getAllEmploymentLevelQuarters* permet de rechercher le volume de l'emploi pour une entreprise.

L'accès à cette opération est régi par une autorisation auprès de la commission vie privée et n'est donc possible qu'en mode « sécurisé » (mode privé).

Le calcul du volume de l'emploi est basé sur les DmfA des entreprises. Une valeur spécifique est donc calculée trimestre par trimestre par la DGO6. De plus, les règles permettant d'obtenir ces résultats sont maintenues par la DGO6.

Par défaut, la réponse contient tous les volumes d'emploi calculés pour une entreprise. Il est également possible de filtrer la réponse via un paramètre de requête afin de n'obtenir qu'un trimestre spécifique.

# **4. DESCRIPTION TECHNIQUE DU SERVICE**

#### <span id="page-8-2"></span><span id="page-8-1"></span>**4.1. STRUCTURE GENERALE DES MESSAGES SOAP**

#### <span id="page-8-3"></span>**4.1.1.Requête**

L'élément racine d'une requête porte le nom de l'opération.

Celui-ci peut ou doit, en fonction des opérations, contenir des éléments standards permettant d'identifier :

 *customerInformations* : le consommateur du service, en cas d'accès aux données publiques (mode publique)

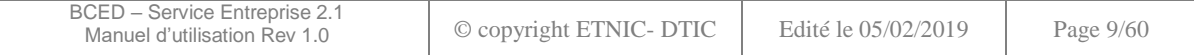

- *requestIdentification* : pour le traçage de la requête
- *privacyLog* : L'agent effectuant la requête ou le responsable du traitement, en cas d'accès aux données privées (mode privé)

Ci-dessous, chacun de ces éléments est décrit. Leur utilisation est précisée dans la description de la requête de chaque opération.

Un élément *request* est ensuite utilisé pour définir les paramètres d'entrée spécifiques à l'opération.

# <span id="page-9-0"></span>*4.1.1.1. customerInformations*

Cet élément permet d'identifier l'organisation et l'application appelant le service.

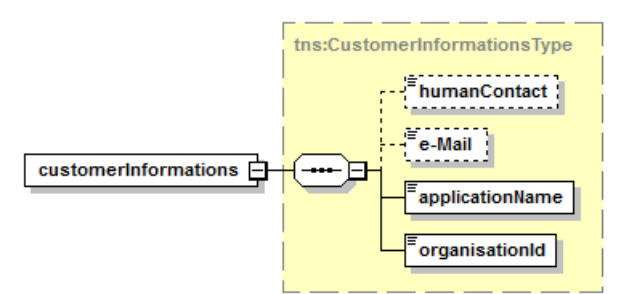

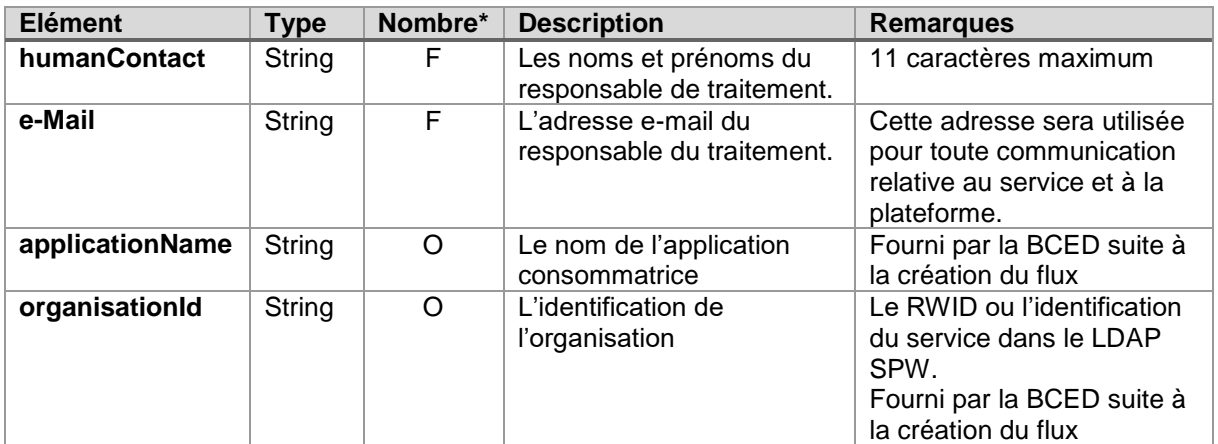

\* O : Obligatoire / F : Facultatif

# <span id="page-9-1"></span>*4.1.1.2. requestIdentification*

Cet élément est nécessaire pour faciliter le support et/ou le traçage des transactions.

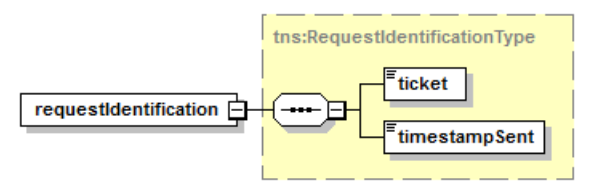

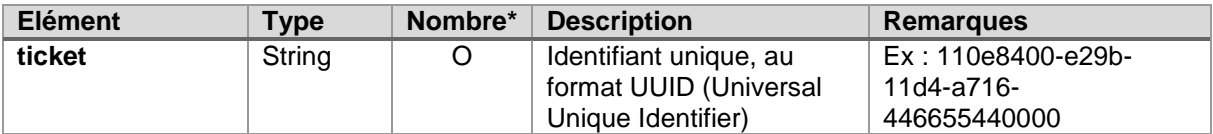

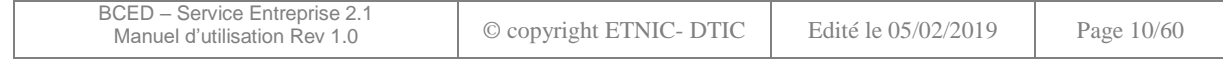

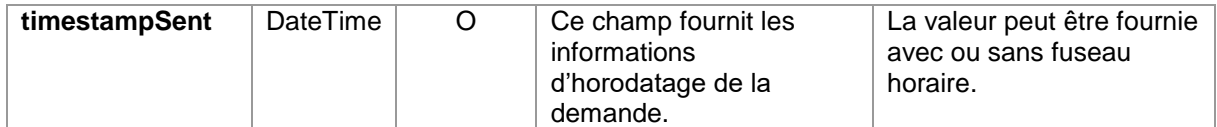

# <span id="page-10-0"></span>*4.1.1.3. privacyLog*

Cet élément décrit l'agent qui effectue la requête ou le responsable du traitement ainsi que le contexte légal pour lequel la requête est exécutée, via un accès sécurisé.

Sauf cas particulier du traitement batch, le numéro national de l'agent doit être fourni afin de respecter les prescriptions de la loi sur la Protection de la Vie Privée, requérant notamment de connaître l'identité des agents effectuant les traitements.

Si le service « Entreprise » est appelé dans le cadre d'un traitement « batch » par exemple, le numéro national de l'agent responsable du traitement peut être utilisé.

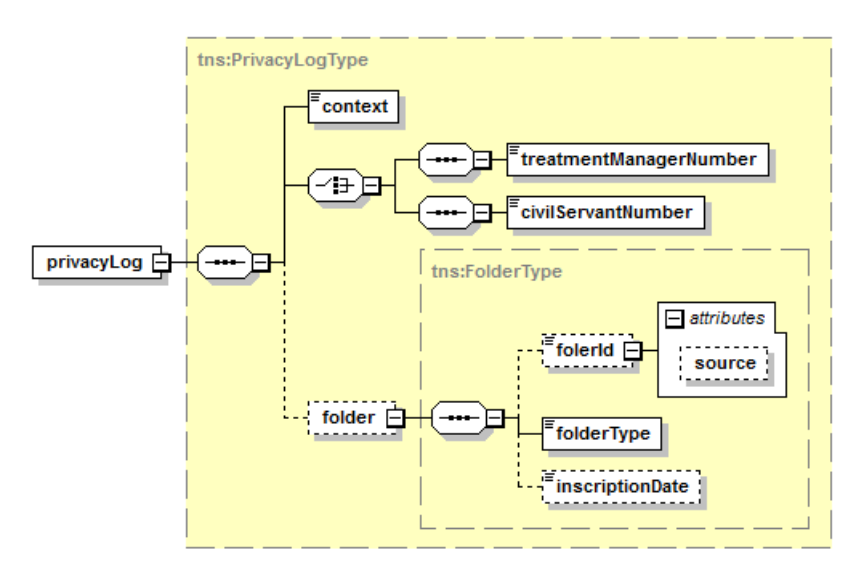

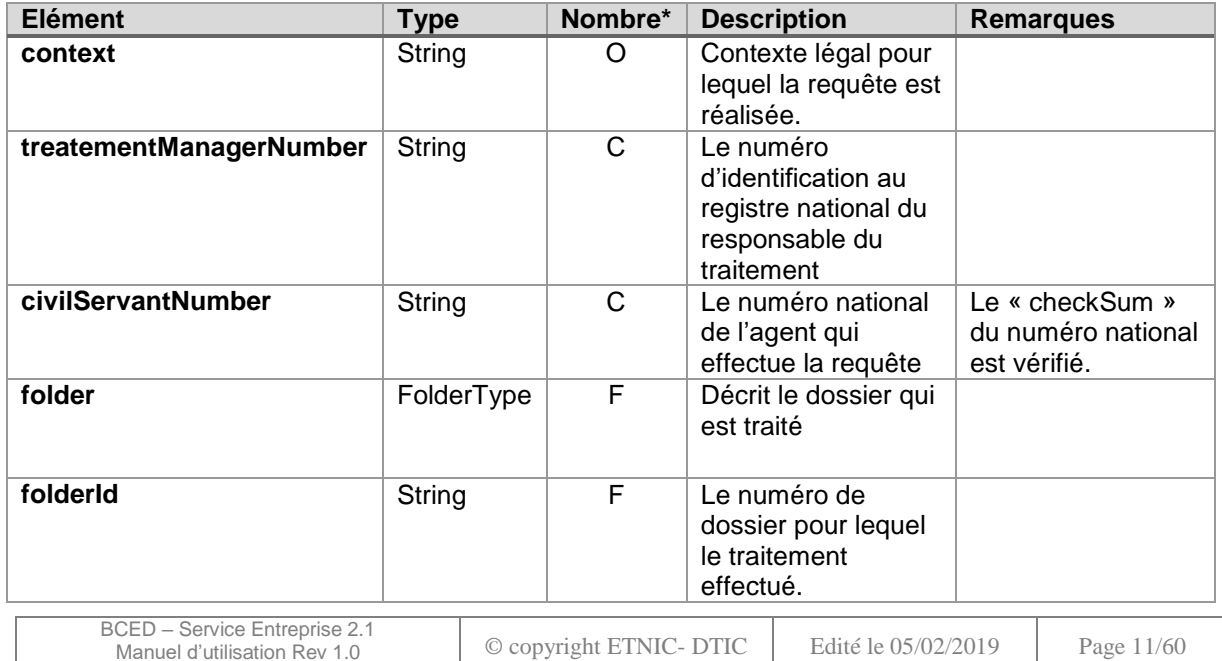

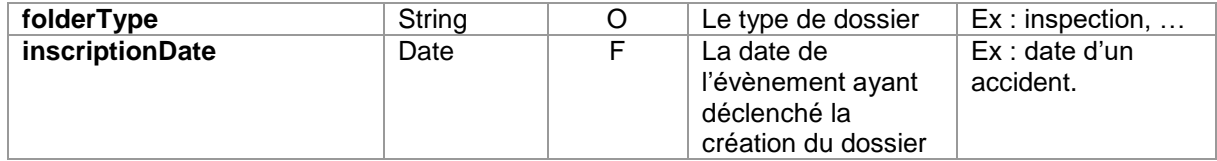

\* O : Obligatoire / F : Facultatif / C : Choix

# <span id="page-11-0"></span>**4.1.2.Réponse**

#### *4.1.2.1. Métier*

En cas de réponse métier, elle est identifiée par le nom de l'opération suivi de « Response ».

Indépendamment du service ou de l'opération, le message de réponse contient, à sa racine, un élément optionnel d'erreur ou d'alerte métier. Si un de ces éléments est présent, l'alerte ou l'erreur ont un impact sur la totalité de la réponse.

Les codes d'erreurs associés sont décrits dans la section à cet effet. Cfr §6.1

#### *4.1.2.2. Technique*

En cas de réponse technique négative, un « SOAP Fault » est généré. Les codes d'erreurs associés sont décrits dans la section à cet effet. Cfr §6.2

Les détails liés à cette erreur technique sont, si disponibles, décrits suivant la structure « CodeType ».

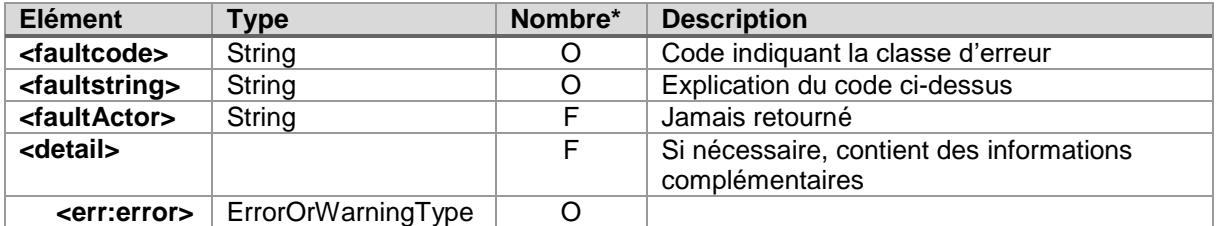

\* O : Obligatoire / F : Facultatif

#### <span id="page-11-1"></span>**4.2. ELEMENTS COMMUNS**

L'ensemble des définitions des éléments communs ci-dessous proviennent du « Cookbook KBO Wsconsult » version 1.18.1.

#### <span id="page-11-2"></span>**4.2.1.EnterpriseType**

La structure « PersonType » sera utilisée dans un élément nommé « person », commun aux différentes réponses fournies par le service « Personne ».

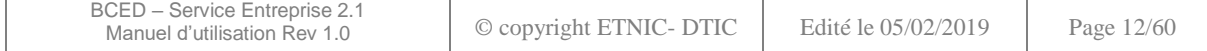

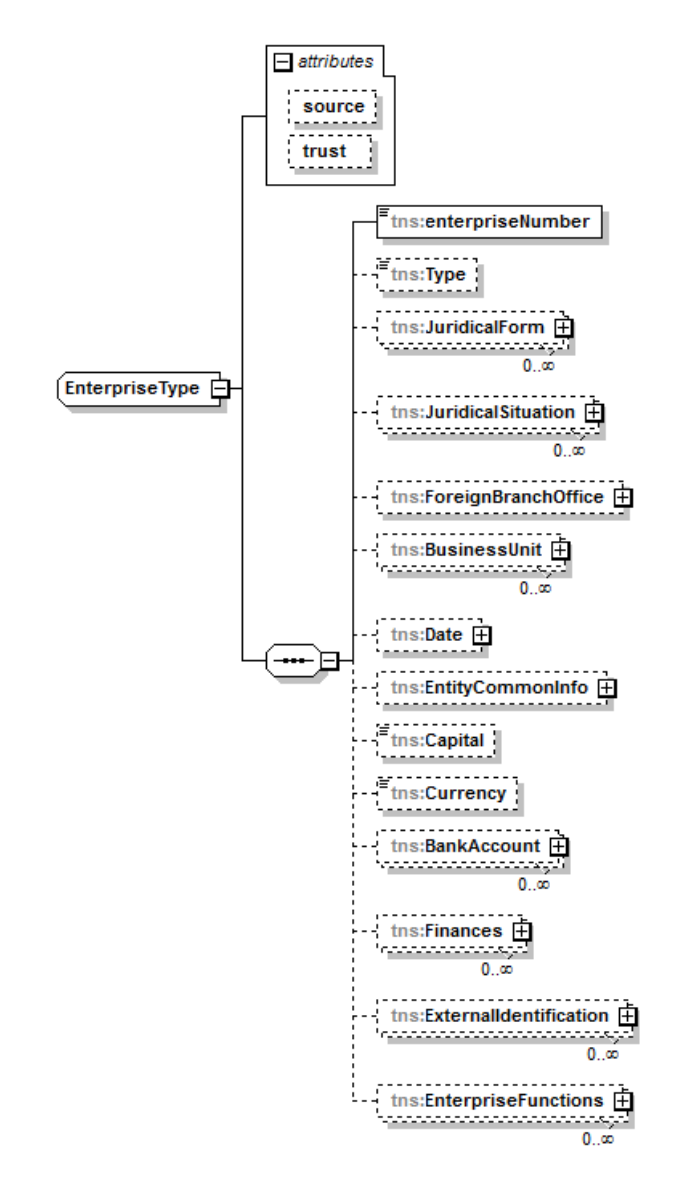

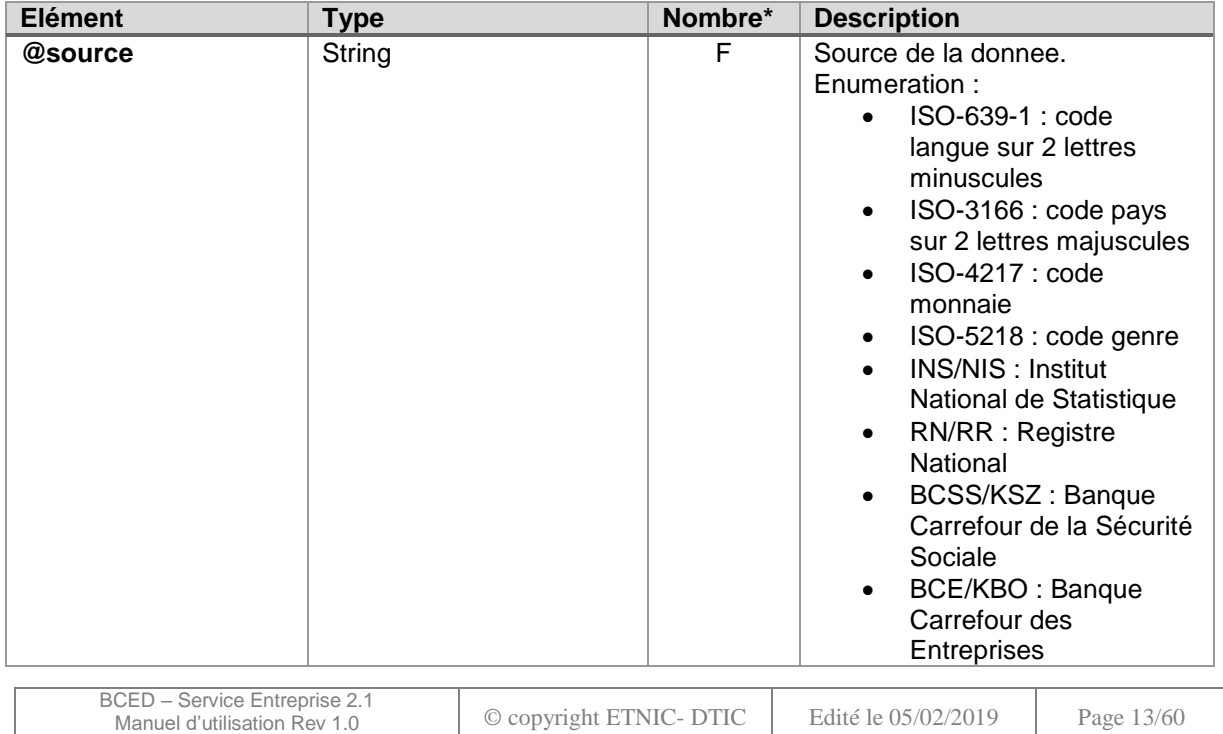

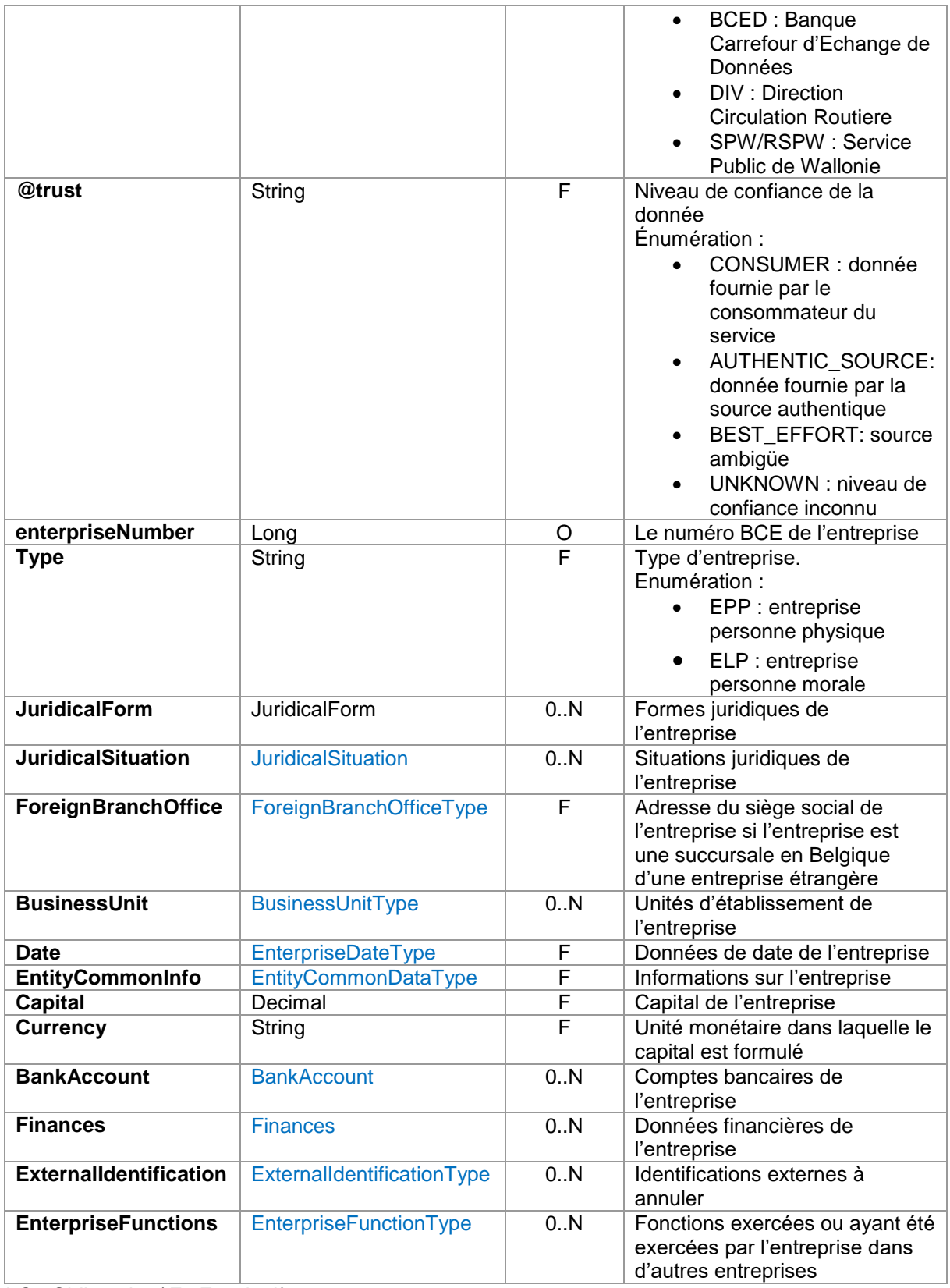

# <span id="page-13-0"></span>**4.2.2.JuridicalForm**

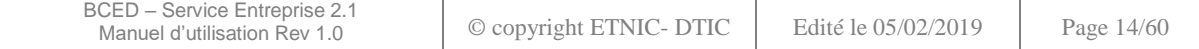

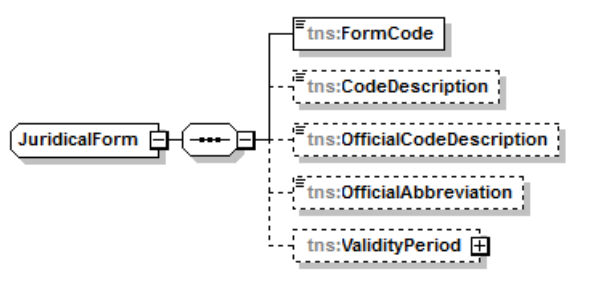

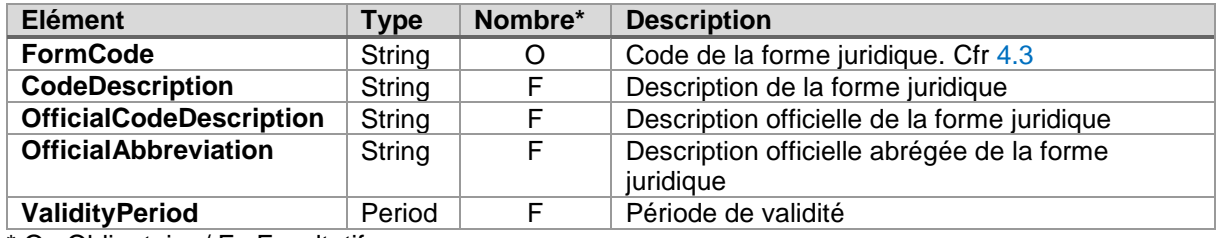

# <span id="page-14-0"></span>**4.2.3.JuridicalSituation**

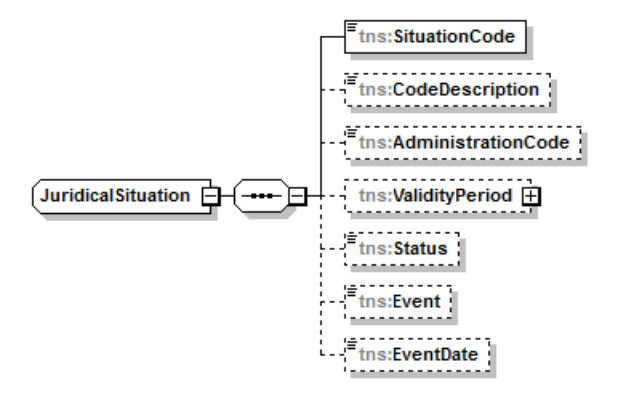

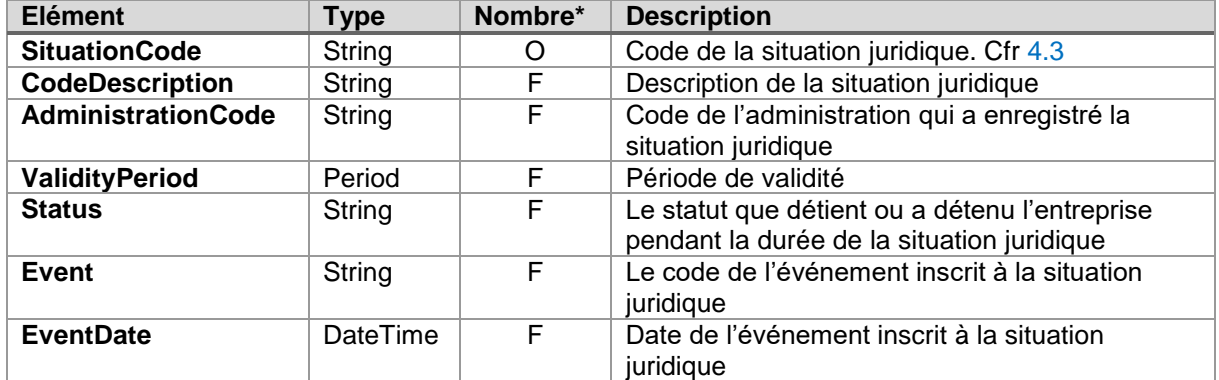

\* O : Obligatoire / F : Facultatif

# <span id="page-14-1"></span>**4.2.4.ForeignBranchOfficeType**

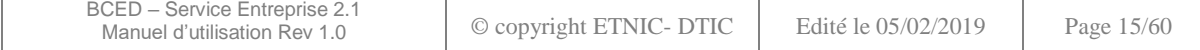

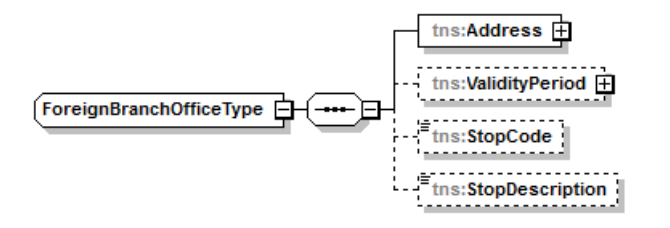

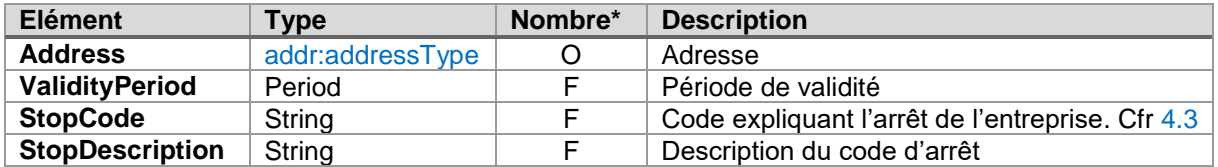

#### <span id="page-15-0"></span>**4.2.5.BusinessUnitType**

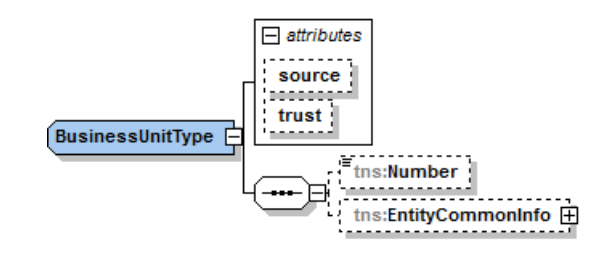

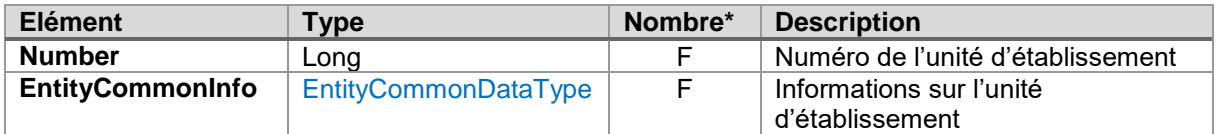

\* O : Obligatoire / F : Facultatif

# <span id="page-15-1"></span>**4.2.6.EnterpriseDateType**

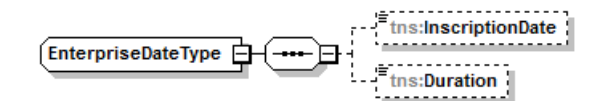

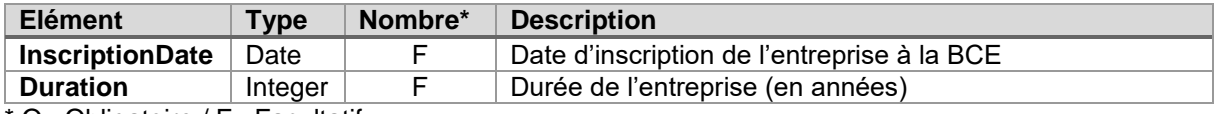

O : Obligatoire / F : Facultatif

# <span id="page-15-2"></span>**4.2.7.EntityCommonDataType**

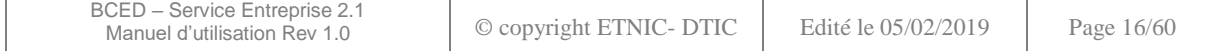

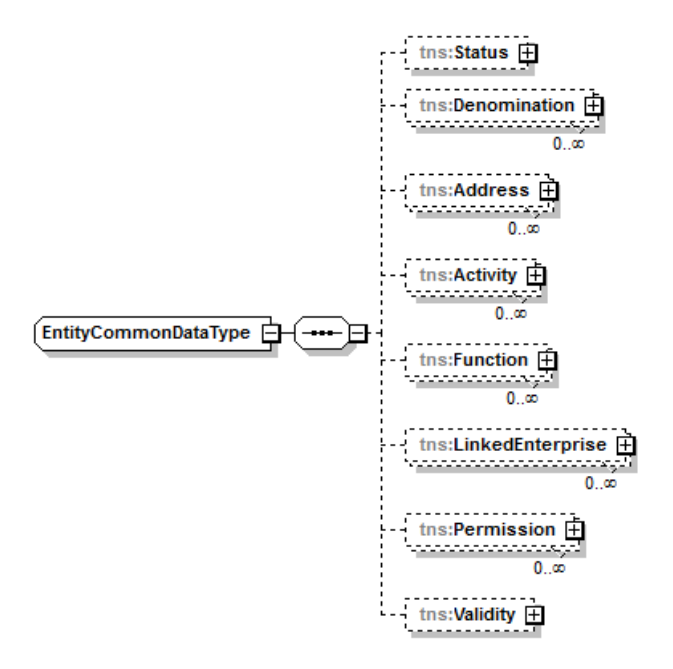

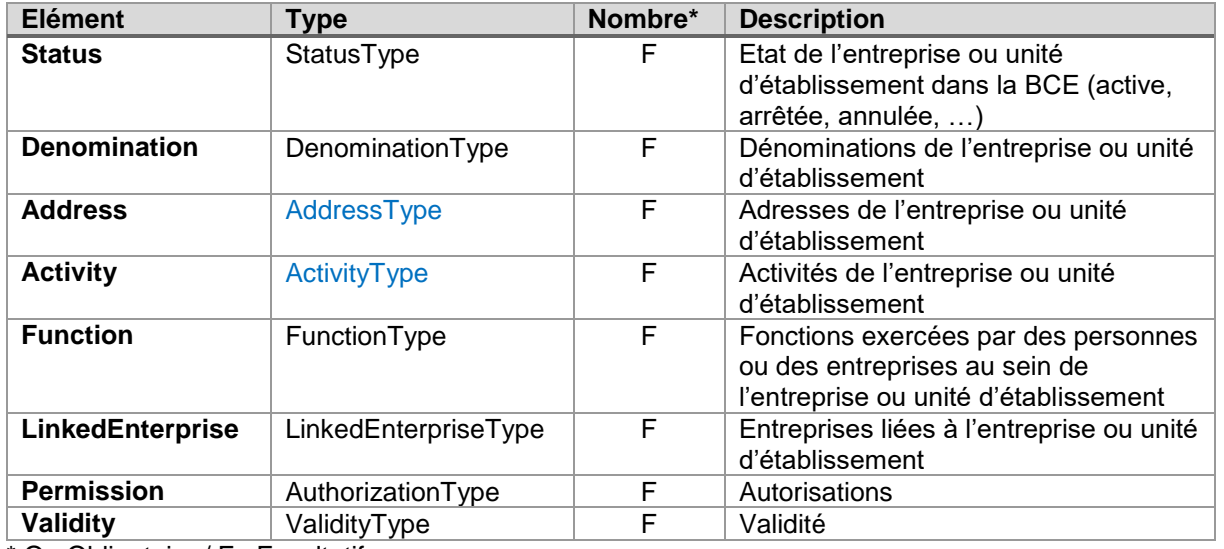

### <span id="page-16-0"></span>**4.2.8.BankAccount**

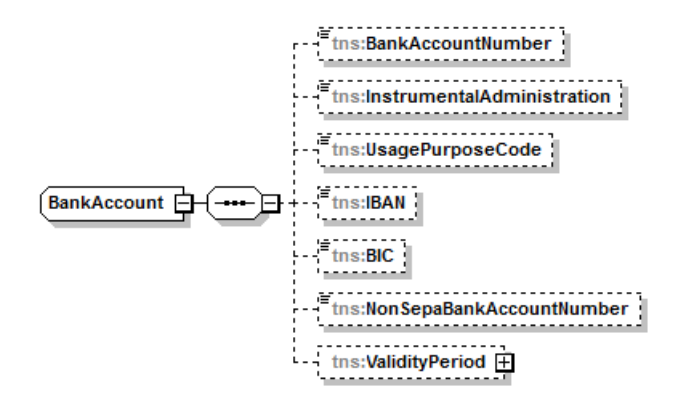

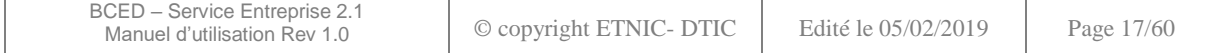

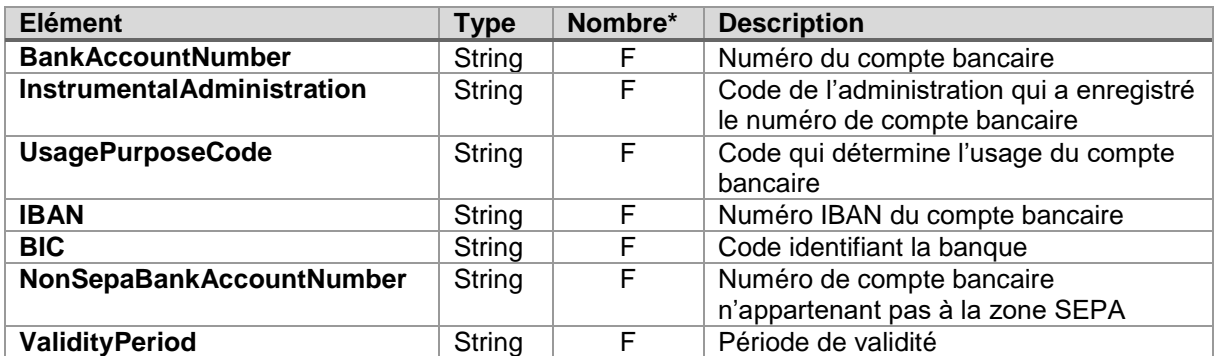

# <span id="page-17-0"></span>**4.2.9.Finances**

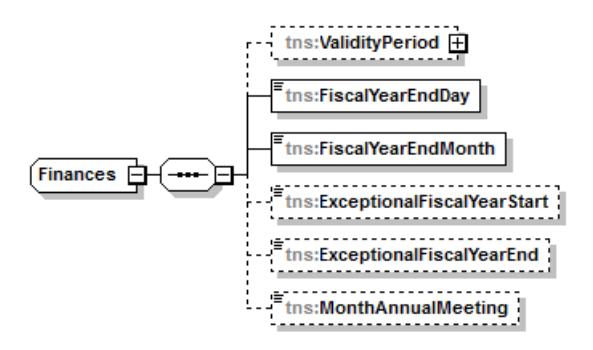

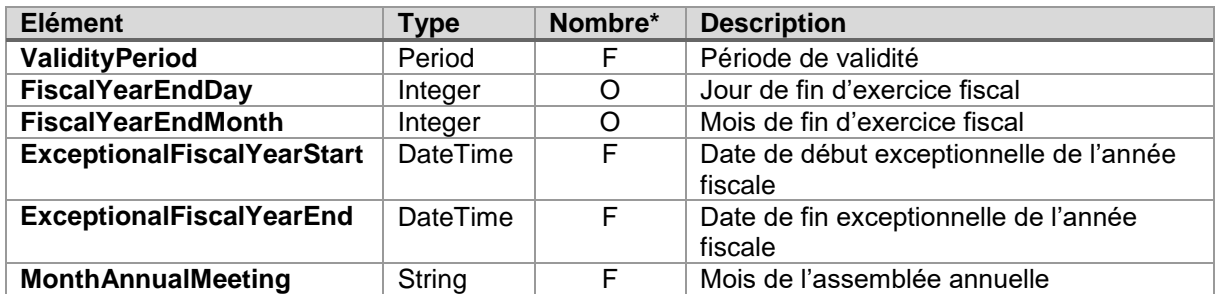

\* O : Obligatoire / F : Facultatif

# <span id="page-17-1"></span>**4.2.10. ExternalIdentificationType**

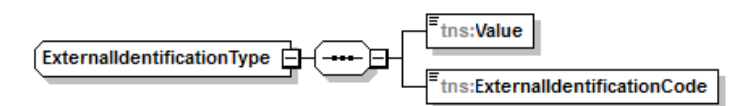

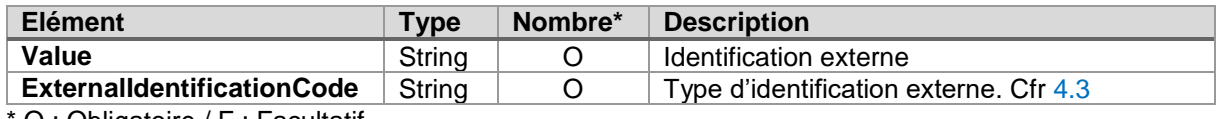

O : Obligatoire / F : Facultatif

# <span id="page-17-2"></span>**4.2.11. EnterpriseFunctionType**

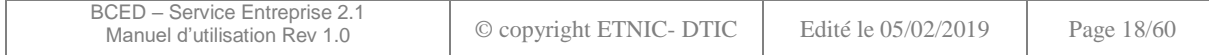

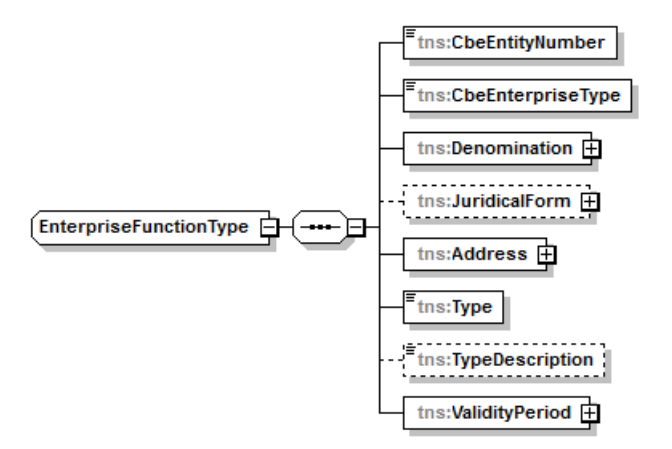

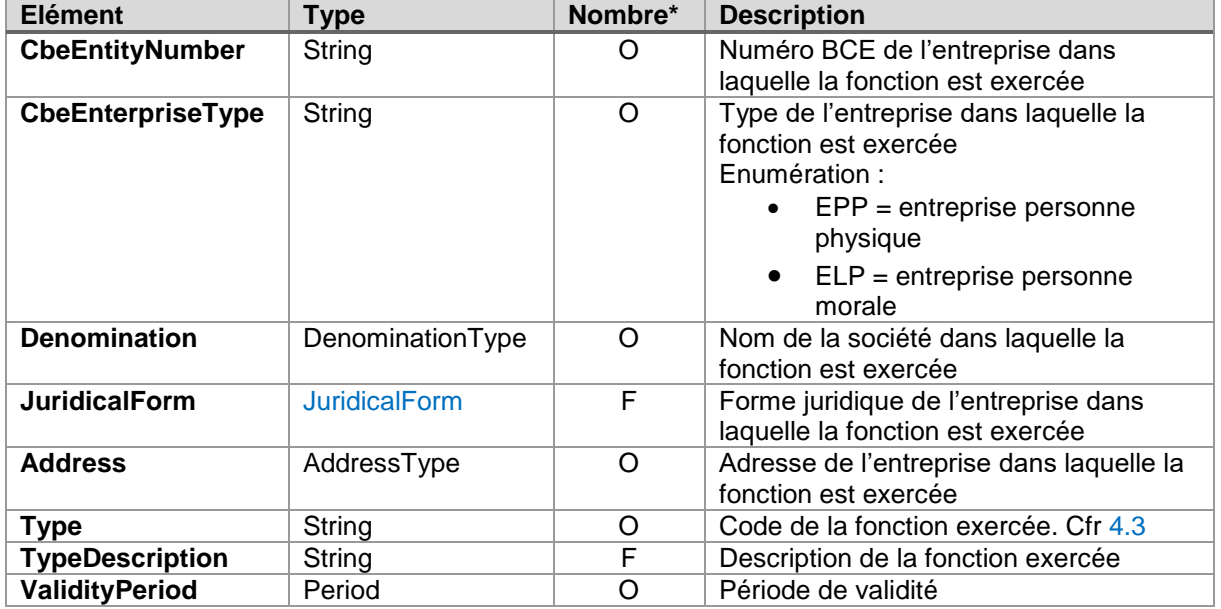

# <span id="page-18-0"></span>**4.2.12. StatusType**

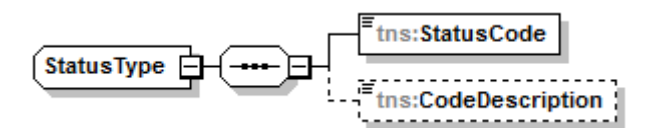

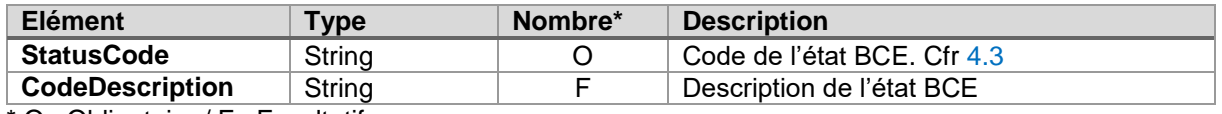

O : Obligatoire / F : Facultatif

# <span id="page-18-1"></span>**4.2.13. DenominationType**

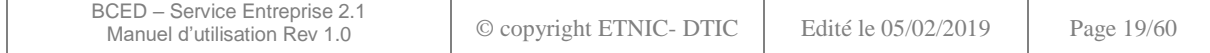

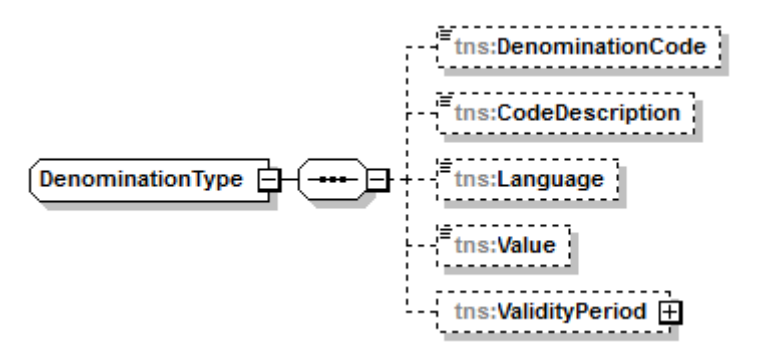

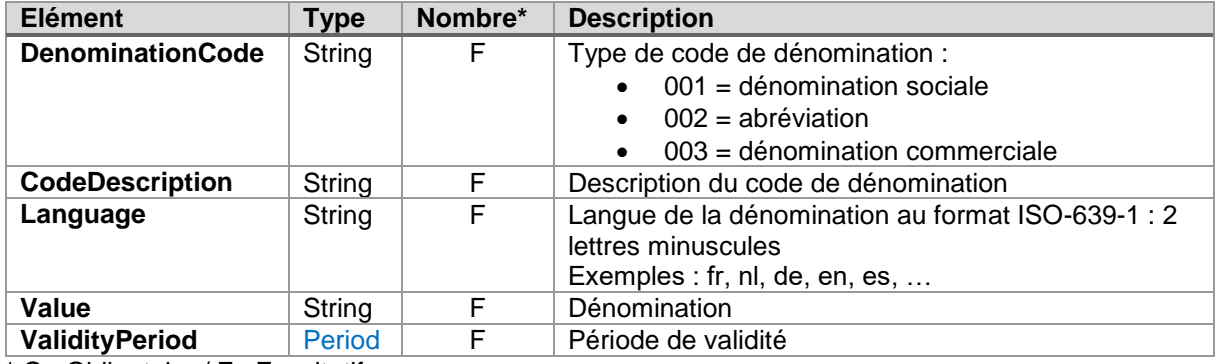

# <span id="page-19-0"></span>**4.2.14. AddressType**

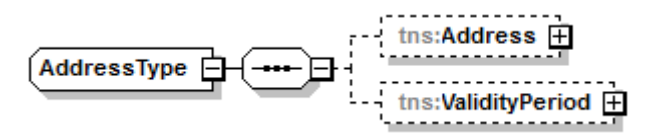

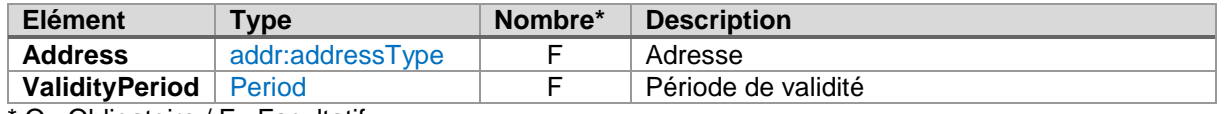

\* O : Obligatoire / F : Facultatif

# <span id="page-19-1"></span>**4.2.15. ActivityType**

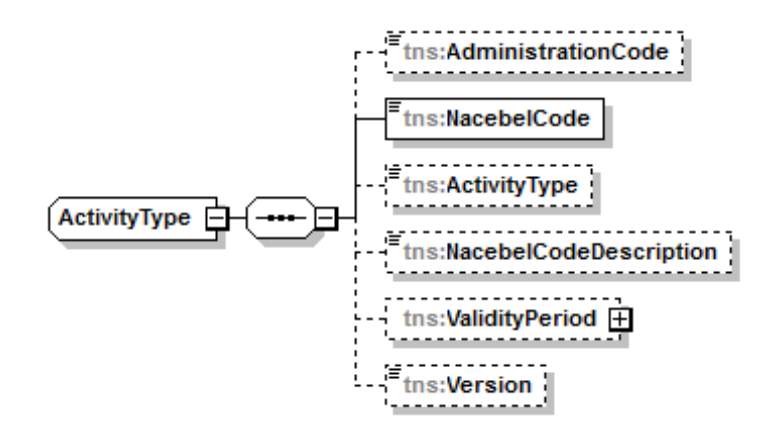

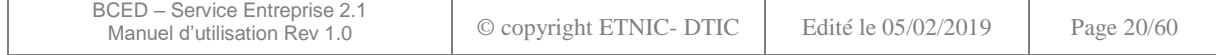

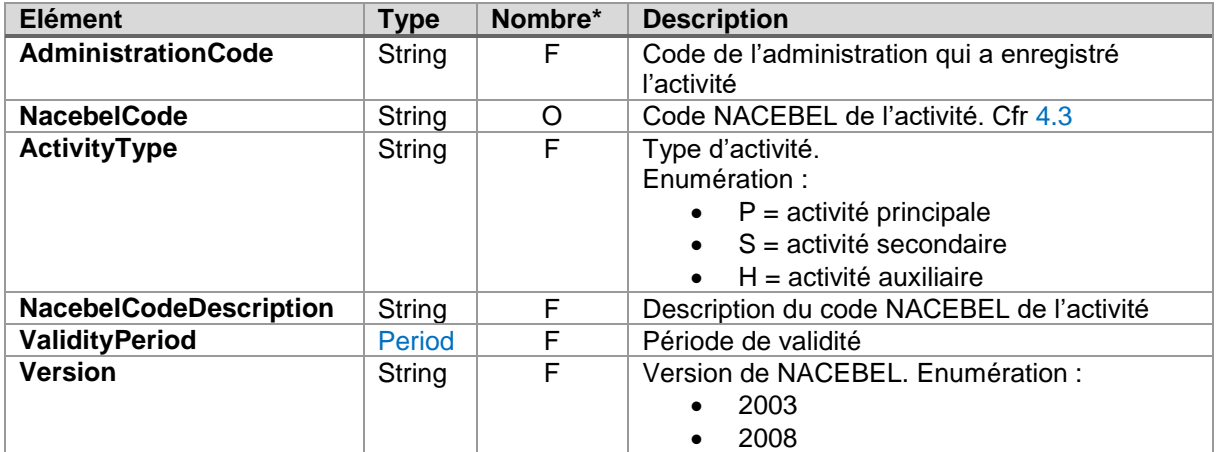

# <span id="page-20-0"></span>**4.2.16. FunctionType**

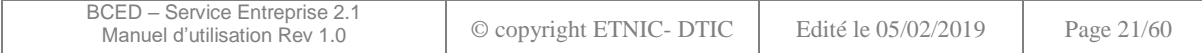

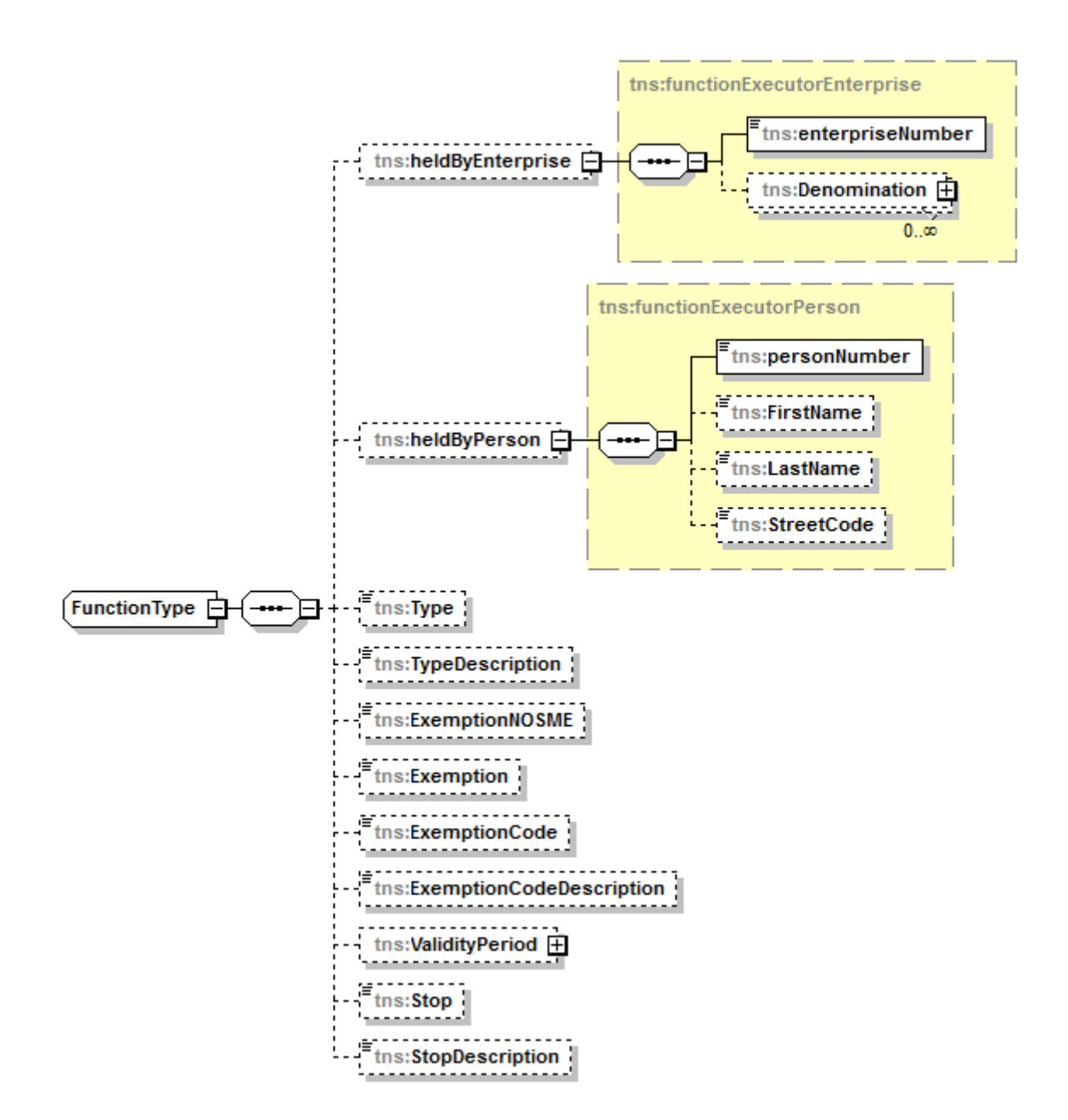

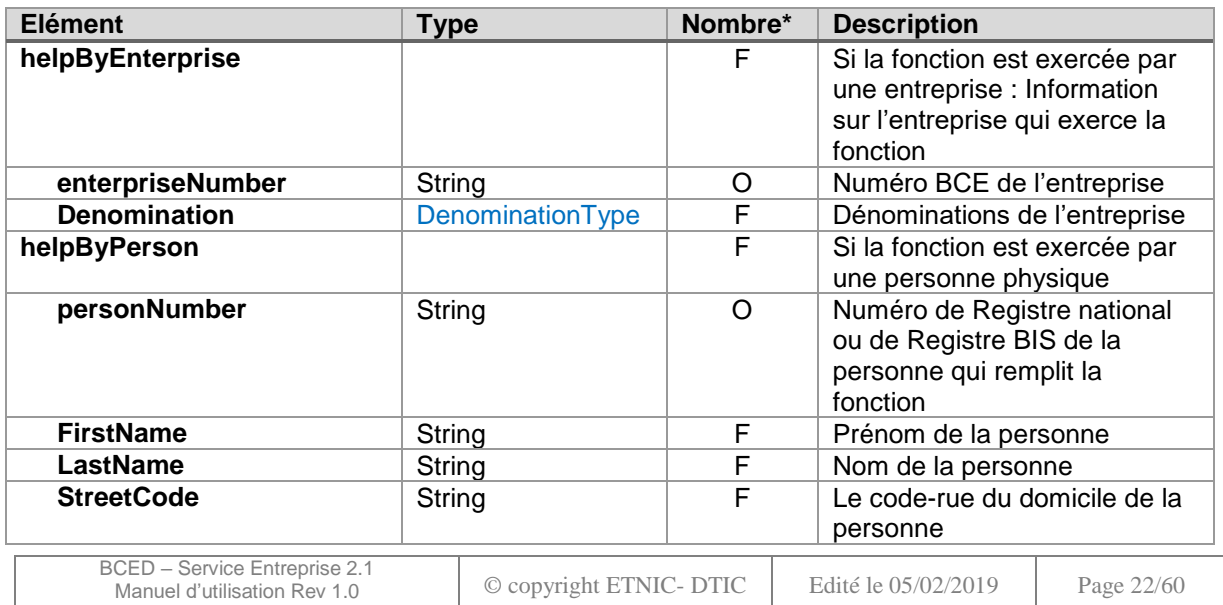

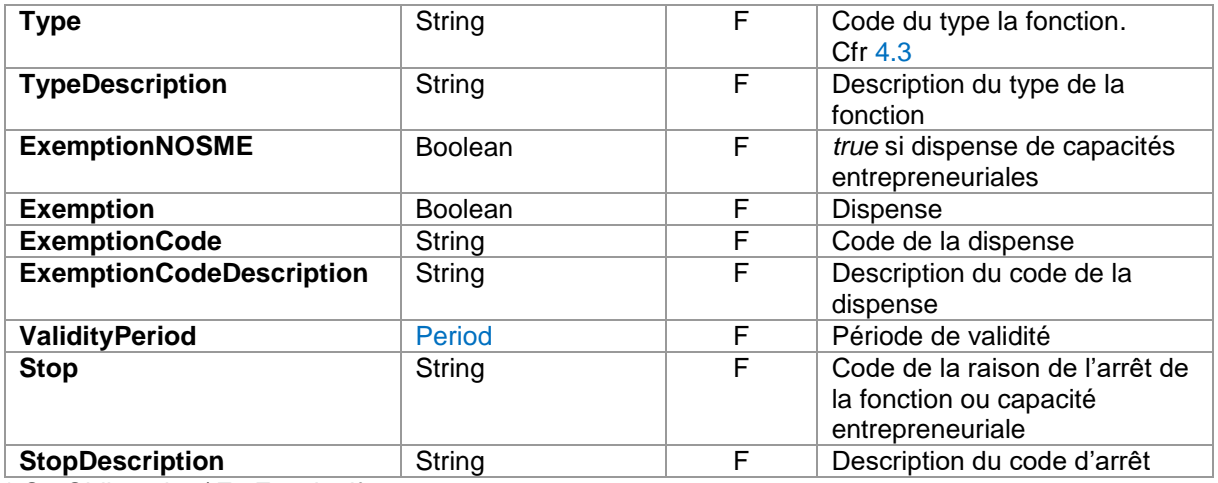

# <span id="page-22-0"></span>**4.2.17. LinkedEnterpriseType**

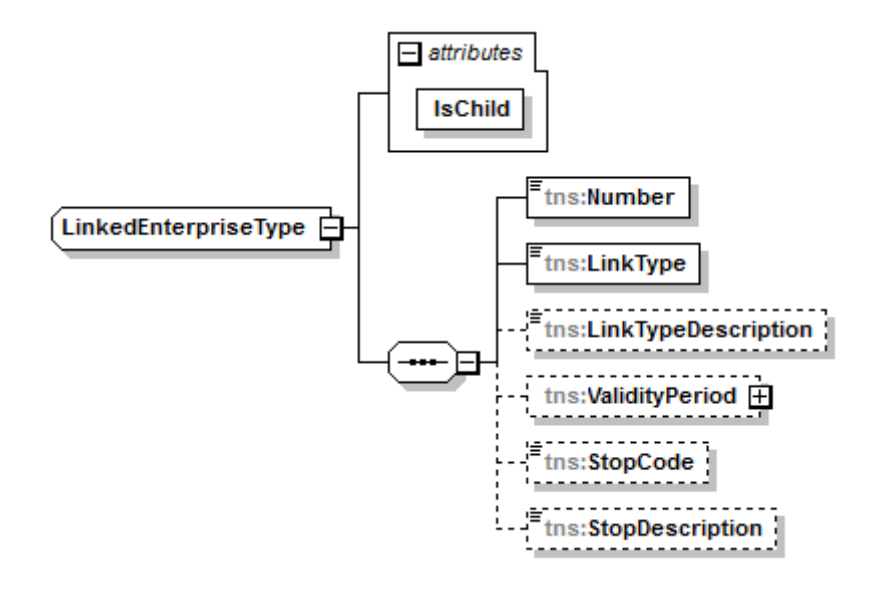

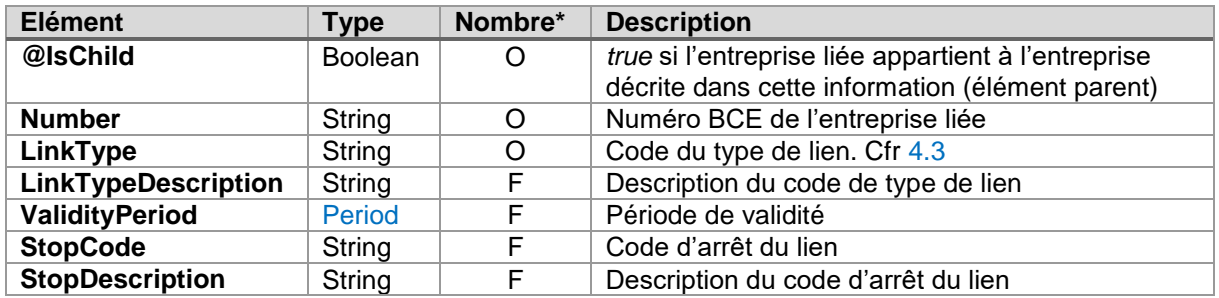

\* O : Obligatoire / F : Facultatif

# <span id="page-22-1"></span>**4.2.18. AuthorizationType**

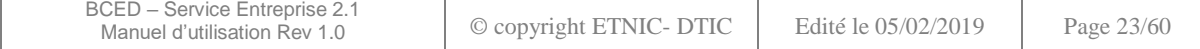

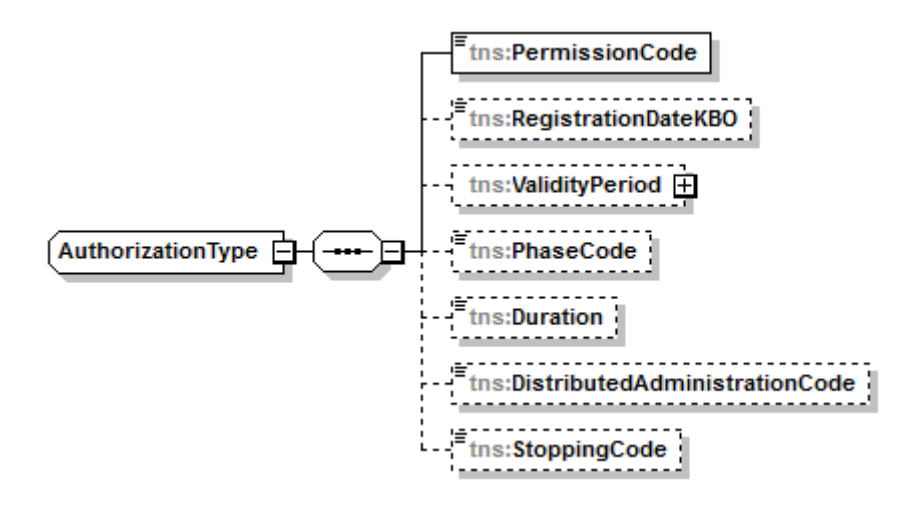

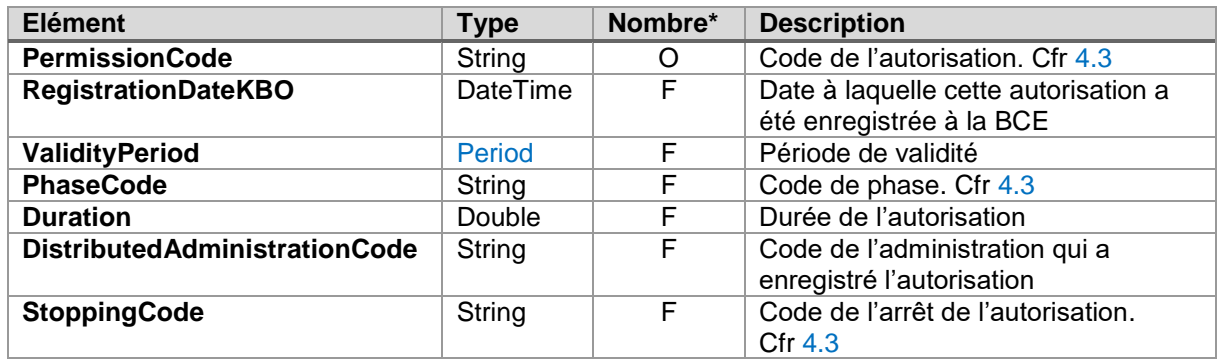

# <span id="page-23-0"></span>**4.2.19. ValidityType**

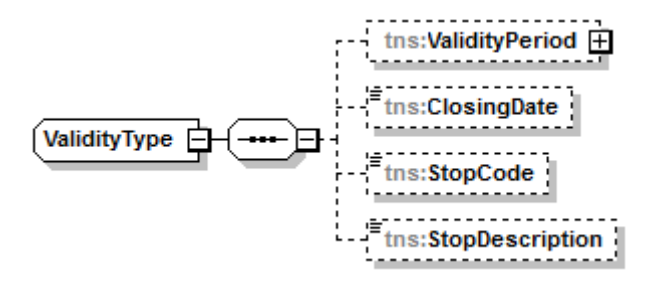

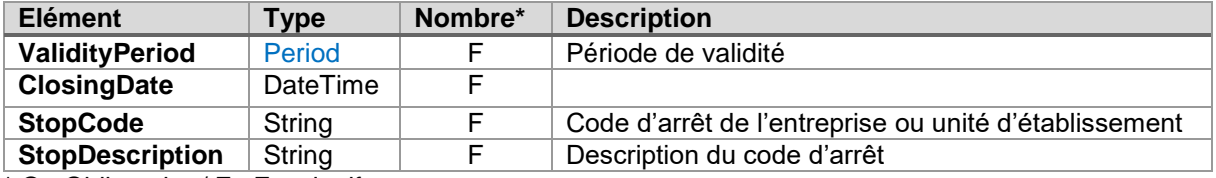

\* O : Obligatoire / F : Facultatif

# <span id="page-23-1"></span>**4.2.20. Period**

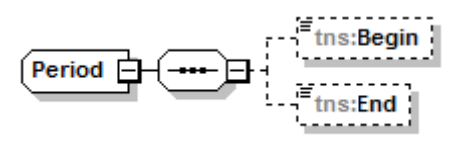

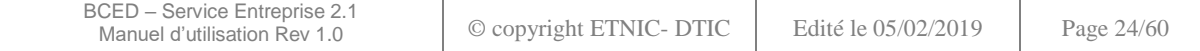

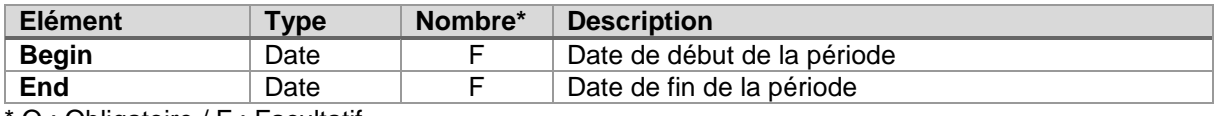

#### <span id="page-24-0"></span>**4.2.21. addr:addressType**

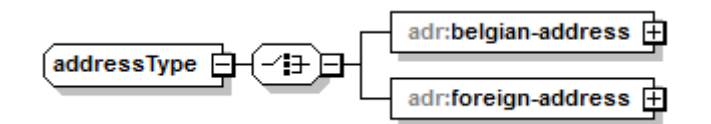

Un élément *addressType* contiendra l'un ou l'autre de ces 2 éléments :

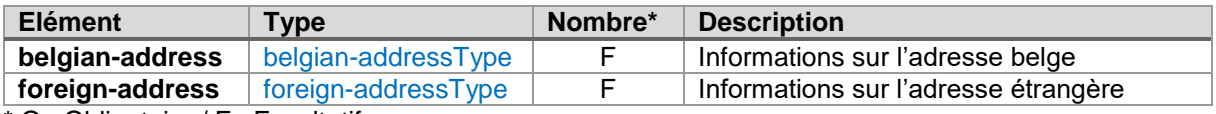

\* O : Obligatoire / F : Facultatif

# <span id="page-24-1"></span>**4.2.22. belgian-addressType**

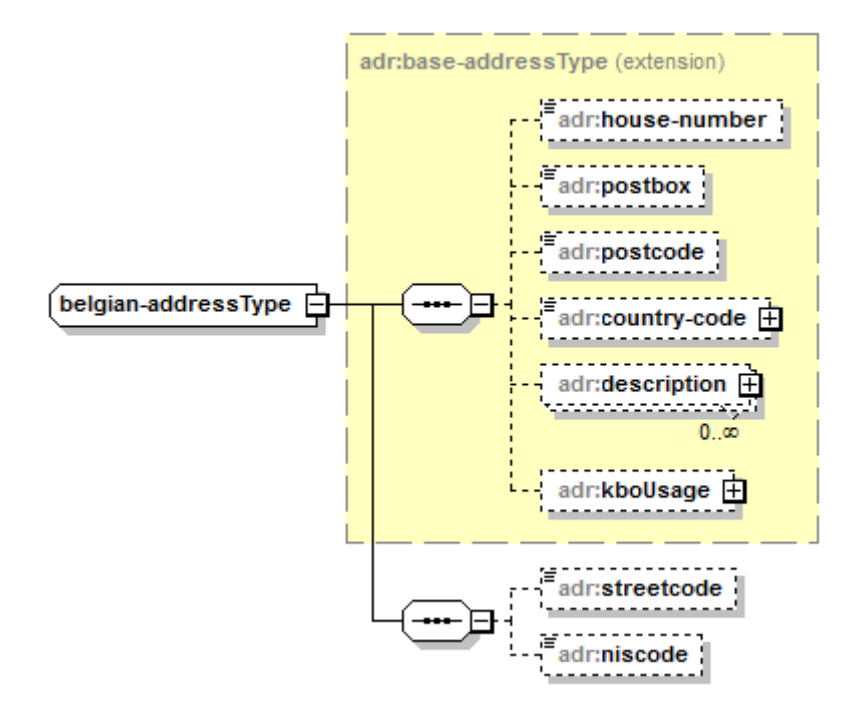

Le type *belgian-addressType* étend le type *[base-addressType](#page-25-1)* et ajoute l'élément suivant :

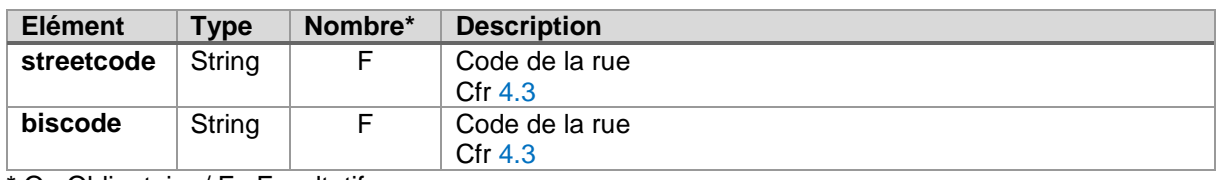

\* O : Obligatoire / F : Facultatif

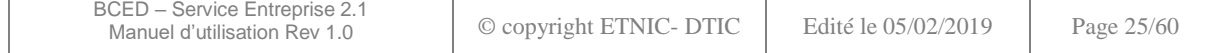

# <span id="page-25-0"></span>**4.2.23. foreign-addressType**

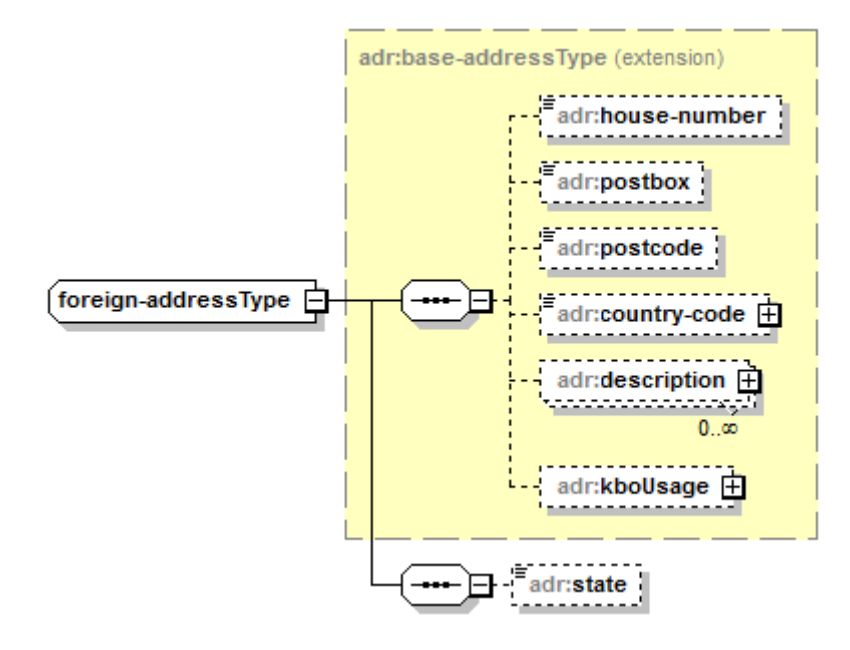

Le type *foreign-addressType* étend le type *[base-addressType](#page-25-1)* et ajoute l'élément suivant :

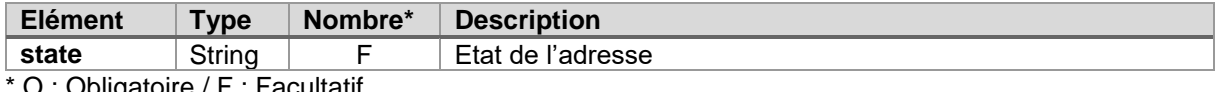

O : Obligatoire / F : Facultatif

# <span id="page-25-1"></span>**4.2.24. base-addressType**

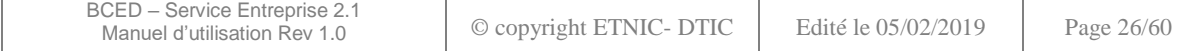

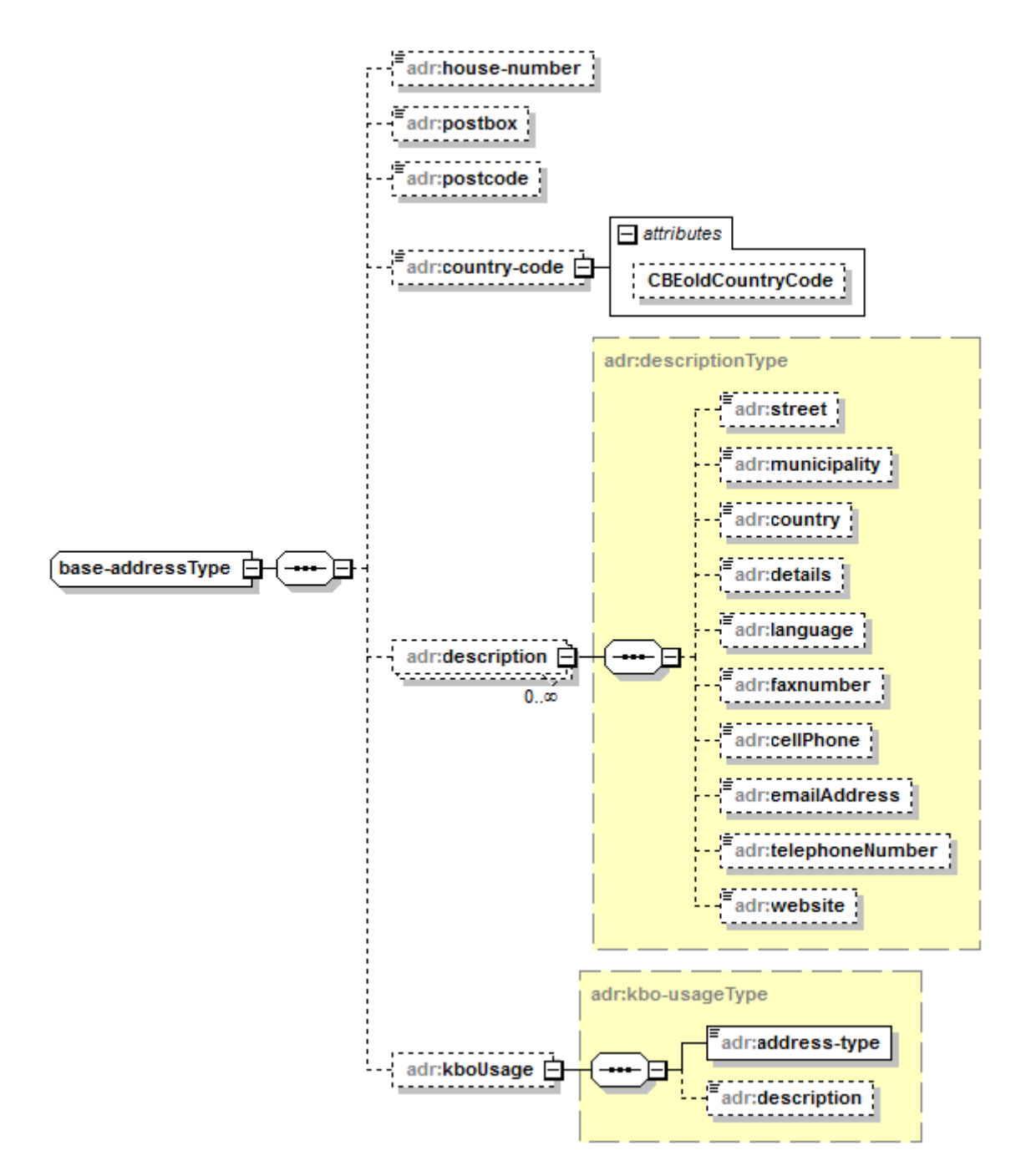

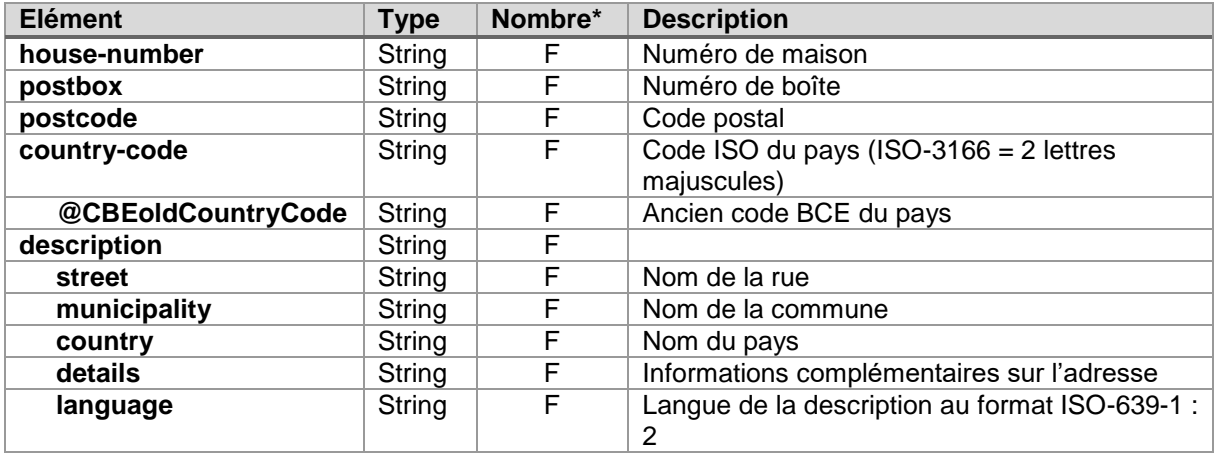

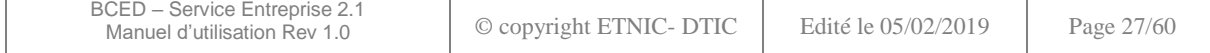

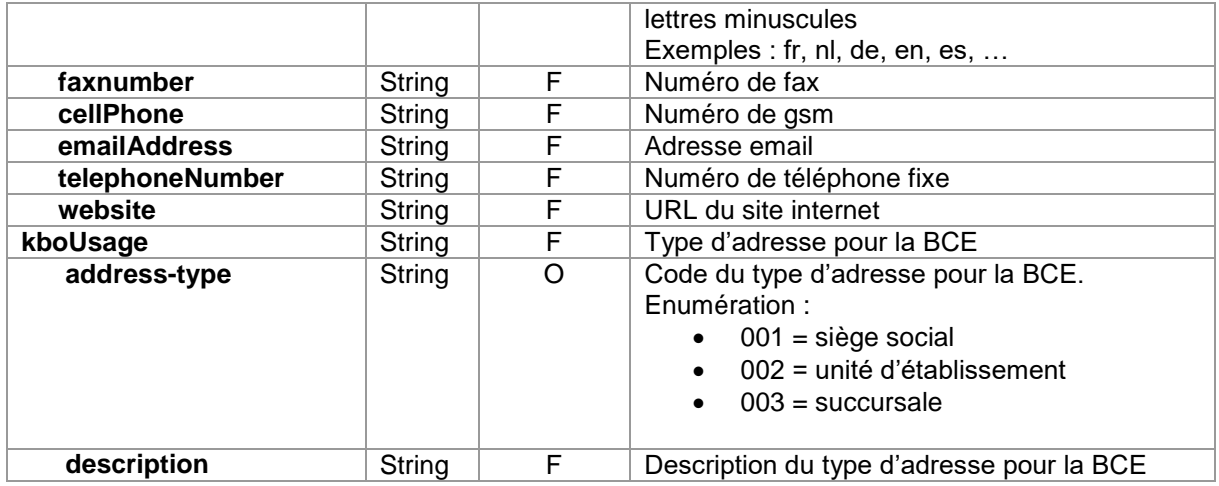

# <span id="page-27-0"></span>**4.2.25. ErrorOrWarningType**

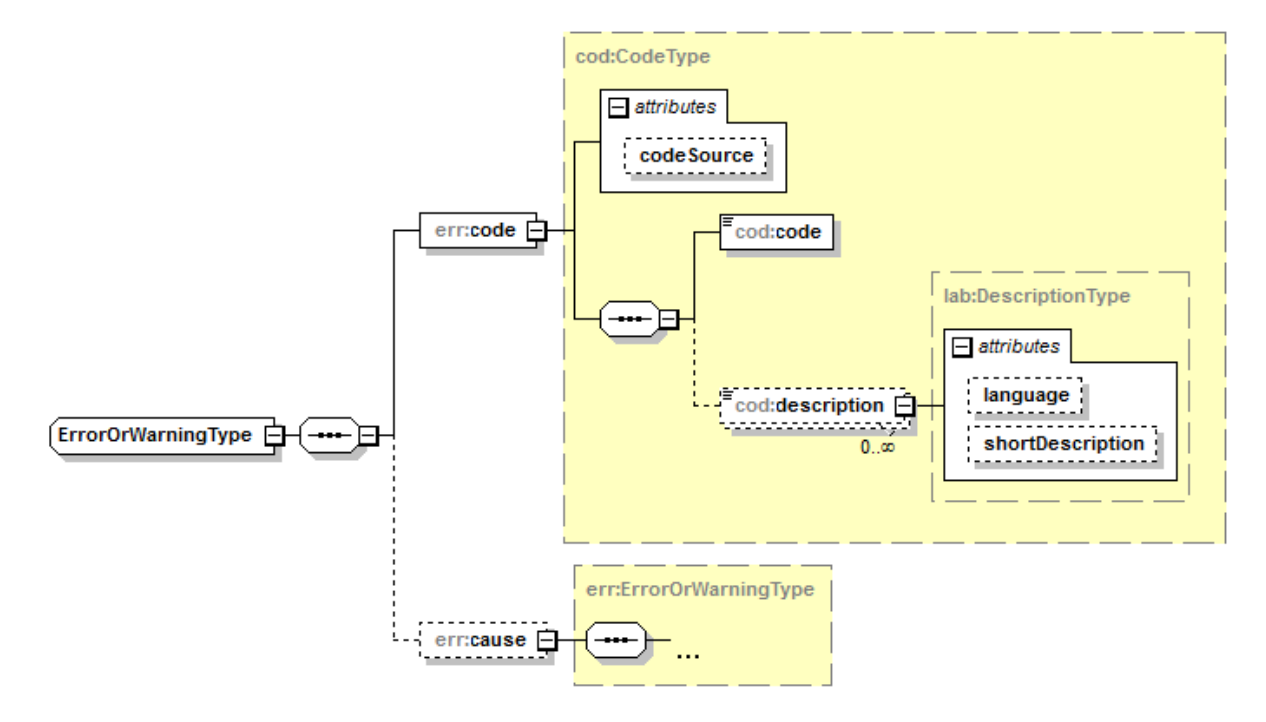

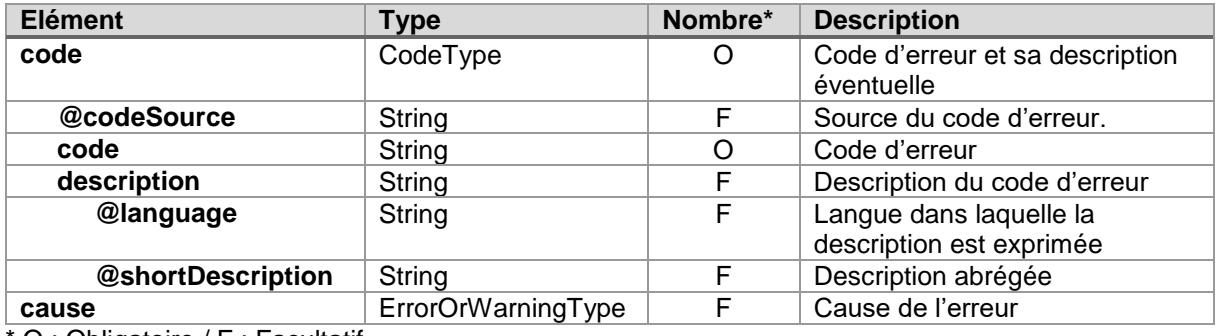

\* O : Obligatoire / F : Facultatif

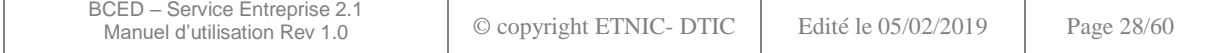

# <span id="page-28-0"></span>**4.3. CODIFICATIONS**

Beaucoup d'informations dans ces éléments sont codées.

Les pays, langues et monnaies suivent la codification ISO.

Les autres codes sont définis par le SPF Economie et disponibles à l'adresse suivante : [https://economie.fgov.be/fr/themes/entreprises/banque-carrefour-des/services-pour-les/tables-de](https://economie.fgov.be/fr/themes/entreprises/banque-carrefour-des/services-pour-les/tables-de-codes)[codes](https://economie.fgov.be/fr/themes/entreprises/banque-carrefour-des/services-pour-les/tables-de-codes)

#### <span id="page-28-1"></span>**4.4. OPERATION « GETENTERPRISE »**

#### <span id="page-28-2"></span>**4.4.1.Requête**

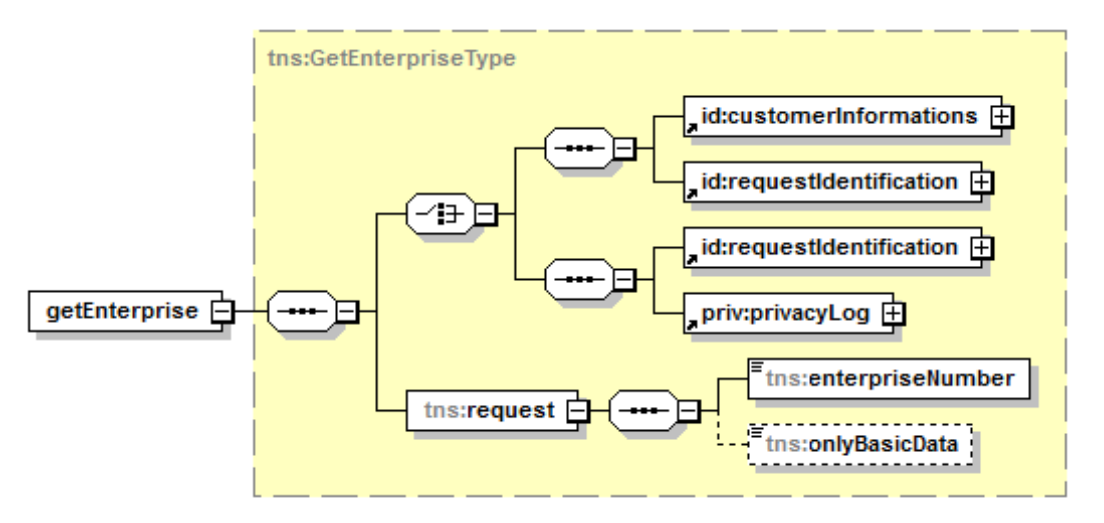

La première branche du choice doit être utilisée pour les accès en mode « public ». La deuxième est réservée aux accès en mode « privé » afin de pouvoir tracer l'agent traitant effectuant la requête.

Les éléments *[customerInformations](#page-9-0)*, *[requestIdentification](#page-9-1)* et *[privacyLog](#page-10-0)* sont décrits au paragraphe [4.1.1](#page-8-3)

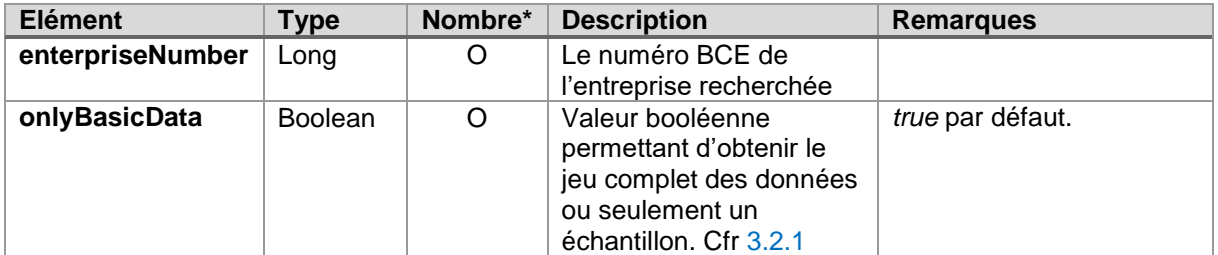

\* O : Obligatoire / F : Facultatif

# <span id="page-28-3"></span>**4.4.2.Réponse**

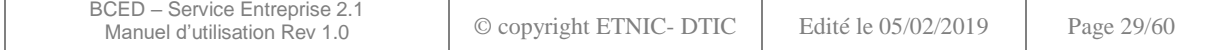

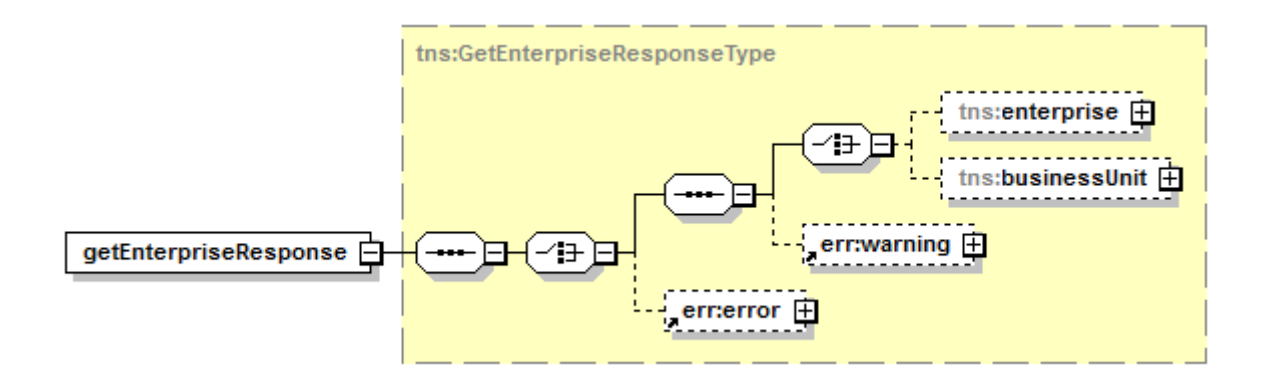

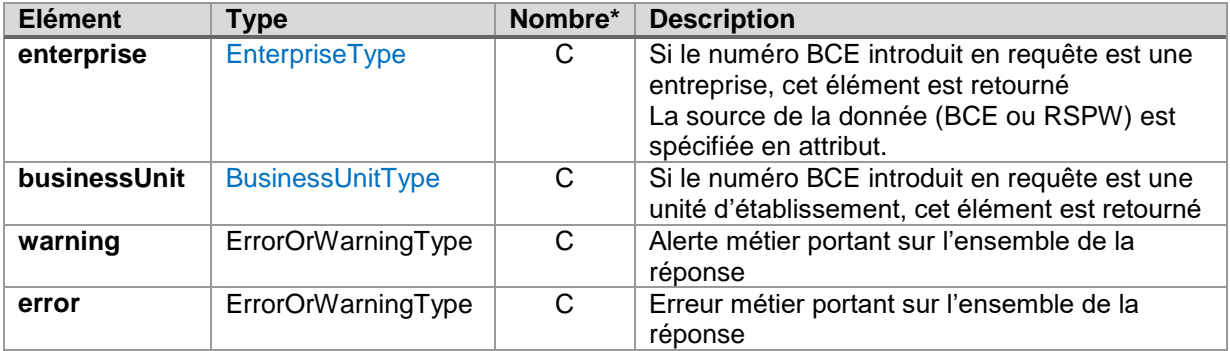

\* O : Obligatoire / F : Facultatif / C : Choix

# <span id="page-29-0"></span>**4.5. OPERATION « SEARCHENTERPRISE»**

# <span id="page-29-1"></span>**4.5.1.Requête**

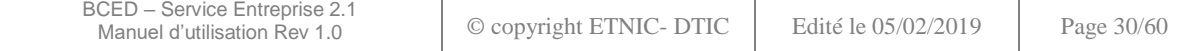

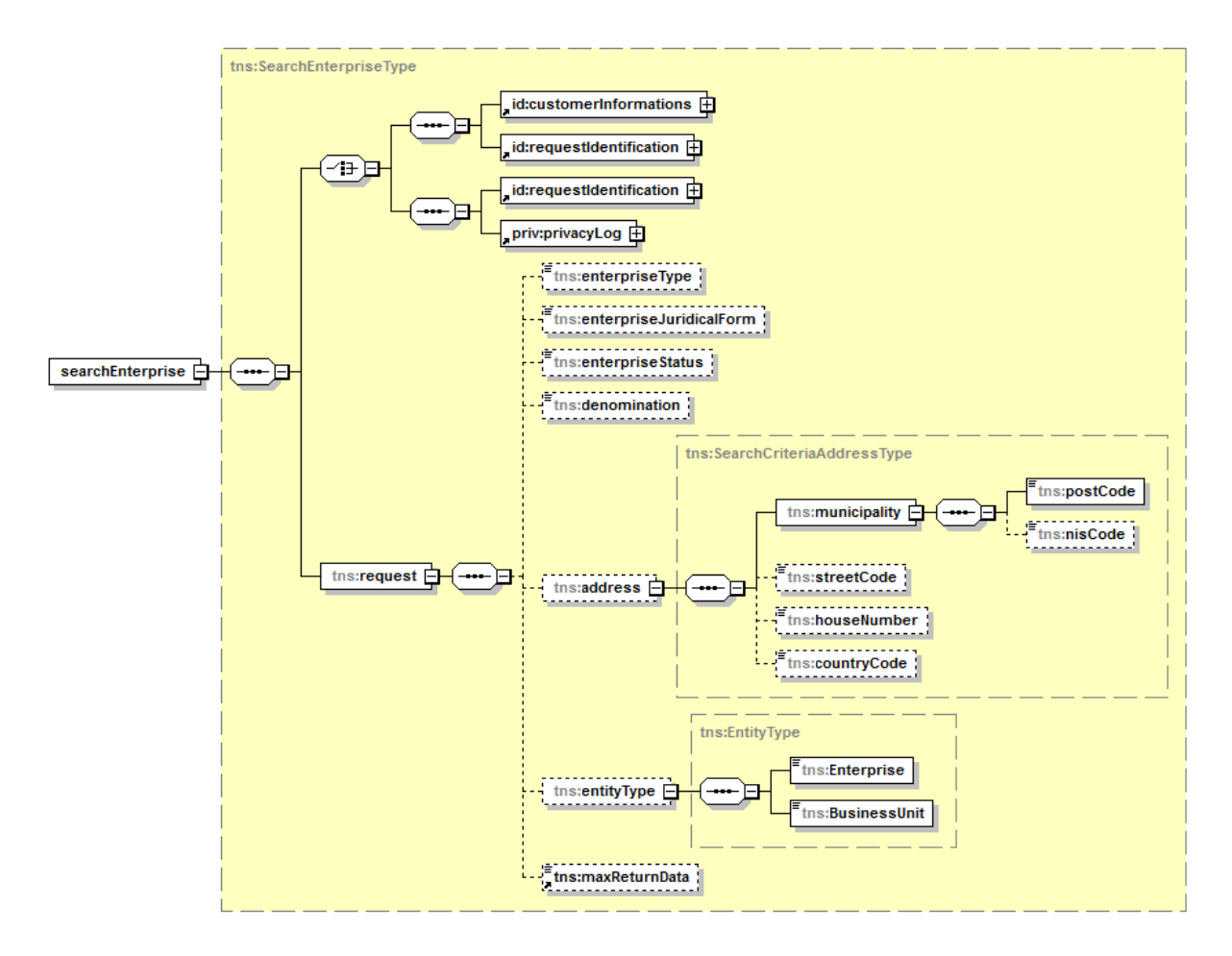

La première branche du choice doit être utilisée pour les accès en mode « public ». La deuxième est réservée aux accès en mode « privé » afin de pouvoir tracer l'agent traitant effectuant la requête.

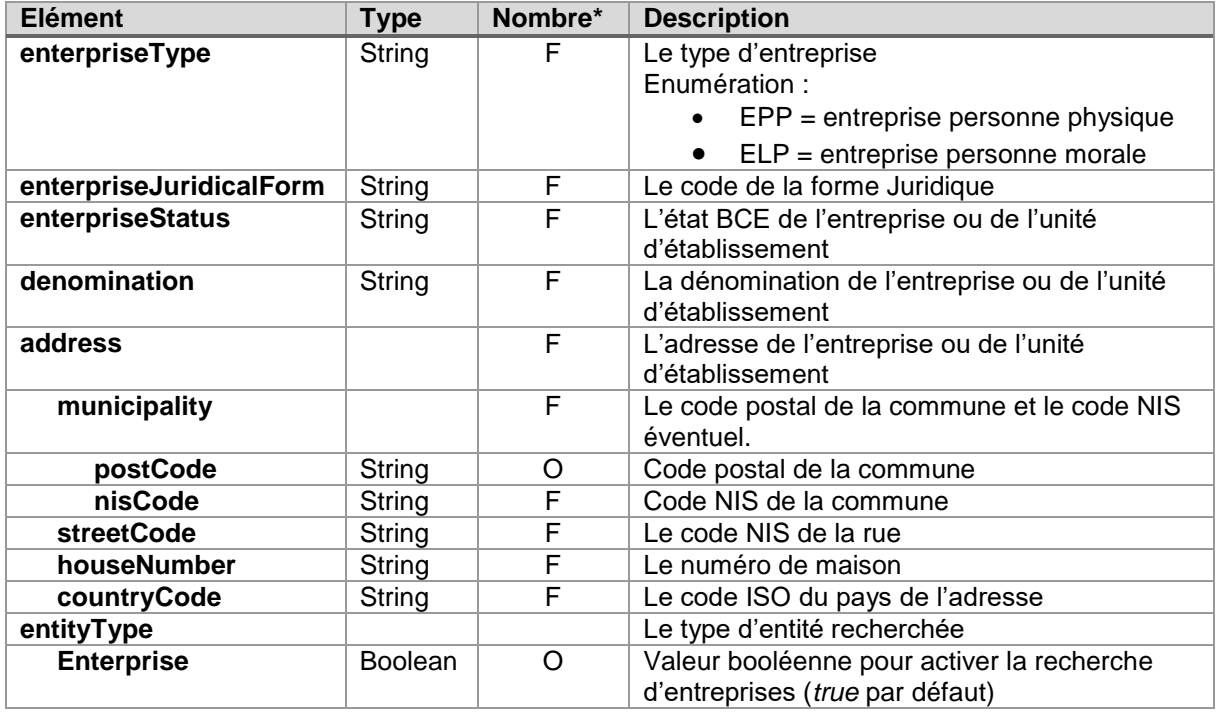

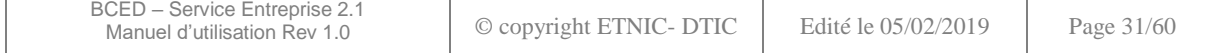

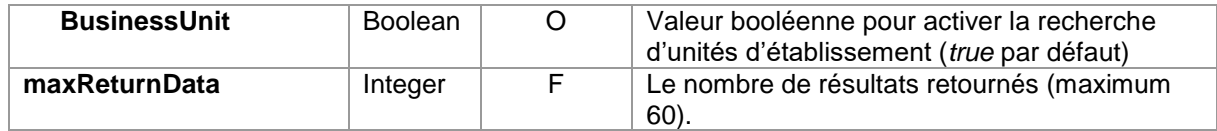

# <span id="page-31-0"></span>**4.5.2.Réponse**

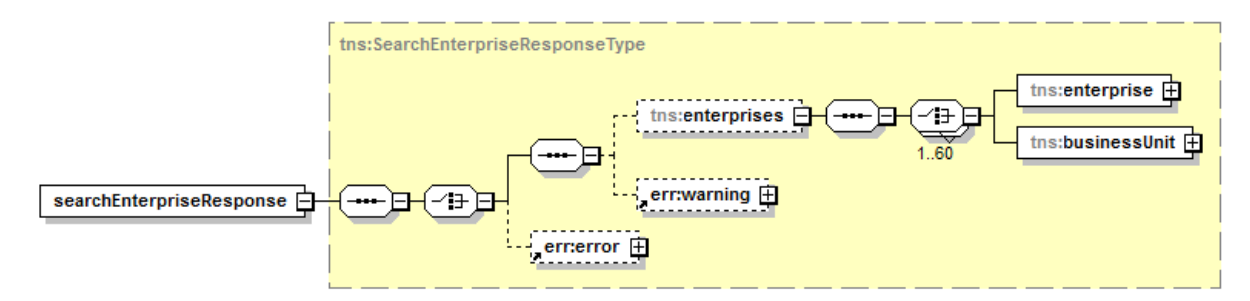

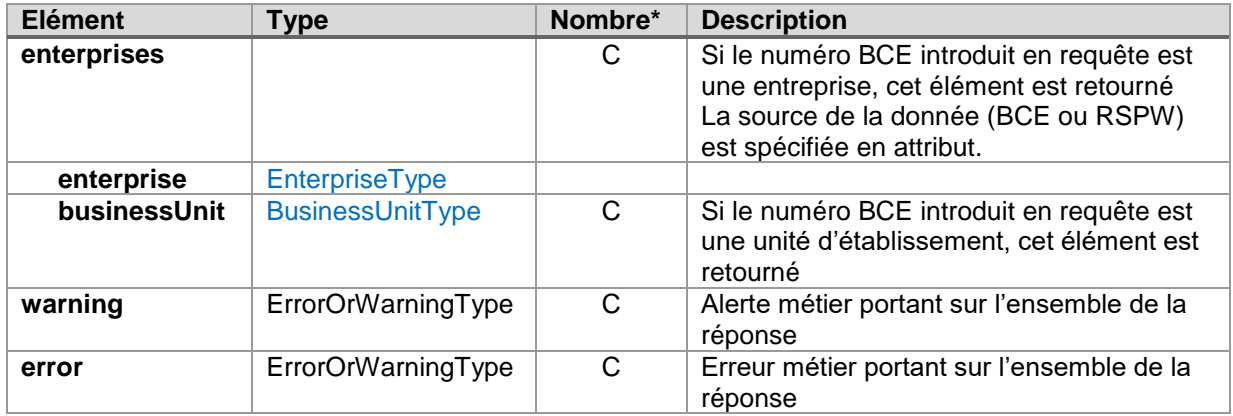

\* O : Obligatoire / F : Facultatif / C : Choix

# <span id="page-31-1"></span>**4.6. OPERATION «SEARCHENTERPRISEBYSSIN »**

# <span id="page-31-2"></span>**4.6.1.Requête**

Cette opération n'est accessible qu'en mode « privé ». L'élément générique *customerInformations* n'est donc plus présent.

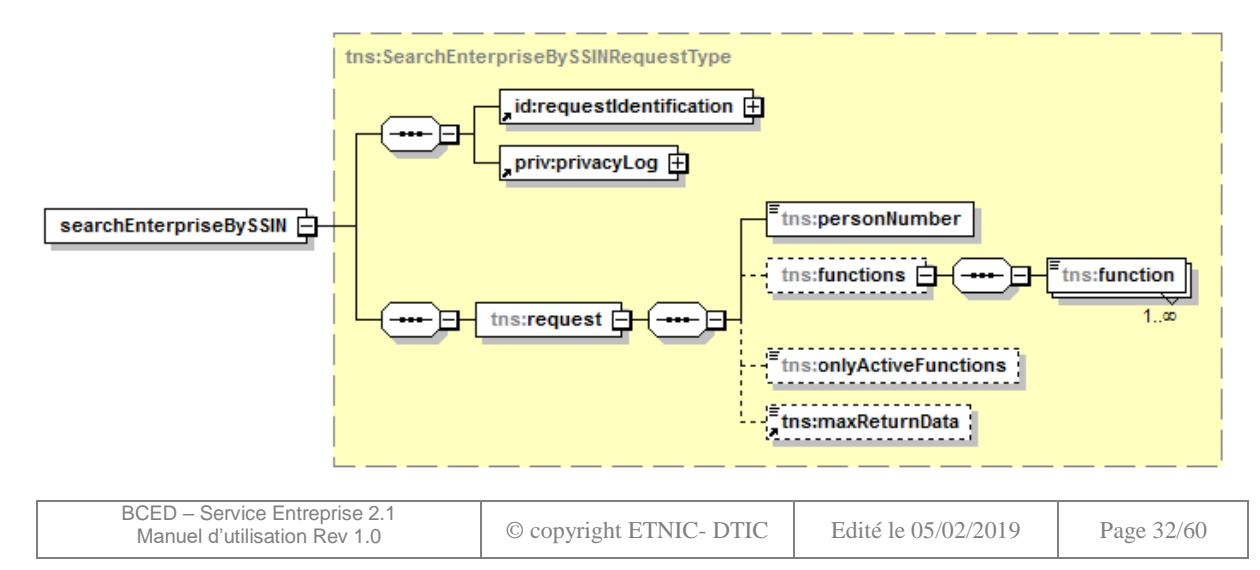

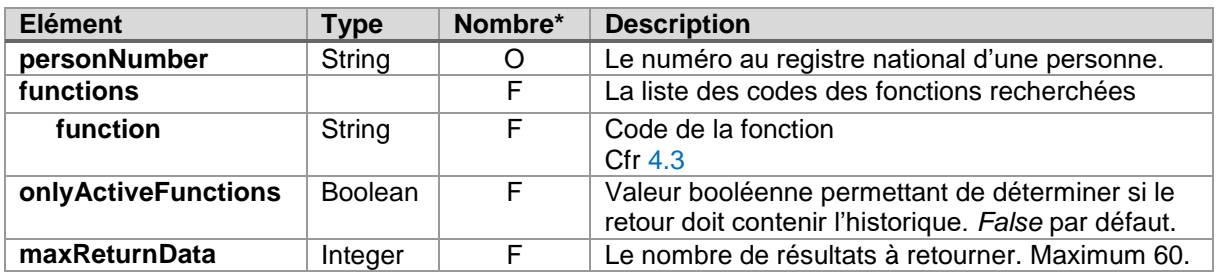

# <span id="page-32-0"></span>**4.6.2.Réponse**

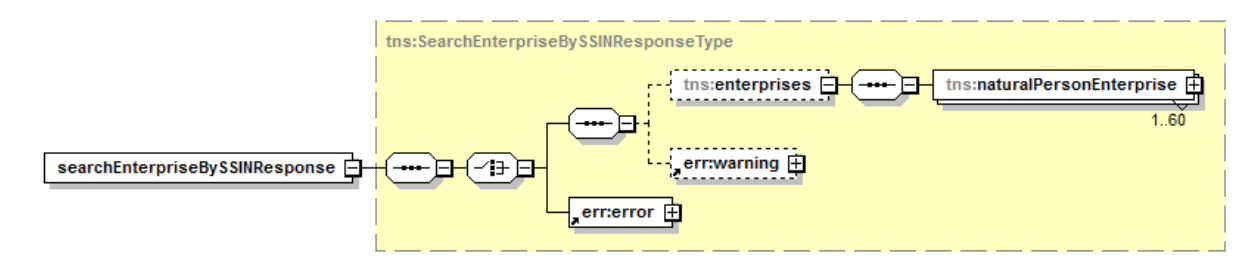

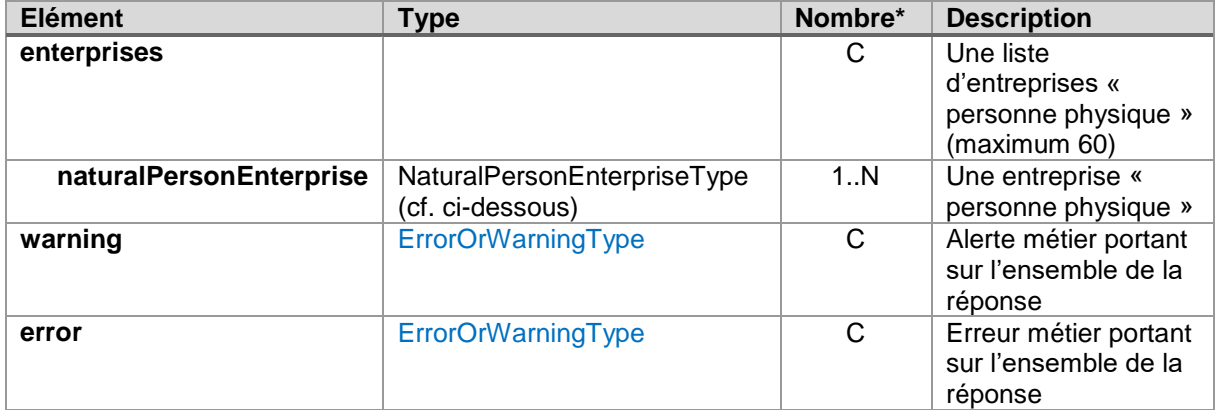

\* O : Obligatoire / F : Facultatif / C : Choix

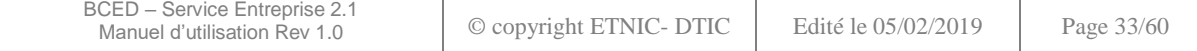

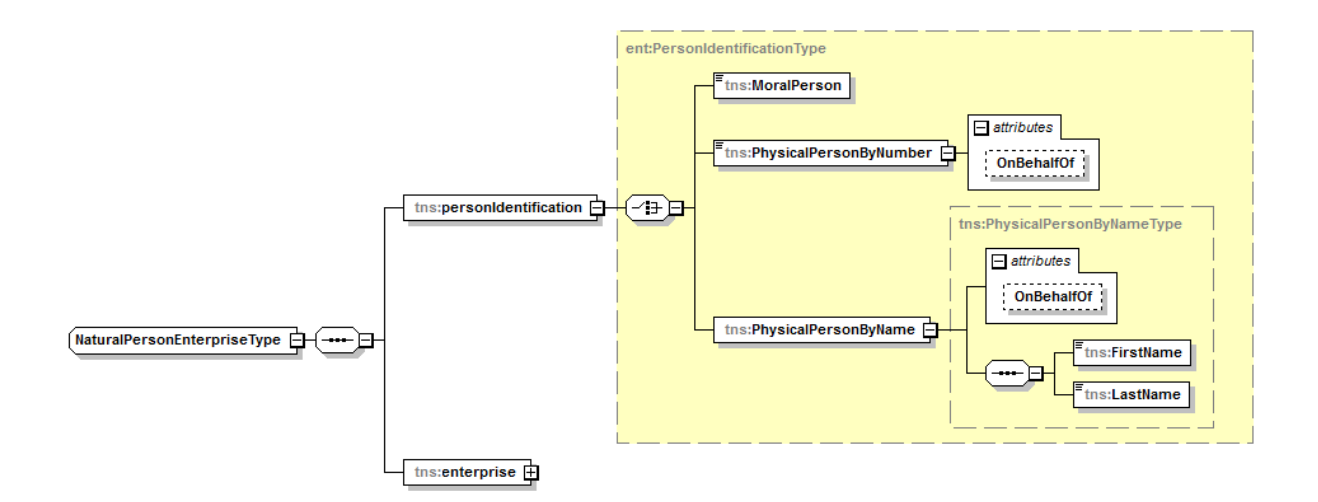

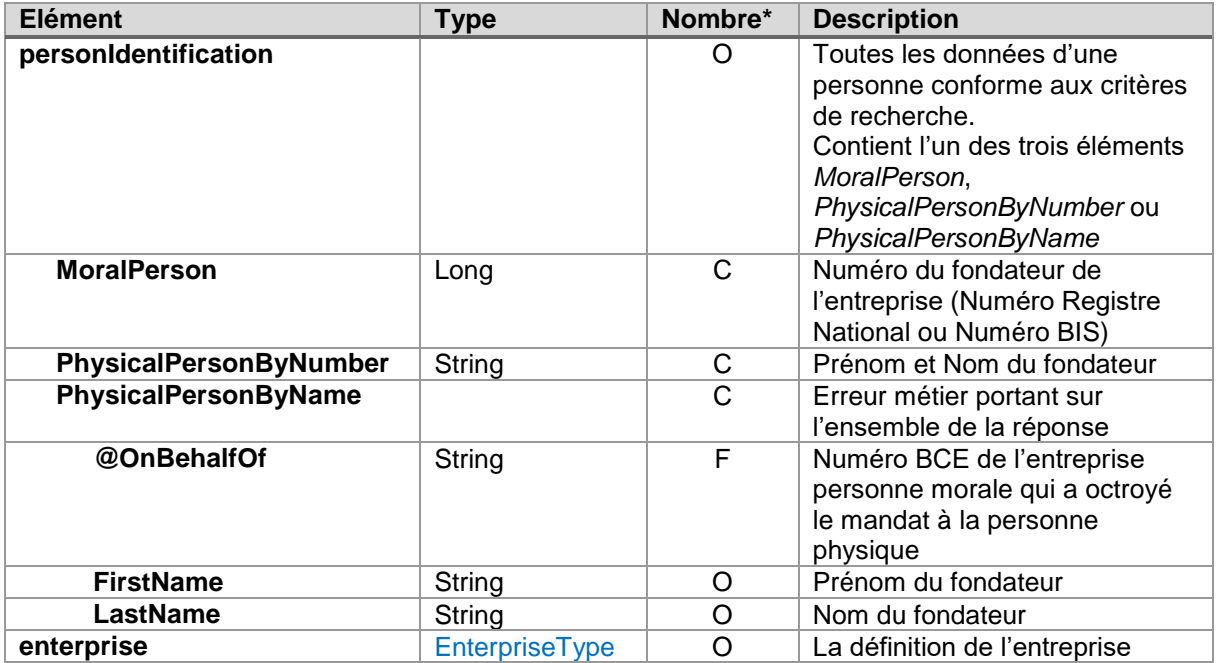

\* O : Obligatoire / F : Facultatif / C : Choix

# <span id="page-33-0"></span>**4.7. OPERATION «SEARCHFUNCTIONSBYSSIN »**

# <span id="page-33-1"></span>**4.7.1.Requête**

Cette opération n'est accessible qu'en mode « privé ». L'élément générique *customerInformations* n'est donc plus présent.

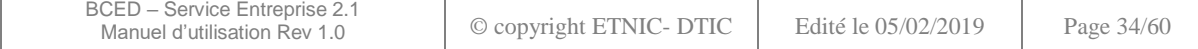

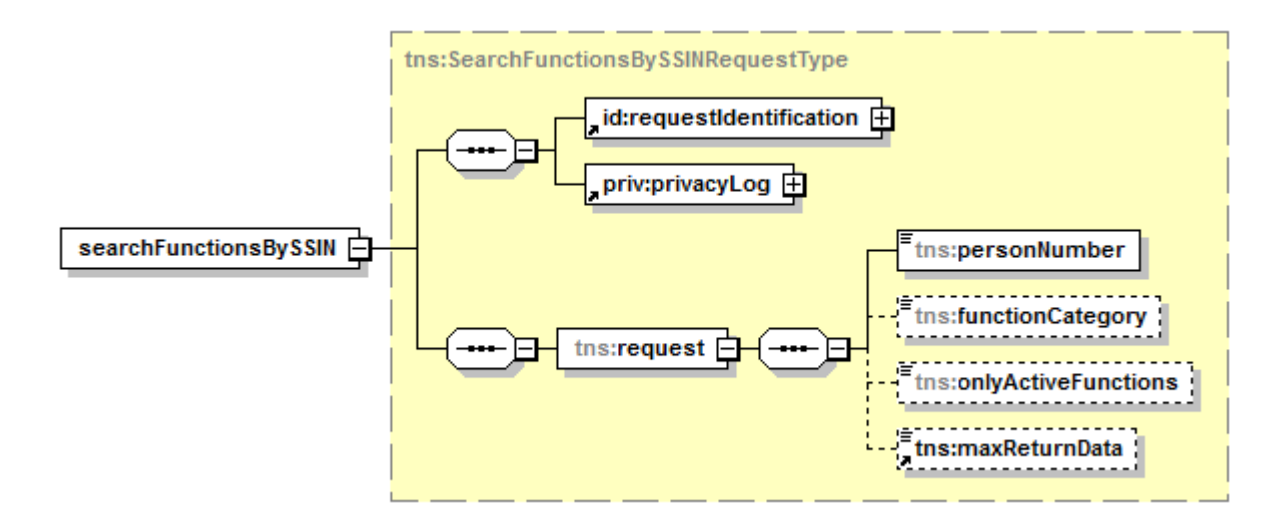

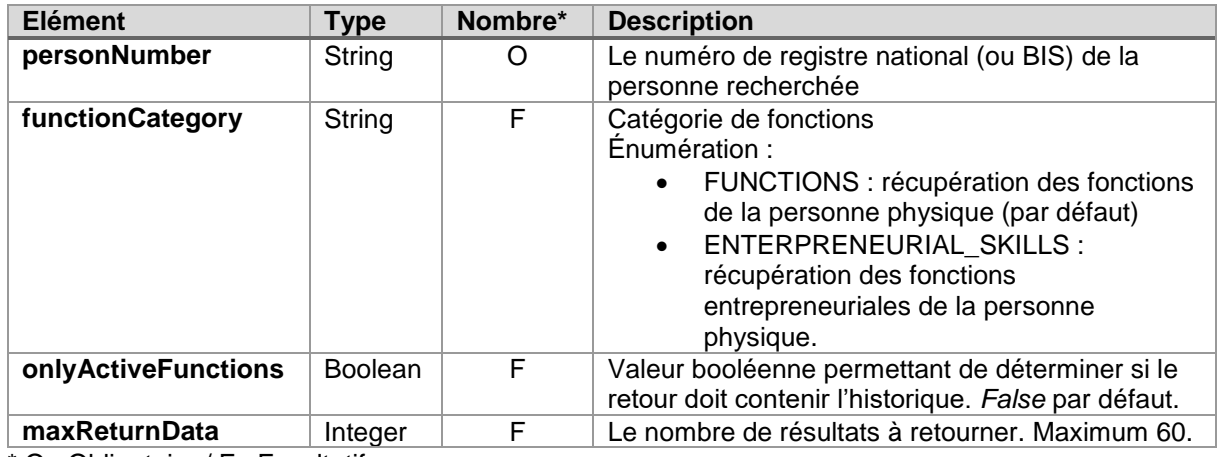

# <span id="page-34-0"></span>**4.7.2.Réponse**

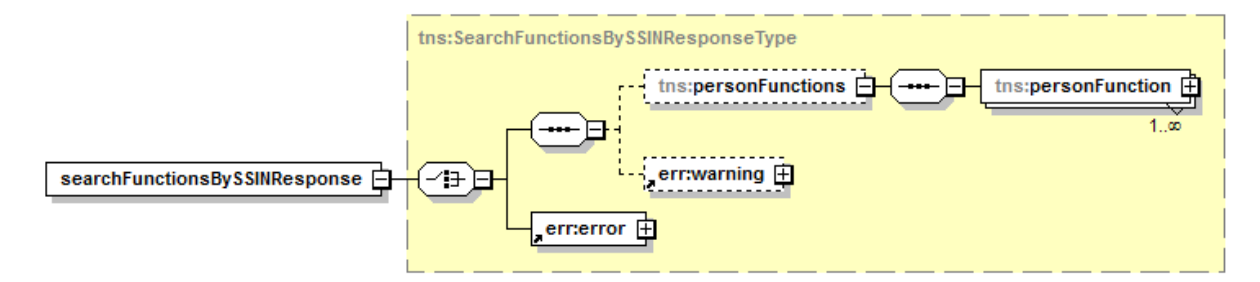

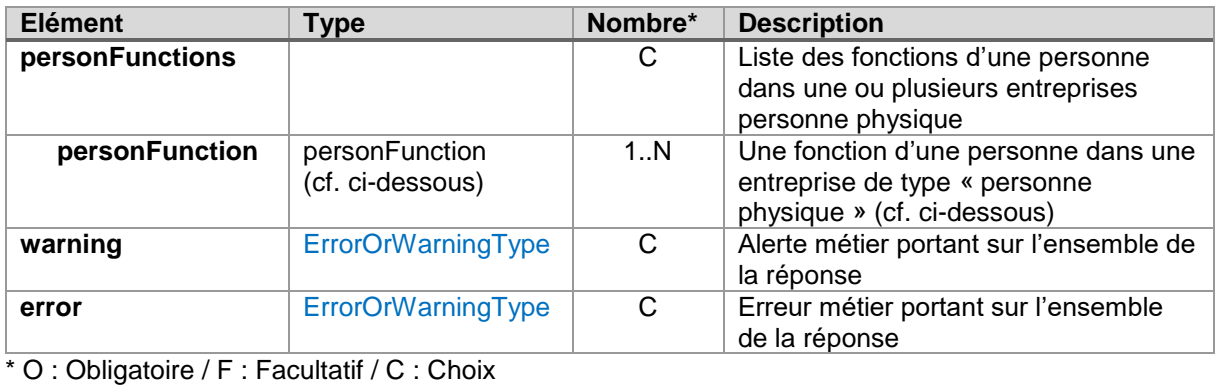

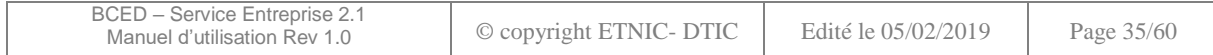

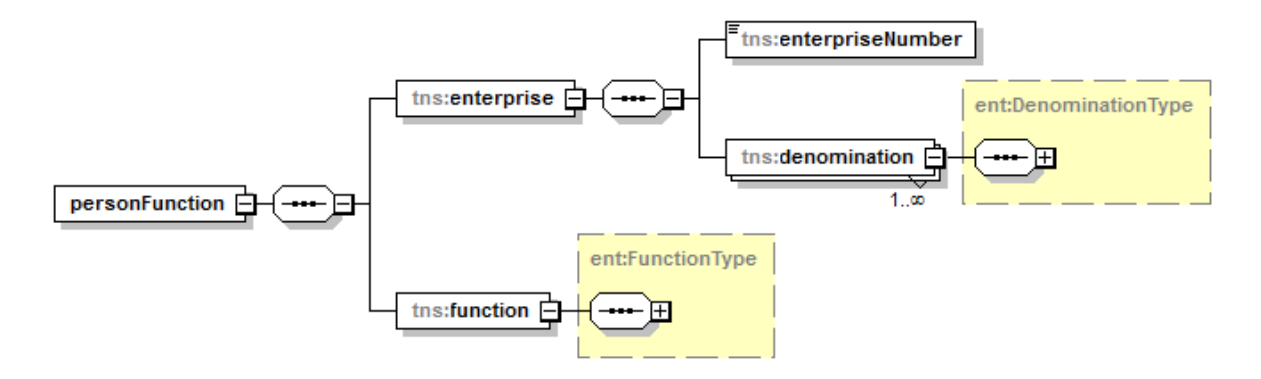

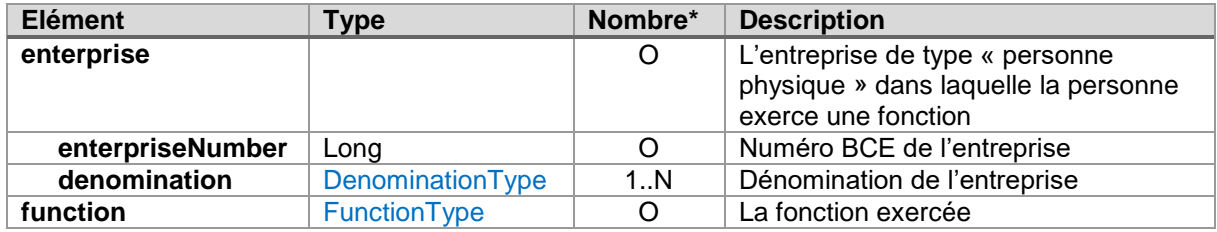

\* O : Obligatoire / F : Facultatif / C : Choix

#### <span id="page-35-0"></span>**4.8. OPERATION «GETALLEMPLOYMENTLEVELQUARTERS »**

#### <span id="page-35-1"></span>**4.8.1.Requête**

Cette opération n'est accessible qu'en mode « privé ». L'élément générique *customerInformations* n'est donc plus présent.

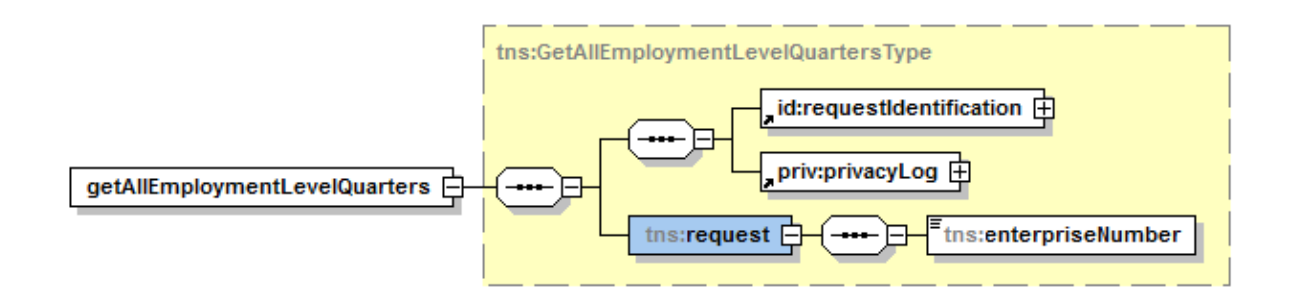

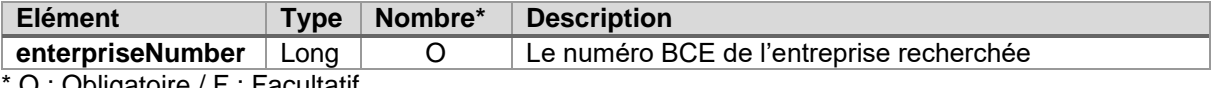

O : Obligatoire / F : Facultatif

# <span id="page-35-2"></span>**4.8.2.Réponse**

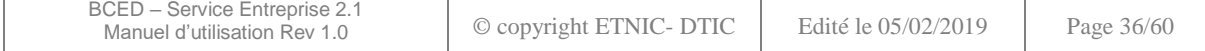

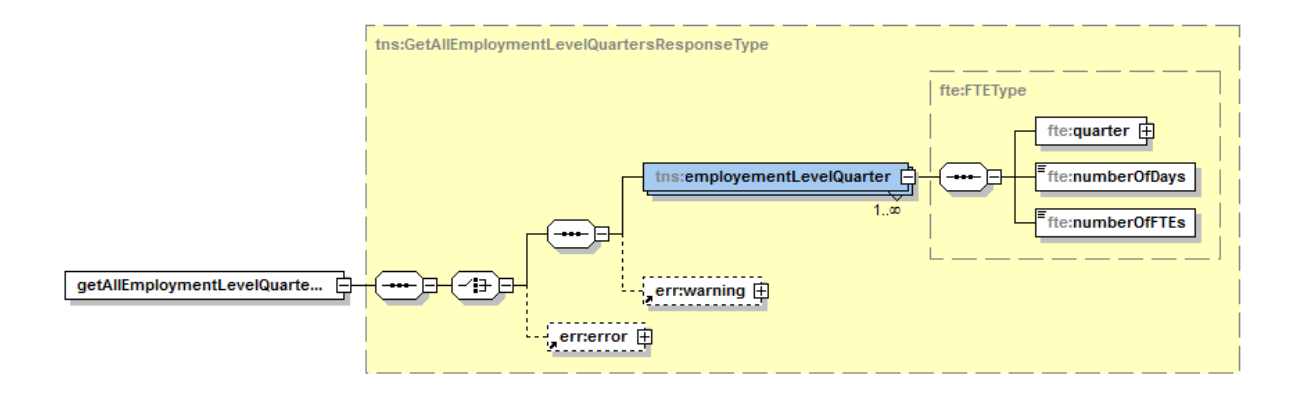

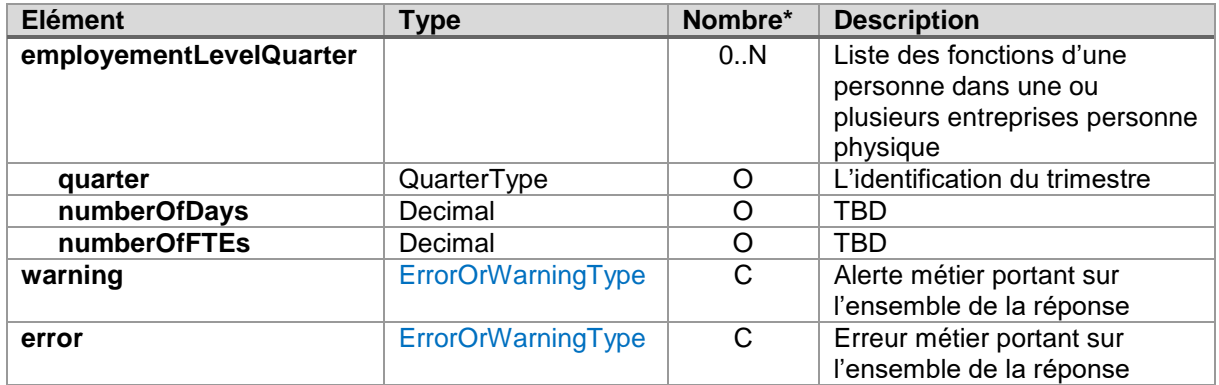

\* O : Obligatoire / F : Facultatif / C : Choix

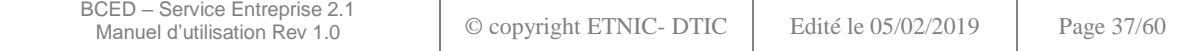

# <span id="page-37-1"></span><span id="page-37-0"></span>**5.1. CODES D'ERREURS « METIERS »**

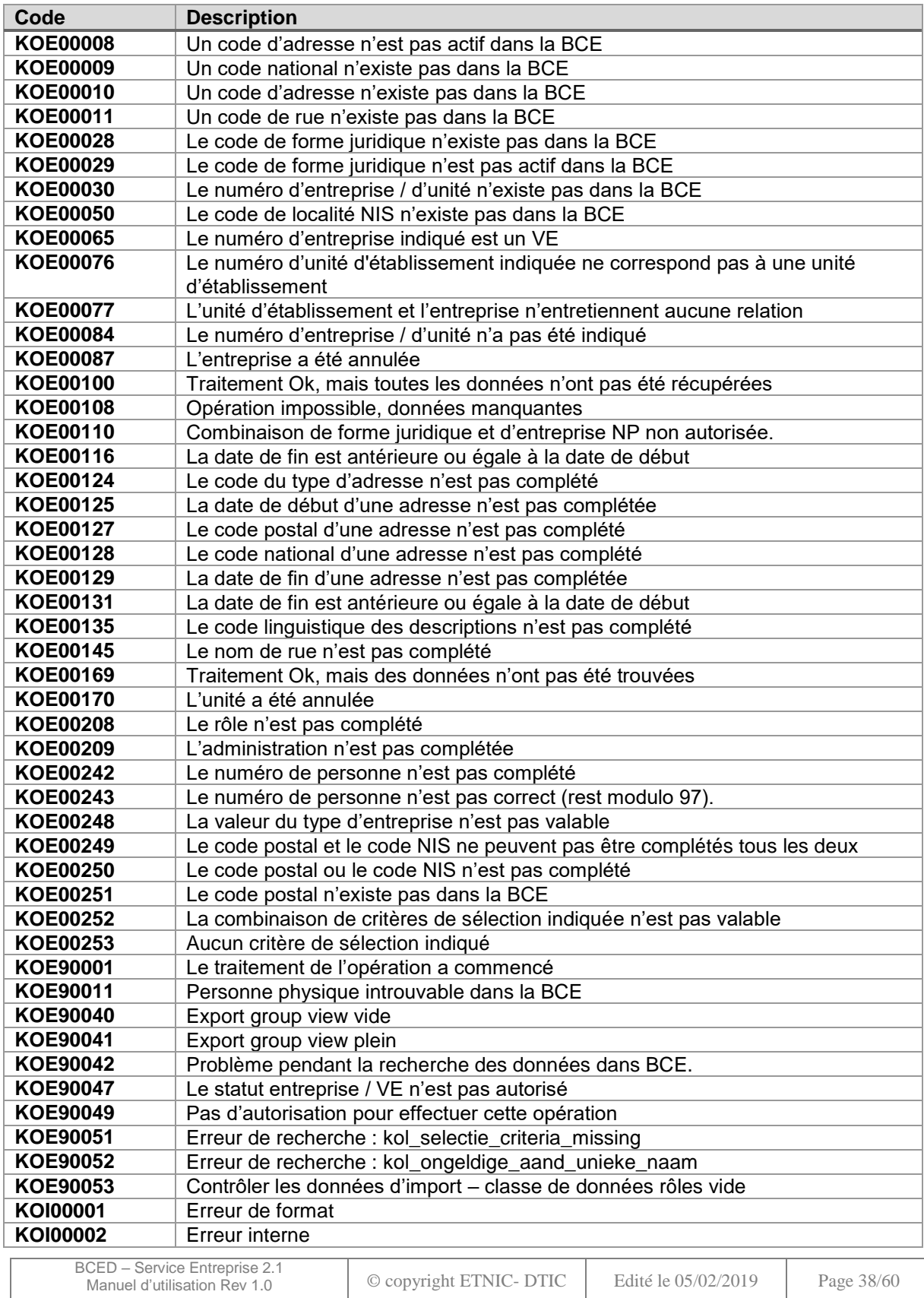

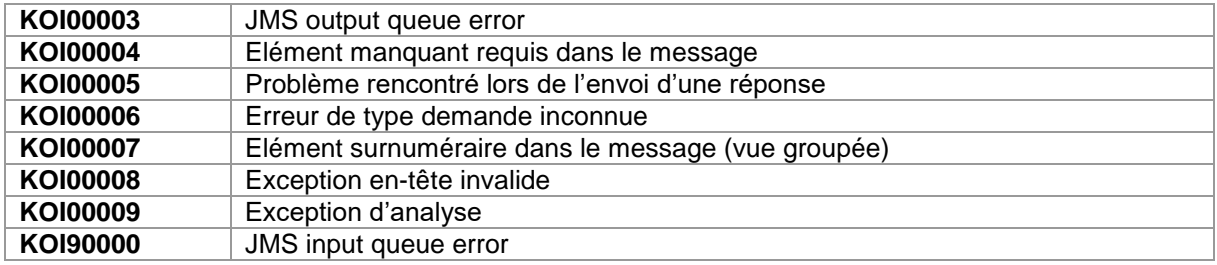

# <span id="page-38-0"></span>**5.2. CODES D'ERREURS « TECHNIQUES »**

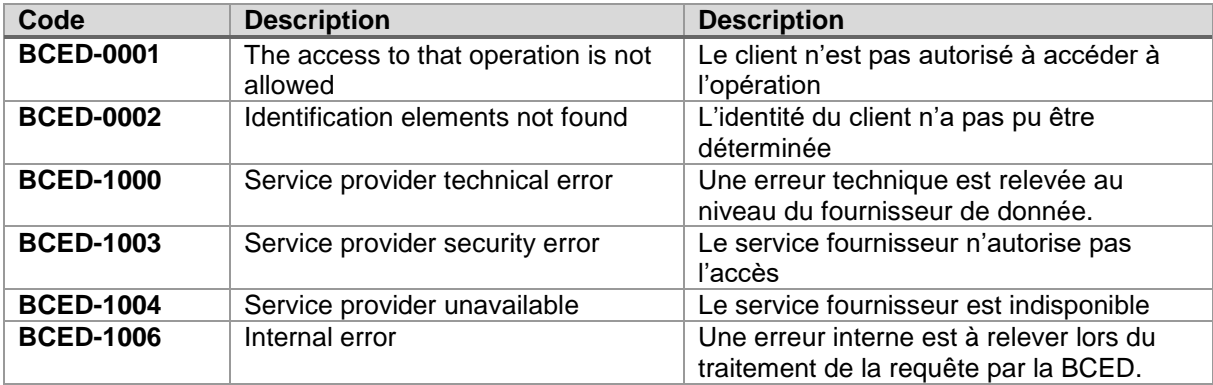

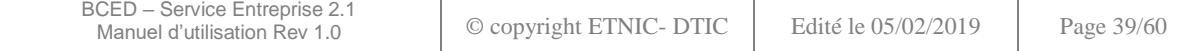

#### <span id="page-39-1"></span><span id="page-39-0"></span>**6.1. OPERATION «GETENTERPRISE »**

#### <span id="page-39-2"></span>**6.1.1.Mode public – Données sommaires**

#### *6.1.1.1. Requête*

```
<soapenv:Envelope xmlns:soapenv="http://schemas.xmlsoap.org/soap/envelope/"
  xmlns:v2="http://bced.wallonie.be/services/enterprise/messages/v2"
  xmlns:v3="http://bced.wallonie.be/common/identification/v3"
  xmlns:v5="http://bced.wallonie.be/common/privacylog/v5">
  <soapenv:Header />
  <soapenv:Body>
     <v2:getEnterprise>
        <v3:customerInformations>
          <humanContact>DUPONT J.</humanContact>
          <e-Mail>jean@dupont.be</e-Mail>
          <applicationName>ABCDEF</applicationName>
          <organisationId>123456</organisationId>
        </v3:customerInformations>
        <v3:requestIdentification>
          <ticket>f56554f2-f541-4c61-af78-5a866332c64c</ticket>
          <timestampSent>2015-01-08T09:59:16</timestampSent>
        </v3:requestIdentification>
        <v2:request>
          <v2:enterpriseNumber>0123456789</v2:enterpriseNumber>
        </v2:request>
     </v2:getEnterprise>
  </soapenv:Body>
</soapenv:Envelope>
```
#### *6.1.1.2. Réponse*

```
BCED – Service Entreprise 2.1
          \sum_{\text{Denoulli} \text{ is at least one level}} \sum_{\text{Denoulli} \text{ is at least one level}} \sum_{\text{Denoulli} \text{ is at least one level}} \sum_{\text{Denoulli} \text{ is at least one level}}<soap:Envelope xmlns:soap="http://schemas.xmlsoap.org/soap/envelope/">
   <soap:Body>
     <a:getEnterpriseResponse
        xmlns:a="http://bced.wallonie.be/services/enterprise/messages/v2"
        xmlns:b="http://bced.wallonie.be/data/entity/enterprise/enterprise/v2"
        xmlns:c="http://bced.wallonie.be/data/entity/address/bce-address/v1">
        <a:enterprise source="SPW/RSPW" trust="BEST_EFFORT">
           <b:enterpriseNumber>0123456789</b:enterpriseNumber>
           <b:JuridicalForm>
              <b:FormCode>015</b:FormCode>
              <b:OfficialCodeDescription>Société privée à responsabilité 
limitée</b:OfficialCodeDescription>
              <b:OfficialAbbreviation>SPRL</b:OfficialAbbreviation>
              <b:ValidityPeriod>
                 <b:Begin>1999-08-18</b:Begin>
              </b:ValidityPeriod>
           </b:JuridicalForm>
           <b:JuridicalSituation>
              <b:SituationCode>000</b:SituationCode>
              <b:AdministrationCode>LOADRRRP/RNPM</b:AdministrationCode>
              <b:ValidityPeriod>
                 <b:Begin>1980-01-01</b:Begin>
              </b:ValidityPeriod>
           </b:JuridicalSituation>
           <b:BusinessUnit>
              <b:Number>2224455171</b:Number>
              <b:EntityCommonInfo>
                 <b:Address>
                    <b:Address>
                       <c:belgian-address>
                          <c:house-number>2</c:house-number>
                          <c:postbox>I</c:postbox>
                          <c:postcode>5100</c:postcode>
                          <c:country-code>BE</c:country-code>
```

```
BCED – Service Entreprise 2.1
 Manuel d'utilisation Rev 1.0 © copyright ETNIC- DTIC Edité le 05/02/2019 Page 41/60
               <c:description>
                  <c:street>Rue des Brigades d'Irlande(JB)</c:street>
                  <c:municipality>Namur</c:municipality>
                  <c:country>Belgique</c:country>
                  <c:language>FR</c:language>
               </c:description>
               <c:streetcode>5551</c:streetcode>
               <c:niscode>92094</c:niscode>
             </c:belgian-address>
          </b:Address>
       </b:Address>
       <b:Activity>
          <b:AdministrationCode>RSZ001</b:AdministrationCode>
          <b:NacebelCode>84130</b:NacebelCode>
          <b:NacebelCodeDescription>2</b:NacebelCodeDescription>
          <b:ValidityPeriod>
            <b:Begin>2009-04-01</b:Begin>
          </b:ValidityPeriod>
          <b:Version>2008</b:Version>
       </b:Activity>
    </b:EntityCommonInfo>
  </b:BusinessUnit>
  <b:BusinessUnit>
    <b:Number>9876543210</b:Number>
     <b:EntityCommonInfo>
       <b:Address>
          <b:Address>
            <c:belgian-address>
               <c:house-number>19-21</c:house-number>
               <c:postcode>7500</c:postcode>
               <c:country-code>BE</c:country-code>
               <c:description>
                  <c:street>Rue de la Wallonie(TOU)</c:street>
                  <c:municipality>Tournai</c:municipality>
                  <c:country>Belgique</c:country>
                  <c:language>FR</c:language>
               </c:description>
               <c:streetcode>2860</c:streetcode>
               <c:niscode>57081</c:niscode>
             </c:belgian-address>
          </b:Address>
       </b:Address>
       <b:Activity>
          <b:AdministrationCode>RSZ001</b:AdministrationCode>
          <b:NacebelCode>62020</b:NacebelCode>
          <b:NacebelCodeDescription>2</b:NacebelCodeDescription>
          <b:ValidityPeriod>
             <b:Begin>2008-01-01</b:Begin>
          </b:ValidityPeriod>
          <b:Version>2008</b:Version>
       </b:Activity>
       <b:Activity>
          <b:AdministrationCode>OLK001</b:AdministrationCode>
          <b:NacebelCode>2790012</b:NacebelCode>
          <b:NacebelCodeDescription>2</b:NacebelCodeDescription>
          <b:ValidityPeriod>
             <b:Begin>2008-01-01</b:Begin>
          </b:ValidityPeriod>
          <b:Version>2008</b:Version>
       </b:Activity>
    </b:EntityCommonInfo>
  </b:BusinessUnit>
  <b:EntityCommonInfo>
    <b:Denomination>
       <b:DenominationCode>001</b:DenominationCode>
       <b:Language>FR</b:Language>
       <b:Value>Service public de Wallonie</b:Value>
       <b:ValidityPeriod>
          <b:Begin>2008-08-01</b:Begin>
       </b:ValidityPeriod>
     </b:Denomination>
     <b:Address>
       <b:Address>
```

```
<c:belgian-address>
                     <c:house-number>1</c:house-number>
                     <c:postcode>5100</c:postcode>
                     <c:country-code>BE</c:country-code>
                    <c:description>
                       <c:street>Place de la Wallonie(JB)</c:street>
                       <c:municipality>Namur</c:municipality>
                       <c:country>Belgique</c:country>
                       <c:language>FR</c:language>
                       <c:faxnumber>081 33 32 22</c:faxnumber>
                       <c:emailAddress>agnes.pierrard@spw.wallonie.be</c:emailAddress>
                       <c:telephoneNumber>081 33 32 65</c:telephoneNumber>
                     </c:description>
                     <c:streetcode>5549</c:streetcode>
                     <c:niscode>92094</c:niscode>
                  </c:belgian-address>
               </b:Address>
             </b:Address>
             <b:Activity>
               <b:AdministrationCode>BTW001</b:AdministrationCode>
               <b:NacebelCode>96099</b:NacebelCode>
               <b:NacebelCodeDescription>1</b:NacebelCodeDescription>
               <b:ValidityPeriod>
                  <b:Begin>2008-01-01</b:Begin>
               </b:ValidityPeriod>
               <b:Version>2008</b:Version>
             </b:Activity>
             <b:Activity>
               <b:AdministrationCode>RSZ001</b:AdministrationCode>
               <b:NacebelCode>84112</b:NacebelCode>
               <b:NacebelCodeDescription>1</b:NacebelCodeDescription>
               <b:ValidityPeriod>
                  <b:Begin>2008-01-01</b:Begin>
               </b:ValidityPeriod>
               <b:Version>2008</b:Version>
             </b:Activity>
             <b:Activity>
               <b:AdministrationCode>BTW001</b:AdministrationCode>
               <b:NacebelCode>46732</b:NacebelCode>
               <b:NacebelCodeDescription>1</b:NacebelCodeDescription>
               <b:ValidityPeriod>
                  <b:Begin>2008-01-01</b:Begin>
               </b:ValidityPeriod>
               <b:Version>2008</b:Version>
             </b:Activity>
          </b:EntityCommonInfo>
          <b:ExternalIdentification>
             <b:Value>336492</b:Value>
             <b:ExternalIdentificationCode>001</b:ExternalIdentificationCode>
          </b:ExternalIdentification>
       </a:enterprise>
     </a:getEnterpriseResponse>
  </soap:Body>
</soap:Envelope>
```
# <span id="page-41-0"></span>**6.1.2.Mode public – Données complètes**

#### *6.1.2.1. Requête*

```
<soapenv:Envelope xmlns:soapenv="http://schemas.xmlsoap.org/soap/envelope/"
  xmlns:v2="http://bced.wallonie.be/services/enterprise/messages/v2"
  xmlns:v3="http://bced.wallonie.be/common/identification/v3"
  xmlns:v5="http://bced.wallonie.be/common/privacylog/v5">
  <soapenv:Header />
  <soapenv:Body>
     <v2:getEnterprise>
       <v3:customerInformations>
          <humanContact>DUPONT J.</humanContact>
          <e-Mail>jean@dupont.be</e-Mail>
          <applicationName>ABCDEF</applicationName>
```

```
BCED – Service Entreprise 2.1
 Manuel d'utilisation Rev 1.0 © copyright ETNIC- DTIC Edité le 05/02/2019 Page 42/60
```

```
<organisationId>123456</organisationId>
        </v3:customerInformations>
        <v3:requestIdentification>
          <ticket>f56554f2-f541-4c61-af78-5a866332c64c</ticket>
          <timestampSent>2015-01-08T09:59:16</timestampSent>
        </v3:requestIdentification>
        <v2:request>
          <v2:enterpriseNumber>0123456789</v2:enterpriseNumber>
          <v2:onlyBasicData>false</v2:onlyBasicData>
        </v2:request>
     </v2:getEnterprise>
  </soapenv:Body>
</soapenv:Envelope>
```
#### *6.1.2.2. Réponse*

```
<soap:Envelope xmlns:soap="http://schemas.xmlsoap.org/soap/envelope/">
  <soap:Body>
     <a:getEnterpriseResponse
       xmlns:a="http://bced.wallonie.be/services/enterprise/messages/v2"
        xmlns:b="http://bced.wallonie.be/data/entity/enterprise/enterprise/v2"
        xmlns:c="http://bced.wallonie.be/data/entity/address/bce-address/v1">
        <a:enterprise source="SPW/RSPW" trust="BEST_EFFORT">
          <b:enterpriseNumber>0123456789</b:enterpriseNumber>
          <b:Type>ELP</b:Type>
          <b:JuridicalForm>
             <b:FormCode>015</b:FormCode>
             <b:OfficialCodeDescription>Société privée à responsabilité 
limitée</b:OfficialCodeDescription>
             <b:OfficialAbbreviation>SPRL</b:OfficialAbbreviation>
             <b:ValidityPeriod>
               <b:Begin>1999-08-18</b:Begin>
             </b:ValidityPeriod>
          </b:JuridicalForm>
          <b:JuridicalSituation>
             <b:SituationCode>000</b:SituationCode>
             <b:AdministrationCode>LOADRRRP/RNPM</b:AdministrationCode>
             <b:ValidityPeriod>
               <b:Begin>1980-01-01</b:Begin>
             </b:ValidityPeriod>
          </b:JuridicalSituation>
          <b:BusinessUnit>
             <b:Number>2224455171</b:Number>
             <b:EntityCommonInfo>
               <b:Address>
                  <b:Address>
                     <c:belgian-address>
                       <c:house-number>2</c:house-number>
                       <c:postbox>I</c:postbox>
                       <c:postcode>5100</c:postcode>
                       <c:country-code>BE</c:country-code>
                       <c:description>
                          <c:street>Rue des Brigades d'Irlande(JB)</c:street>
                          <c:municipality>Namur</c:municipality>
                          <c:country>Belgique</c:country>
                          <c:language>FR</c:language>
                       </c:description>
                       <c:streetcode>5551</c:streetcode>
                       <c:niscode>92094</c:niscode>
                     </c:belgian-address>
                  </b:Address>
               </b:Address>
               <b:Activity>
                  <b:AdministrationCode>RSZ001</b:AdministrationCode>
                  <b:NacebelCode>84130</b:NacebelCode>
                  <b:NacebelCodeDescription>2</b:NacebelCodeDescription>
                  <b:ValidityPeriod>
                     <b:Begin>2009-04-01</b:Begin>
                  </b:ValidityPeriod>
                  <b:Version>2008</b:Version>
               </b:Activity>
```

```
BCED – Service Entreprise 2.1
 Manuel d'utilisation Rev 1.0 © copyright ETNIC- DTIC Edité le 05/02/2019 Page 44/60
    </b:EntityCommonInfo>
  </b:BusinessUnit>
  <b:BusinessUnit>
     <b:Number>9876543210</b:Number>
    <b:EntityCommonInfo>
       <b:Address>
          <b:Address>
            <c:belgian-address>
               <c:house-number>19-21</c:house-number>
               <c:postcode>7500</c:postcode>
               <c:country-code>BE</c:country-code>
               <c:description>
                  <c:street>Rue de la Wallonie(TOU)</c:street>
                  <c:municipality>Tournai</c:municipality>
                  <c:country>Belgique</c:country>
                  <c:language>FR</c:language>
               </c:description>
               <c:streetcode>2860</c:streetcode>
               <c:niscode>57081</c:niscode>
             </c:belgian-address>
          </b:Address>
       </b:Address>
       <b:Activity>
          <b:AdministrationCode>RSZ001</b:AdministrationCode>
          <b:NacebelCode>62020</b:NacebelCode>
          <b:NacebelCodeDescription>2</b:NacebelCodeDescription>
          <b:ValidityPeriod>
             <b:Begin>2008-01-01</b:Begin>
          </b:ValidityPeriod>
          <b:Version>2008</b:Version>
       </b:Activity>
       <b:Activity>
          <b:AdministrationCode>OLK001</b:AdministrationCode>
          <b:NacebelCode>2790012</b:NacebelCode>
          <b:NacebelCodeDescription>2</b:NacebelCodeDescription>
          <b:ValidityPeriod>
            <b:Begin>2008-01-01</b:Begin>
          </b:ValidityPeriod>
          <b:Version>2008</b:Version>
       </b:Activity>
    </b:EntityCommonInfo>
  </b:BusinessUnit>
  <b:Date>
     <b:InscriptionDate>2003-01-19</b:InscriptionDate>
    <b:Duration>0</b:Duration>
  </b:Date>
  <b:EntityCommonInfo>
    <b:Status>
       <b:StatusCode>AC</b:StatusCode>
     </b:Status>
    <b:Denomination>
       <b:DenominationCode>001</b:DenominationCode>
       <b:Language>FR</b:Language>
       <b:Value>Service public de Wallonie</b:Value>
       <b:ValidityPeriod>
          <b:Begin>2008-08-01</b:Begin>
       </b:ValidityPeriod>
    </b:Denomination>
     <b:Address>
       <b:Address>
          <c:belgian-address>
            <c:house-number>1</c:house-number>
             <c:postcode>5100</c:postcode>
            <c:country-code>BE</c:country-code>
            <c:description>
               <c:street>Place de la Wallonie(JB)</c:street>
               <c:municipality>Namur</c:municipality>
               <c:country>Belgique</c:country>
               <c:language>FR</c:language>
               <c:faxnumber>081 33 32 22</c:faxnumber>
               <c:emailAddress>agnes.pierrard@spw.wallonie.be</c:emailAddress>
               <c:telephoneNumber>081 33 32 65</c:telephoneNumber>
             </c:description>
```

```
BCED – Service Entreprise 2.1
 Manuel d'utilisation Rev 1.0 © copyright ETNIC- DTIC Edité le 05/02/2019 Page 45/60
             <c:streetcode>5549</c:streetcode>
            <c:niscode>92094</c:niscode>
          </c:belgian-address>
       </b:Address>
    </b:Address>
    <b:Activity>
       <b:AdministrationCode>BTW001</b:AdministrationCode>
       <b:NacebelCode>96099</b:NacebelCode>
       <b:NacebelCodeDescription>1</b:NacebelCodeDescription>
       <b:ValidityPeriod>
          <b:Begin>2008-01-01</b:Begin>
       </b:ValidityPeriod>
       <b:Version>2008</b:Version>
     </b:Activity>
     <b:Activity>
       <b:AdministrationCode>RSZ001</b:AdministrationCode>
       <b:NacebelCode>84112</b:NacebelCode>
       <b:NacebelCodeDescription>1</b:NacebelCodeDescription>
       <b:ValidityPeriod>
          <b:Begin>2008-01-01</b:Begin>
       </b:ValidityPeriod>
       <b:Version>2008</b:Version>
    </b:Activity>
     <b:Activity>
       <b:AdministrationCode>BTW001</b:AdministrationCode>
       <b:NacebelCode>46732</b:NacebelCode>
       <b:NacebelCodeDescription>1</b:NacebelCodeDescription>
       <b:ValidityPeriod>
          <b:Begin>2008-01-01</b:Begin>
       </b:ValidityPeriod>
       <b:Version>2008</b:Version>
     </b:Activity>
     <b:Permission>
       <b:PermissionCode>00070</b:PermissionCode>
       <b:RegistrationDateKBO>2003-01-20T00:00:00</b:RegistrationDateKBO>
       <b:ValidityPeriod>
          <b:Begin>2000-06-26</b:Begin>
       </b:ValidityPeriod>
       <b:PhaseCode>002</b:PhaseCode>
       <b:Duration>0</b:Duration>
       <b:DistributedAdministrationCode>RSZ001</b:DistributedAdministrationCode>
     </b:Permission>
     <b:Permission>
       <b:PermissionCode>00084</b:PermissionCode>
       <b:RegistrationDateKBO>2003-01-19T00:00:00</b:RegistrationDateKBO>
       <b:ValidityPeriod>
          <b:Begin>1999-10-01</b:Begin>
       </b:ValidityPeriod>
       <b:PhaseCode>002</b:PhaseCode>
       <b:Duration>0</b:Duration>
       <b:DistributedAdministrationCode>BTW001</b:DistributedAdministrationCode>
    </b:Permission>
    <b:Validity>
       <b:ValidityPeriod>
          <b:Begin>1999-08-18</b:Begin>
       </b:ValidityPeriod>
    </b:Validity>
  </b:EntityCommonInfo>
  <b:Capital>1000000</b:Capital>
  <b:Currency>EUR</b:Currency>
  <b:BankAccount>
     <b:BankAccountNumber>123456123456</b:BankAccountNumber>
     <b:UsagePurposeCode>003</b:UsagePurposeCode>
    <b:IBAN>BE00123456123456</b:IBAN>
    <b:BIC>GEBABEBB</b:BIC>
    <b:ValidityPeriod>
       <b:Begin>1999-09-28</b:Begin>
     </b:ValidityPeriod>
  </b:BankAccount>
  <b:Finances>
    <b:ValidityPeriod>
       <b:Begin>1999-08-18</b:Begin>
     </b:ValidityPeriod>
```

```
<b:FiscalYearEndDay>31</b:FiscalYearEndDay>
             <b:FiscalYearEndMonth>12</b:FiscalYearEndMonth>
             <b:ExceptionalFiscalYearStart>0001-01-01</b:ExceptionalFiscalYearStart>
             <b:ExceptionalFiscalYearEnd>0001-01-01</b:ExceptionalFiscalYearEnd>
             <b:MonthAnnualMeeting>5</b:MonthAnnualMeeting>
          </b:Finances>
          <b:ExternalIdentification>
             <b:Value>336492</b:Value>
             <b:ExternalIdentificationCode>001</b:ExternalIdentificationCode>
          </b:ExternalIdentification>
       </a:enterprise>
     </a:getEnterpriseResponse>
  </soap:Body>
</soap:Envelope>
```
#### <span id="page-45-0"></span>**6.1.3.Mode privé – Données sommaires**

#### *6.1.3.1. Requête*

```
<soapenv:Envelope xmlns:soapenv="http://schemas.xmlsoap.org/soap/envelope/"
  xmlns:v2="http://bced.wallonie.be/services/enterprise/messages/v2"
  xmlns:v3="http://bced.wallonie.be/common/identification/v3"
  xmlns:v5="http://bced.wallonie.be/common/privacylog/v5">
  <soapenv:Header>
     …
  </soapenv:Header>
  <soapenv:Body wsu:Id="id-F37E1EF8A8417B779B142079436768547"
     xmlns:wsu="http://docs.oasis-open.org/wss/2004/01/oasis-200401-wss-wssecurity-utility-1.0.xsd">
     <v2:getEnterprise>
       <v3:requestIdentification>
          <ticket>8d7b851a-aeeb-43d3-9cc2-f926d349393c</ticket>
          <timestampSent>2014-08-19T12:00:00</timestampSent>
       </v3:requestIdentification>
       <v5:privacyLog>
          <context>IDENTIFICATION BENEFICIAIRE AIDE</context>
          <civilServantNumber>01010123456</civilServantNumber>
       </v5:privacyLog>
       <v2:request>
          <v2:enterpriseNumber>0123456789</v2:enterpriseNumber>
       </v2:request>
     </v2:getEnterprise>
  </soapenv:Body>
</soapenv:Envelope>
```
# *6.1.3.2. Réponse*

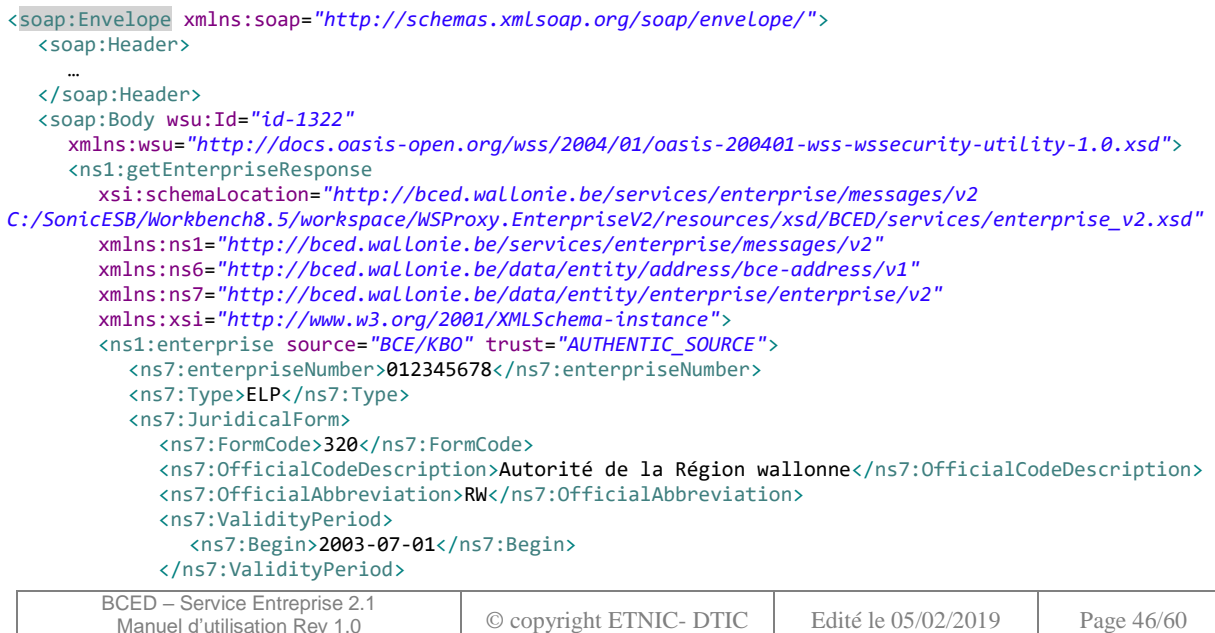

```
BCED – Service Entreprise 2.1<br>Manuel d'utilisation Rev 1.0
                                 \degree C copyright ETNIC- DTIC Edité le 05/02/2019 Page 47/60
  </ns7:JuridicalForm>
  <ns7:JuridicalSituation>
     <ns7:SituationCode>000</ns7:SituationCode>
     <ns7:CodeDescription>Situation normale</ns7:CodeDescription>
    <ns7:AdministrationCode>LOADRRRP/RNPM</ns7:AdministrationCode>
    <ns7:ValidityPeriod>
       <ns7:Begin>1980-01-01</ns7:Begin>
     </ns7:ValidityPeriod>
    <ns7:Status>AC</ns7:Status>
  </ns7:JuridicalSituation>
  <ns7:EntityCommonInfo>
    <ns7:Status>
       <ns7:StatusCode>AC</ns7:StatusCode>
       <ns7:CodeDescription>Active</ns7:CodeDescription>
    </ns7:Status>
    <ns7:Denomination>
       <ns7:DenominationCode>001</ns7:DenominationCode>
       <ns7:CodeDescription>Dénomination sociale</ns7:CodeDescription>
       <ns7:Language>fr</ns7:Language>
       <ns7:Value>Service public de Wallonie</ns7:Value>
       <ns7:ValidityPeriod>
          <ns7:Begin>2008-08-01</ns7:Begin>
       </ns7:ValidityPeriod>
     </ns7:Denomination>
     <ns7:Denomination>
       <ns7:DenominationCode>001</ns7:DenominationCode>
       <ns7:CodeDescription>Dénomination sociale</ns7:CodeDescription>
       <ns7:Language>nl</ns7:Language>
       <ns7:Value>Waalse Overheidsdienst</ns7:Value>
       <ns7:ValidityPeriod>
          <ns7:Begin>2008-08-01</ns7:Begin>
       </ns7:ValidityPeriod>
     </ns7:Denomination>
    <ns7:Denomination>
       <ns7:DenominationCode>001</ns7:DenominationCode>
       <ns7:CodeDescription>Dénomination sociale</ns7:CodeDescription>
       <ns7:Language>de</ns7:Language>
       <ns7:Value>Öffentlicher Dienst der Wallonie</ns7:Value>
       <ns7:ValidityPeriod>
          <ns7:Begin>2008-08-01</ns7:Begin>
       </ns7:ValidityPeriod>
     </ns7:Denomination>
     <ns7:Address>
       <ns7:Address>
          <ns6:belgian-address>
             <ns6:house-number>1</ns6:house-number>
             <ns6:postcode>5100</ns6:postcode>
             <ns6:country-code>BE</ns6:country-code>
             <ns6:description>
               <ns6:street>Place de la Wallonie(JB)</ns6:street>
               <ns6:municipality>Namur</ns6:municipality>
               <ns6:country>Belgique</ns6:country>
               <ns6:faxnumber>081 33 32 22</ns6:faxnumber>
               <ns6:emailAddress>agnes.pierrard@spw.wallonie.be</ns6:emailAddress>
               <ns6:telephoneNumber>081 33 32 65</ns6:telephoneNumber>
               <ns6:website>www.wallonie.be</ns6:website>
             </ns6:description>
             <ns6:kboUsage>
               <ns6:address-type>001</ns6:address-type>
               <ns6:description>Siège social</ns6:description>
             </ns6:kboUsage>
             <ns6:streetcode>5549</ns6:streetcode>
             <ns6:niscode>92094</ns6:niscode>
          </ns6:belgian-address>
       </ns7:Address>
       <ns7:ValidityPeriod>
          <ns7:Begin>1997-07-18</ns7:Begin>
       </ns7:ValidityPeriod>
     </ns7:Address>
    <ns7:Activity>
       <ns7:NacebelCode>96099</ns7:NacebelCode>
       <ns7:ActivityType>P</ns7:ActivityType>
       <ns7:NacebelCodeDescription>Autres services personnels</ns7:NacebelCodeDescription>
```

```
<ns7:ValidityPeriod>
                  <ns7:Begin>2008-01-01</ns7:Begin>
               </ns7:ValidityPeriod>
               <ns7:Version>2008</ns7:Version>
            </ns7:Activity>
            <ns7:Activity>
               <ns7:NacebelCode>93053</ns7:NacebelCode>
               <ns7:ActivityType>P</ns7:ActivityType>
               <ns7:NacebelCodeDescription>Autres services n.d.a.</ns7:NacebelCodeDescription>
               <ns7:ValidityPeriod>
                  <ns7:Begin>1997-09-01</ns7:Begin>
                  <ns7:End>2007-12-31</ns7:End>
               </ns7:ValidityPeriod>
               <ns7:Version>2003</ns7:Version>
             </ns7:Activity>
            <ns7:Activity>
               <ns7:NacebelCode>46732</ns7:NacebelCode>
               <ns7:ActivityType>S</ns7:ActivityType>
               <ns7:NacebelCodeDescription>Commerce de gros de bois</ns7:NacebelCodeDescription>
               <ns7:ValidityPeriod>
                  <ns7:Begin>2008-01-01</ns7:Begin>
               </ns7:ValidityPeriod>
               <ns7:Version>2008</ns7:Version>
             </ns7:Activity>
             <ns7:Activity>
               <ns7:NacebelCode>51531</ns7:NacebelCode>
               <ns7:ActivityType>S</ns7:ActivityType>
               <ns7:NacebelCodeDescription>Commerce de gros de bois</ns7:NacebelCodeDescription>
               <ns7:ValidityPeriod>
                  <ns7:Begin>2005-02-25</ns7:Begin>
                  <ns7:End>2007-12-31</ns7:End>
               </ns7:ValidityPeriod>
               <ns7:Version>2003</ns7:Version>
            </ns7:Activity>
            <ns7:Activity>
               <ns7:NacebelCode>84112</ns7:NacebelCode>
               <ns7:ActivityType>P</ns7:ActivityType>
               <ns7:NacebelCodeDescription>Administration publique communautaire
                  et régionale</ns7:NacebelCodeDescription>
               <ns7:ValidityPeriod>
                  <ns7:Begin>2008-01-01</ns7:Begin>
               </ns7:ValidityPeriod>
               <ns7:Version>2008</ns7:Version>
             </ns7:Activity>
             <ns7:Activity>
               <ns7:NacebelCode>75112</ns7:NacebelCode>
               <ns7:ActivityType>P</ns7:ActivityType>
               <ns7:NacebelCodeDescription>Administration communautaire et
                 régionale</ns7:NacebelCodeDescription>
               <ns7:ValidityPeriod>
                  <ns7:Begin>1984-04-01</ns7:Begin>
                  <ns7:End>2007-12-31</ns7:End>
               </ns7:ValidityPeriod>
               <ns7:Version>2003</ns7:Version>
            </ns7:Activity>
            <ns7:Validity>
               <ns7:ValidityPeriod>
                  <ns7:Begin>1980-01-01</ns7:Begin>
               </ns7:ValidityPeriod>
             </ns7:Validity>
          </ns7:EntityCommonInfo>
       </ns1:enterprise>
     </ns1:getEnterpriseResponse>
  </soap:Body>
</soap:Envelope>
```
#### <span id="page-47-0"></span>**6.1.4.Mode privé – Données complètes**

#### *6.1.4.1. Requête*

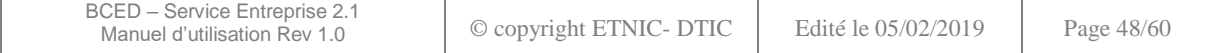

```
<soapenv:Envelope xmlns:soapenv="http://schemas.xmlsoap.org/soap/envelope/"
  xmlns:v5="http://bced.wallonie.be/common/privacylog/v5"
  xmlns:v2="http://bced.wallonie.be/services/enterprise/messages/v2"
  xmlns:v3="http://bced.wallonie.be/common/identification/v3">
  <soapenv:Header>
     …
  </soapenv:Header>
  <soapenv:Body>
     <v2:getEnterprise>
        <v3:requestIdentification>
          <ticket>8d7b851a-aeeb-43d3-9cc2-f926d349393c</ticket>
          <timestampSent>2014-08-19T12:00:00</timestampSent>
        </v3:requestIdentification>
        <v5:privacyLog>…</v5:privacyLog>
        <v2:request>
          <v2:enterpriseNumber>0123456789</v2:enterpriseNumber>
          <v2:onlyBasicData>false</v2:onlyBasicData>
        </v2:request>
     </v2:getEnterprise>
  </soapenv:Body>
</soapenv:Envelope>
```
#### *6.1.4.2. Réponse*

BCED – Service Entreprise 2.1  $\sum_{\text{Denoulli} \text{ is at least one level}}$   $\sum_{\text{Denoulli} \text{ is at least one level}}$   $\sum_{\text{Denoulli} \text{ is at least one level}}$   $\sum_{\text{Denoulli} \text{ is at least one level}}$ <soap:Envelope xmlns:soap=*"http://schemas.xmlsoap.org/soap/envelope/"*> <soap:Header> ... </soap:Header> <soap:Body wsu:Id=*"id-1337"* xmlns:wsu=*"http://docs.oasis-open.org/wss/2004/01/oasis-200401-wss-wssecurity-utility-1.0.xsd"*> <ns1:getEnterpriseResponse xmlns:ns1=*"http://bced.wallonie.be/services/enterprise/messages/v2"* xmlns:ns6=*"http://bced.wallonie.be/data/entity/address/bce-address/v1"* xmlns:ns7=*"http://bced.wallonie.be/data/entity/enterprise/enterprise/v2"* xmlns:xsi=*"http://www.w3.org/2001/XMLSchema-instance"*> <ns1:enterprise source=*"BCE/KBO"* trust=*"AUTHENTIC\_SOURCE"*> <ns7:enterpriseNumber>0123456789</ns7:enterpriseNumber> <ns7:Type>ELP</ns7:Type> <ns7:JuridicalForm> <ns7:FormCode>015</ns7:FormCode> <ns7:OfficialCodeDescription>Societe privee a responsabilite limitee</ns7:OfficialCodeDescription> <ns7:OfficialAbbreviation>SPRL</ns7:OfficialAbbreviation> <ns7:ValidityPeriod> <ns7:Begin>1999-08-18</ns7:Begin> </ns7:ValidityPeriod> </ns7:JuridicalForm> <ns7:JuridicalSituation> <ns7:SituationCode>000</ns7:SituationCode> <ns7:CodeDescription>Situation normale</ns7:CodeDescription> <ns7:AdministrationCode>LOADRRRP/RNPM</ns7:AdministrationCode> <ns7:ValidityPeriod> <ns7:Begin>1999-09-02</ns7:Begin> </ns7:ValidityPeriod> <ns7:Status>AC</ns7:Status> </ns7:JuridicalSituation> <ns7:BusinessUnit> <ns7:Number>2092301234</ns7:Number> <ns7:EntityCommonInfo> <ns7:Status> <ns7:StatusCode>AC</ns7:StatusCode> <ns7:CodeDescription>Active</ns7:CodeDescription> </ns7:Status> <ns7:Address> <ns7:Address> <ns6:belgian-address> <ns6:house-number>46</ns6:house-number> <ns6:postcode>5100</ns6:postcode> <ns6:country-code>BE</ns6:country-code> <ns6:description> <ns6:street>Rue des Brigades d'Irlande(JB)</ns6:street>

```
BCED – Service Entreprise 2.1
 Manuel d'utilisation Rev 1.0 © copyright ETNIC- DTIC Edité le 05/02/2019 Page 50/60
                  <ns6:municipality>Namur</ns6:municipality>
                  <ns6:country>Belgique</ns6:country>
               </ns6:description>
               <ns6:kboUsage>
                  <ns6:address-type>002</ns6:address-type>
                  <ns6:description>Adresse de l'unite d'etablissement</ns6:description>
               </ns6:kboUsage>
               <ns6:streetcode>5551</ns6:streetcode>
               <ns6:niscode>92094</ns6:niscode>
             </ns6:belgian-address>
          </ns7:Address>
          <ns7:ValidityPeriod>
            <ns7:Begin>2007-02-19</ns7:Begin>
          </ns7:ValidityPeriod>
       </ns7:Address>
       <ns7:Validity>
          <ns7:ValidityPeriod>
             <ns7:Begin>1999-09-28</ns7:Begin>
          </ns7:ValidityPeriod>
       </ns7:Validity>
     </ns7:EntityCommonInfo>
  </ns7:BusinessUnit>
  <ns7:EntityCommonInfo>
    <ns7:Status>
       <ns7:StatusCode>AC</ns7:StatusCode>
       <ns7:CodeDescription>Active</ns7:CodeDescription>
     </ns7:Status>
    <ns7:Denomination>
       <ns7:DenominationCode>001</ns7:DenominationCode>
       <ns7:CodeDescription>Denomination sociale</ns7:CodeDescription>
       <ns7:Language>fr</ns7:Language>
       <ns7:Value>Service public de Wallonie</ns7:Value>
       <ns7:ValidityPeriod>
          <ns7:Begin>1999-08-18</ns7:Begin>
       </ns7:ValidityPeriod>
     </ns7:Denomination>
     <ns7:Address>
       <ns7:Address>
          <ns6:belgian-address>
            <ns6:house-number>14</ns6:house-number>
            <ns6:postcode>5100</ns6:postcode>
             <ns6:country-code>BE</ns6:country-code>
            <ns6:description>
               <ns6:street>Place de la Wallonie(JB)</ns6:street>
               <ns6:municipality>Namur</ns6:municipality>
               <ns6:country>Belgique</ns6:country>
             </ns6:description>
             <ns6:kboUsage>
               <ns6:address-type>001</ns6:address-type>
               <ns6:description>Siege social</ns6:description>
             </ns6:kboUsage>
            <ns6:streetcode>5549</ns6:streetcode>
            <ns6:niscode>92094</ns6:niscode>
          </ns6:belgian-address>
       </ns7:Address>
       <ns7:ValidityPeriod>
          <ns7:Begin>2005-09-01</ns7:Begin>
       </ns7:ValidityPeriod>
    </ns7:Address>
     <ns7:Activity>
       <ns7:NacebelCode>62090</ns7:NacebelCode>
       <ns7:ActivityType>P</ns7:ActivityType>
       <ns7:NacebelCodeDescription>Autres activites informatiques</ns7:NacebelCodeDescription>
       <ns7:ValidityPeriod>
          <ns7:Begin>2008-01-01</ns7:Begin>
       </ns7:ValidityPeriod>
       <ns7:Version>2008</ns7:Version>
     </ns7:Activity>
     <ns7:Activity>
       <ns7:NacebelCode>72600</ns7:NacebelCode>
       <ns7:ActivityType>P</ns7:ActivityType>
       <ns7:NacebelCodeDescription>Autres activites rattachees a
         l'informatique</ns7:NacebelCodeDescription>
```

```
BCED – Service Entreprise 2.1
 \sum_{\text{Denual d'utilisation Rev 1.0}} \bigcirc \bigcirc copyright ETNIC- DTIC \bigcirc Edité le 05/02/2019 Page 51/60
       <ns7:ValidityPeriod>
          <ns7:Begin>1999-10-01</ns7:Begin>
          <ns7:End>2007-12-31</ns7:End>
       </ns7:ValidityPeriod>
       <ns7:Version>2003</ns7:Version>
     </ns7:Activity>
     <ns7:Function>
       <ns7:heldByEnterprise>
          <ns7:enterpriseNumber>842272180</ns7:enterpriseNumber>
          <ns7:Denomination>
             <ns7:DenominationCode>001</ns7:DenominationCode>
             <ns7:CodeDescription>Denomination sociale</ns7:CodeDescription>
             <ns7:Language>nl</ns7:Language>
             <ns7:Value>SPW</ns7:Value>
             <ns7:ValidityPeriod>
               <ns7:Begin>2011-12-27</ns7:Begin>
             </ns7:ValidityPeriod>
          </ns7:Denomination>
       </ns7:heldByEnterprise>
       <ns7:heldByPerson>
          <ns7:personNumber>01010101234</ns7:personNumber>
          <ns7:FirstName>Jean</ns7:FirstName>
          <ns7:LastName>Dupont</ns7:LastName>
       </ns7:heldByPerson>
       <ns7:Type>10003</ns7:Type>
       <ns7:TypeDescription>Representant permanent personne morale</ns7:TypeDescription>
       <ns7:ValidityPeriod>
          <ns7:Begin>2012-06-04</ns7:Begin>
       </ns7:ValidityPeriod>
     </ns7:Function>
     <ns7:Function>
       <ns7:heldByEnterprise>
          <ns7:enterpriseNumber>0123456789</ns7:enterpriseNumber>
          <ns7:Denomination>
             <ns7:DenominationCode>001</ns7:DenominationCode>
             <ns7:CodeDescription>Denomination sociale</ns7:CodeDescription>
             <ns7:Language>nl</ns7:Language>
             <ns7:Value>SPW</ns7:Value>
             <ns7:ValidityPeriod>
               <ns7:Begin>2011-12-27</ns7:Begin>
             </ns7:ValidityPeriod>
          </ns7:Denomination>
       </ns7:heldByEnterprise>
       <ns7:Type>10006</ns7:Type>
       <ns7:TypeDescription>Gerant</ns7:TypeDescription>
       <ns7:ValidityPeriod>
          <ns7:Begin>2012-06-04</ns7:Begin>
       </ns7:ValidityPeriod>
    </ns7:Function>
     <ns7:Permission>
       <ns7:PermissionCode>00084</ns7:PermissionCode>
       <ns7:RegistrationDateKBO>2003-01-19T00:00:00.000+01:00</ns7:RegistrationDateKBO>
       <ns7:ValidityPeriod>
          <ns7:Begin>1999-10-01</ns7:Begin>
       </ns7:ValidityPeriod>
       <ns7:PhaseCode>002</ns7:PhaseCode>
       <ns7:Duration>0.0</ns7:Duration>
       <ns7:DistributedAdministrationCode>BTW001</ns7:DistributedAdministrationCode>
     </ns7:Permission>
     <ns7:Permission>
       <ns7:PermissionCode>00293</ns7:PermissionCode>
       <ns7:RegistrationDateKBO>2003-01-26T00:00:00.000+01:00</ns7:RegistrationDateKBO>
       <ns7:ValidityPeriod>
          <ns7:Begin>1999-09-28</ns7:Begin>
       </ns7:ValidityPeriod>
       <ns7:PhaseCode>002</ns7:PhaseCode>
       <ns7:Duration>0.0</ns7:Duration>
       <ns7:DistributedAdministrationCode>OLK001</ns7:DistributedAdministrationCode>
     </ns7:Permission>
    <ns7:Permission>
       <ns7:PermissionCode>00070</ns7:PermissionCode>
       <ns7:RegistrationDateKBO>2003-01-20T00:00:00.000+01:00</ns7:RegistrationDateKBO>
       <ns7:ValidityPeriod>
```

```
<ns7:Begin>2000-06-26</ns7:Begin>
               </ns7:ValidityPeriod>
               <ns7:PhaseCode>002</ns7:PhaseCode>
               <ns7:Duration>0.0</ns7:Duration>
               <ns7:DistributedAdministrationCode>RSZ001</ns7:DistributedAdministrationCode>
             </ns7:Permission>
             <ns7:Validity>
               <ns7:ValidityPeriod>
                  <ns7:Begin>1999-08-18</ns7:Begin>
               </ns7:ValidityPeriod>
             </ns7:Validity>
          </ns7:EntityCommonInfo>
          <ns7:Capital>1000000</ns7:Capital>
          <ns7:Currency>EUR</ns7:Currency>
          <ns7:BankAccount>
             <ns7:BankAccountNumber>123 1234567 12</ns7:BankAccountNumber>
             <ns7:UsagePurposeCode>003</ns7:UsagePurposeCode>
             <ns7:IBAN>BE00123123456712</ns7:IBAN>
             <ns7:BIC>GEBABEBB</ns7:BIC>
             <ns7:ValidityPeriod>
               <ns7:Begin>1999-09-28</ns7:Begin>
             </ns7:ValidityPeriod>
          </ns7:BankAccount>
          <ns7:Finances>
             <ns7:ValidityPeriod>
               <ns7:Begin>1999-08-18</ns7:Begin>
             </ns7:ValidityPeriod>
             <ns7:FiscalYearEndDay>31</ns7:FiscalYearEndDay>
             <ns7:FiscalYearEndMonth>12</ns7:FiscalYearEndMonth>
             <ns7:MonthAnnualMeeting>5</ns7:MonthAnnualMeeting>
          </ns7:Finances>
        </ns1:enterprise>
     </ns1:getEnterpriseResponse>
  </soap:Body>
</soap:Envelope>
```
#### <span id="page-51-0"></span>**6.2. OPERATION « SEARCHENTERPRISE »**

Note : en mode public, n'est implémentée actuellement que la recherche par dénomination.

#### <span id="page-51-1"></span>**6.2.1.Mode public – Recherche d'entreprise**

#### *6.2.1.1. Requête*

```
<soapenv:Envelope xmlns:soapenv="http://schemas.xmlsoap.org/soap/envelope/"
  xmlns:v2="http://bced.wallonie.be/services/enterprise/messages/v2"
  xmlns:v3="http://bced.wallonie.be/common/identification/v3"
  xmlns:v5="http://bced.wallonie.be/common/privacylog/v5">
  <soapenv:Header />
  <soapenv:Body>
     <v2:searchEnterprise>
       <v3:customerInformations>
          <humanContact>DUPONT J.</humanContact>
          <e-Mail>jean@dupont.Be</e-Mail>
          <applicationName>ABCDEF</applicationName>
          <organisationId>123456</organisationId>
       </v3:customerInformations>
       <v3:requestIdentification>
          <ticket>f56554f2-f541-4c61-af78-5a866332c64c</ticket>
          <timestampSent>2015-01-08T09:59:16</timestampSent>
       </v3:requestIdentification>
       <v2:request>
          <v2:denomination>mon entreprise</v2:denomination>
       </v2:request>
     </v2:searchEnterprise>
  </soapenv:Body>
</soapenv:Envelope>
```
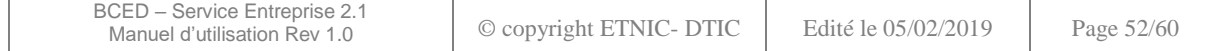

# *6.2.1.2. Réponse*

```
<soap:Envelope xmlns:soap="http://schemas.xmlsoap.org/soap/envelope/">
  <soap:Body>
     <ns1:searchEnterpriseResponse
       xmlns:ns1="http://bced.wallonie.be/services/enterprise/messages/v2"
       xmlns:ns6="http://bced.wallonie.be/data/entity/address/bce-address/v1"
        xmlns:ns7="http://bced.wallonie.be/data/entity/enterprise/enterprise/v2"
       xmlns:xsi="http://www.w3.org/2001/XMLSchema-instance">
       <ns1:enterprises>
          <ns1:enterprise source="BCE/KBO" trust="AUTHENTIC_SOURCE">
             <ns7:enterpriseNumber>1234567890</ns7:enterpriseNumber>
             <ns7:Type>ELP</ns7:Type>
             <ns7:JuridicalForm>
               <ns7:FormCode>015</ns7:FormCode>
               <ns7:OfficialCodeDescription>Société privée à responsabilité
                  limitée</ns7:OfficialCodeDescription>
               <ns7:OfficialAbbreviation>SPRL</ns7:OfficialAbbreviation>
               <ns7:ValidityPeriod>
                  <ns7:Begin>1999-08-18</ns7:Begin>
               </ns7:ValidityPeriod>
             </ns7:JuridicalForm>
             <ns7:EntityCommonInfo>
               <ns7:Status>
                  <ns7:StatusCode>AC</ns7:StatusCode>
                  <ns7:CodeDescription>Active</ns7:CodeDescription>
               </ns7:Status>
               <ns7:Denomination>
                  <ns7:DenominationCode>001</ns7:DenominationCode>
                  <ns7:CodeDescription>Dénomination sociale</ns7:CodeDescription>
                  <ns7:Language>fr</ns7:Language>
                  <ns7:Value>Mon Entreprise</ns7:Value>
                  <ns7:ValidityPeriod>
                     <ns7:Begin>1999-08-18</ns7:Begin>
                  </ns7:ValidityPeriod>
               </ns7:Denomination>
               <ns7:Address>
                  <ns7:Address>
                    <ns6:belgian-address>
                       <ns6:house-number>1</ns6:house-number>
                       <ns6:postcode>1234</ns6:postcode>
                       <ns6:country-code>BE</ns6:country-code>
                       <ns6:description>
                          <ns6:street>Rue de la place</ns6:street>
                          <ns6:municipality>Ville</ns6:municipality>
                          <ns6:country>Belgique</ns6:country>
                       </ns6:description>
                       <ns6:kboUsage>
                          <ns6:address-type>001</ns6:address-type>
                          <ns6:description>Siège social</ns6:description>
                       </ns6:kboUsage>
                       <ns6:streetcode>1234</ns6:streetcode>
                       <ns6:niscode>12345</ns6:niscode>
                     </ns6:belgian-address>
                  </ns7:Address>
                  <ns7:ValidityPeriod>
                    <ns7:Begin>2005-09-01</ns7:Begin>
                  </ns7:ValidityPeriod>
               </ns7:Address>
               <ns7:Validity>
                  <ns7:ValidityPeriod>
                     <ns7:Begin>1999-08-18</ns7:Begin>
                  </ns7:ValidityPeriod>
               </ns7:Validity>
             </ns7:EntityCommonInfo>
          \epsilon/ns1:enterprise>
        </ns1:enterprises>
     </ns1:searchEnterpriseResponse>
  </soap:Body>
</soap:Envelope>
```
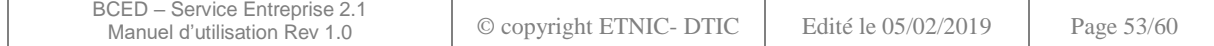

#### <span id="page-53-0"></span>**6.2.2.Mode privé – Recherche d'entreprise**

#### *6.2.2.1. Requête*

```
<soapenv:Envelope xmlns:soapenv="http://schemas.xmlsoap.org/soap/envelope/"
  xmlns:v2="http://bced.wallonie.be/services/enterprise/messages/v2"
  xmlns:v3="http://bced.wallonie.be/common/identification/v3"
  xmlns:v5="http://bced.wallonie.be/common/privacylog/v5">
  <soapenv:Header>
     …
  </soapenv:Header>
  <soapenv:Body>
     <v2:searchEnterprise>
       <v3:requestIdentification>
          <ticket>8d7b851a-aeeb-43d3-9cc2-f926d349393c</ticket>
          <timestampSent>2014-08-19T12:00:00</timestampSent>
       </v3:requestIdentification>
       <v5:privacyLog>…</v5:privacyLog>
       <v2:request>
          <v2:denomination>test</v2:denomination>
          <v2:entityType>
            <v2:Enterprise>true</v2:Enterprise>
             <v2:BusinessUnit>false</v2:BusinessUnit>
          </v2:entityType>
       </v2:request>
     </v2:searchEnterprise>
  </soapenv:Body>
</soapenv:Envelope>
```
# *6.2.2.2. Réponse*

```
<soap:Envelope xmlns:soap="http://schemas.xmlsoap.org/soap/envelope/">
  <soapenv:Header>
     …
  </soapenv:Header>
  <soap:Body wsu:Id="id-5504"
     xmlns:wsu="http://docs.oasis-open.org/wss/2004/01/oasis-200401-wss-wssecurity-utility-1.0.xsd">
     <ns1:searchEnterpriseResponse
       xmlns:cod="http://bced.wallonie.be/data/common/code/v1"
xmlns:err="http://bced.wallonie.be/data/common/error/v1"
       xmlns:ns1="http://bced.wallonie.be/services/enterprise/messages/v2"
       xmlns:ns6="http://bced.wallonie.be/data/entity/address/bce-address/v1"
       xmlns:ns7="http://bced.wallonie.be/data/entity/enterprise/enterprise/v2"
       xmlns:xsi="http://www.w3.org/2001/XMLSchema-instance">
       <ns1:enterprises>
          <ns1:enterprise source="BCE/KBO" trust="AUTHENTIC_SOURCE">
             <ns7:enterpriseNumber>0123456789</ns7:enterpriseNumber>
             <ns7:Type>ELP</ns7:Type>
             <ns7:JuridicalForm>
               <ns7:FormCode>017</ns7:FormCode>
               <ns7:OfficialCodeDescription>Association sans but 
lucratif</ns7:OfficialCodeDescription>
               <ns7:OfficialAbbreviation>ASBL</ns7:OfficialAbbreviation>
               <ns7:ValidityPeriod>
                  <ns7:Begin>1951-09-01</ns7:Begin>
               </ns7:ValidityPeriod>
             </ns7:JuridicalForm>
             <ns7:EntityCommonInfo>
               <ns7:Status>
                  <ns7:StatusCode>AC</ns7:StatusCode>
                  <ns7:CodeDescription>Active</ns7:CodeDescription>
               </ns7:Status>
               <ns7:Denomination>
                  <ns7:DenominationCode>001</ns7:DenominationCode>
                  <ns7:CodeDescription>Dénomination sociale</ns7:CodeDescription>
                  <ns7:Language>xx</ns7:Language>
                  <ns7:Value>Test Enterprise</ns7:Value>
                  <ns7:ValidityPeriod>
                     <ns7:Begin>1951-09-01</ns7:Begin>
                  </ns7:ValidityPeriod>
```
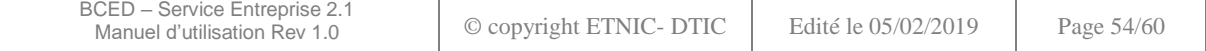

```
</ns7:Denomination>
               <ns7:Address>
                  <ns7:Address>
                     <ns6:belgian-address>
                       <ns6:house-number>1</ns6:house-number>
                       <ns6:postcode>1000</ns6:postcode>
                       <ns6:country-code>BE</ns6:country-code>
                       <ns6:description>
                          <ns6:street>Rue de la Place</ns6:street>
                          <ns6:municipality>Bruxelles</ns6:municipality>
                          <ns6:country>Belgique</ns6:country>
                       </ns6:description>
                       <ns6:kboUsage>
                          <ns6:address-type>001</ns6:address-type>
                          <ns6:description>Siège social</ns6:description>
                       </ns6:kboUsage>
                       <ns6:streetcode>5090</ns6:streetcode>
                       <ns6:niscode>21004</ns6:niscode>
                     </ns6:belgian-address>
                  </ns7:Address>
                  <ns7:ValidityPeriod>
                     <ns7:Begin>1996-03-01</ns7:Begin>
                  </ns7:ValidityPeriod>
               </ns7:Address>
               <ns7:Validity>
                  <ns7:ValidityPeriod>
                     <ns7:Begin>1951-09-01</ns7:Begin>
                  </ns7:ValidityPeriod>
               </ns7:Validity>
             </ns7:EntityCommonInfo>
          </ns1:enterprise>
       </ns1:enterprises>
        <err:warning>
          <err:code codeSource="BCE/KBO">
             <cod:code>KOE00100</cod:code>
             <cod:description>Traitement ok mais toutes les données ne sont pas
               recueillies.</cod:description>
          </err:code>
       </err:warning>
     </ns1:searchEnterpriseResponse>
  </soap:Body>
</soap:Envelope>
```
# <span id="page-54-0"></span>**6.2.3.Mode privé – Recherche d'unité d'établissement**

#### *6.2.3.1. Requête*

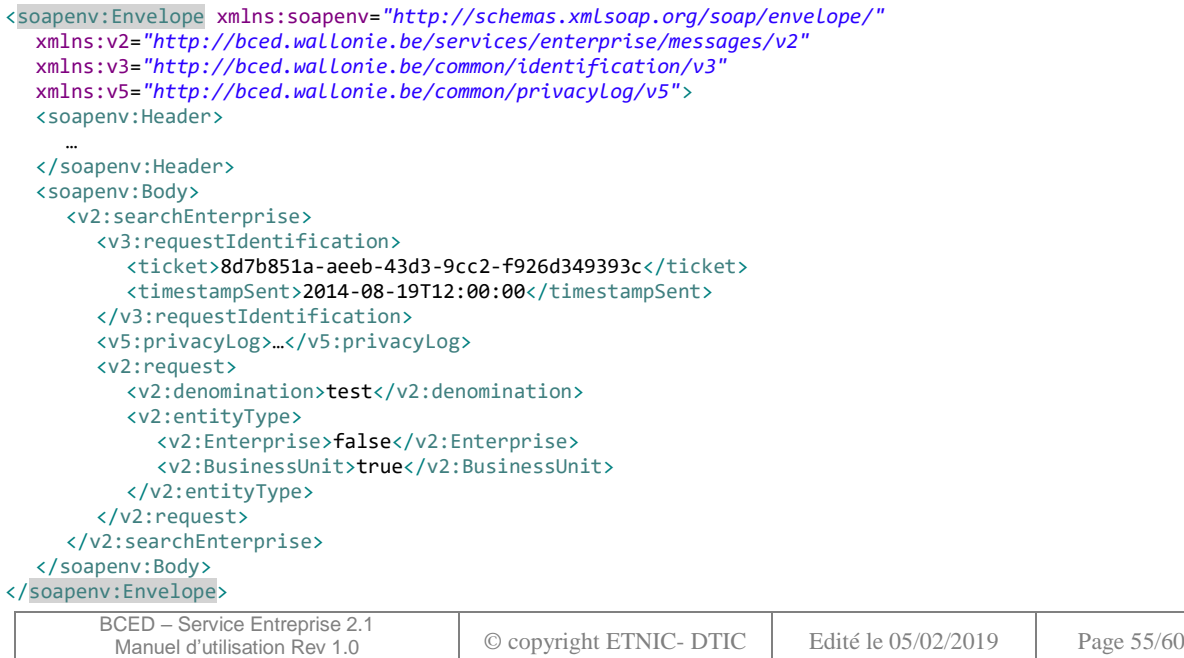

# *6.2.3.2. Réponse*

```
<soap:Envelope xmlns:soap="http://schemas.xmlsoap.org/soap/envelope/">
  <soapenv:Header>
     …
  </soapenv:Header>
  <soap:Body wsu:Id="id-5573"
     xmlns:wsu="http://docs.oasis-open.org/wss/2004/01/oasis-200401-wss-wssecurity-utility-1.0.xsd">
     <ns1:searchEnterpriseResponse
       xmlns:cod=http://bced.wallonie.be/data/common/code/v1
       xmlns:err="http://bced.wallonie.be/data/common/error/v1"
       xmlns:ns1="http://bced.wallonie.be/services/enterprise/messages/v2"
       xmlns:ns6="http://bced.wallonie.be/data/entity/address/bce-address/v1"
       xmlns:ns7="http://bced.wallonie.be/data/entity/enterprise/enterprise/v2"
       xmlns:xsi="http://www.w3.org/2001/XMLSchema-instance">
       <ns1:enterprises>
          <ns1:businessUnit>
            <ns7:Number>0123456789</ns7:Number>
             <ns7:EntityCommonInfo>
               <ns7:Status>
                  <ns7:StatusCode>ST</ns7:StatusCode>
                  <ns7:CodeDescription>Arrêté</ns7:CodeDescription>
               </ns7:Status>
               <ns7:Denomination>
                  <ns7:DenominationCode>003</ns7:DenominationCode>
                  <ns7:CodeDescription>Dénomination commerciale</ns7:CodeDescription>
                  <ns7:Language>fr</ns7:Language>
                  <ns7:Value>TEST BUSINESS UNIT</ns7:Value>
                  <ns7:ValidityPeriod>
                    <ns7:Begin>1977-01-05</ns7:Begin>
                     <ns7:End>1994-11-07</ns7:End>
                  </ns7:ValidityPeriod>
               </ns7:Denomination>
               <ns7:Address>
                  <ns7:Address>
                    <ns6:belgian-address>
                       <ns6:house-number>01</ns6:house-number>
                       <ns6:postcode>1410</ns6:postcode>
                       <ns6:country-code>BE</ns6:country-code>
                       <ns6:description>
                          <ns6:street>Chaussée de Bruxelles</ns6:street>
                          <ns6:municipality>La Hulpe</ns6:municipality>
                          <ns6:country>Belgique</ns6:country>
                       </ns6:description>
                       <ns6:kboUsage>
                          <ns6:address-type>002</ns6:address-type>
                          <ns6:description>Adresse de l'unité d'établissement</ns6:description>
                       </ns6:kboUsage>
                       <ns6:streetcode>0001</ns6:streetcode>
                       <ns6:niscode>25050</ns6:niscode>
                     </ns6:belgian-address>
                  </ns7:Address>
                  <ns7:ValidityPeriod>
                     <ns7:Begin>1977-01-05</ns7:Begin>
                     <ns7:End>1994-11-07</ns7:End>
                  </ns7:ValidityPeriod>
               </ns7:Address>
            </ns7:EntityCommonInfo>
          </ns1:businessUnit>
       </ns1:enterprises>
       <err:warning>
          <err:code codeSource="BCE/KBO">
             <cod:code>KOE00100</cod:code>
            <cod:description>Traitement ok mais toutes les données ne sont pas
               recueillies.</cod:description>
          </err:code>
       </err:warning>
     </ns1:searchEnterpriseResponse>
  </soap:Body>
</soap:Envelope>
```
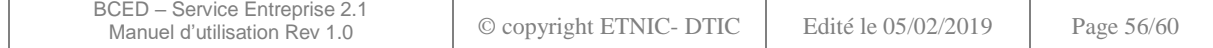

#### <span id="page-56-0"></span>**6.3. OPÉRATION « SEARCHENTERPRISEBYSSIN »**

Cette opération n'est accessible qu'en mode privé.

#### <span id="page-56-1"></span>**6.3.1.Requête**

```
<soapenv:Envelope xmlns:soapenv="http://schemas.xmlsoap.org/soap/envelope/"
  xmlns:v2="http://bced.wallonie.be/services/enterprise/messages/v2"
  xmlns:v3="http://bced.wallonie.be/common/identification/v3"
  xmlns:v5="http://bced.wallonie.be/common/privacylog/v5">
  <soapenv:Header …</soapenv:Header>
  <soapenv:Body>
     <v2:searchEnterpriseBySSIN>
       <v3:requestIdentification>
          <ticket>8d7b851a-aeeb-43d3-9cc2-f926d349393c</ticket>
          <timestampSent>2015-01-09T12:00:00</timestampSent>
       </v3:requestIdentification>
       <v5:privacyLog>…</v5:privacyLog>
       <v2:request>
          <v2:personNumber>01010101234</v2:personNumber>
       </v2:request>
     </v2:searchEnterpriseBySSIN>
  </soapenv:Body>
</soapenv:Envelope>
```
#### <span id="page-56-2"></span>**6.3.2.Réponse**

```
<soap:Envelope xmlns:soap="http://schemas.xmlsoap.org/soap/envelope/">
  <soap:Header>
     ...
  </soap:Header>
  <soap:Body wsu:Id="id-1433"
     xmlns:wsu="http://docs.oasis-open.org/wss/2004/01/oasis-200401-wss-wssecurity-utility-1.0.xsd">
     <ns1:searchEnterpriseBySSINResponse
       xmlns:ns1="http://bced.wallonie.be/services/enterprise/messages/v2"
       xmlns:ns2="http://bced.wallonie.be/data/business/enterprise/v1"
       xmlns:ns6="http://bced.wallonie.be/data/entity/address/bce-address/v1"
       xmlns:ns7="http://bced.wallonie.be/data/entity/enterprise/enterprise/v2">
       <ns1:enterprises>
          <ns1:naturalPersonEnterprise>
             <ns2:personIdentification>
               <ns7:PhysicalPersonByNumber>01010123456</ns7:PhysicalPersonByNumber>
             </ns2:personIdentification>
             <ns2:enterprise source="BCE/KBO" trust="AUTHENTIC_SOURCE">
               <ns7:enterpriseNumber>0123456789</ns7:enterpriseNumber>
               <ns7:Type>EPP</ns7:Type>
               <ns7:EntityCommonInfo>
                  <ns7:Status>
                     <ns7:StatusCode>AC</ns7:StatusCode>
                    <ns7:CodeDescription>Active</ns7:CodeDescription>
                  </ns7:Status>
                  <ns7:Denomination>
                    <ns7:DenominationCode>001</ns7:DenominationCode>
                     <ns7:CodeDescription>Denomination sociale</ns7:CodeDescription>
                    <ns7:Language>xx</ns7:Language>
                    <ns7:Value>Durant, Andre</ns7:Value>
                    <ns7:ValidityPeriod>
                       <ns7:Begin>2007-10-05</ns7:Begin>
                     </ns7:ValidityPeriod>
                  </ns7:Denomination>
                  <ns7:Address>
                    <ns7:Address>
                       <ns6:belgian-address>
                          <ns6:house-number>185</ns6:house-number>
                          <ns6:postcode>6534</ns6:postcode>
                          <ns6:country-code>BE</ns6:country-code>
                          <ns6:description>
                            <ns6:street>Rue de la Place</ns6:street>
                            <ns6:municipality>Ville</ns6:municipality>
```
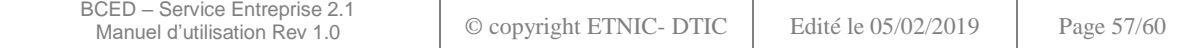

```
BCED – Service Entreprise 2.1
 Manuel d'utilisation Rev 1.0 © copyright ETNIC- DTIC Edité le 05/02/2019 Page 58/60
                    <ns6:country>Belgique</ns6:country>
                    <ns6:faxnumber>+3201234567</ns6:faxnumber>
                    <ns6:emailAddress>andre@durant.be</ns6:emailAddress>
                    <ns6:telephoneNumber>+3276543210</ns6:telephoneNumber>
                  </ns6:description>
                  <ns6:kboUsage>
                    <ns6:address-type>001</ns6:address-type>
                    <ns6:description>Siege social</ns6:description>
                  </ns6:kboUsage>
                  <ns6:streetcode>5209</ns6:streetcode>
                  <ns6:niscode>56078</ns6:niscode>
               </ns6:belgian-address>
             </ns7:Address>
             <ns7:ValidityPeriod>
               <ns7:Begin>2010-12-21</ns7:Begin>
             </ns7:ValidityPeriod>
          </ns7:Address>
          <ns7:Activity>
            <ns7:NacebelCode>69101</ns7:NacebelCode>
             <ns7:ActivityType>P</ns7:ActivityType>
             <ns7:NacebelCodeDescription>Activites des avocats</ns7:NacebelCodeDescription>
            <ns7:ValidityPeriod>
               <ns7:Begin>2008-01-01</ns7:Begin>
             </ns7:ValidityPeriod>
             <ns7:Version>2008</ns7:Version>
          </ns7:Activity>
          <ns7:Activity>
            <ns7:NacebelCode>74111</ns7:NacebelCode>
            <ns7:ActivityType>P</ns7:ActivityType>
             <ns7:NacebelCodeDescription>Cabinets d'avocats et conseillers
               juridiques</ns7:NacebelCodeDescription>
             <ns7:ValidityPeriod>
               <ns7:Begin>2007-10-05</ns7:Begin>
               <ns7:End>2007-12-31</ns7:End>
             </ns7:ValidityPeriod>
             <ns7:Version>2003</ns7:Version>
          </ns7:Activity>
          <ns7:Activity>
             <ns7:NacebelCode>69101</ns7:NacebelCode>
            <ns7:ActivityType>P</ns7:ActivityType>
            <ns7:NacebelCodeDescription>Activites des avocats</ns7:NacebelCodeDescription>
            <ns7:ValidityPeriod>
               <ns7:Begin>2011-09-19</ns7:Begin>
             </ns7:ValidityPeriod>
             <ns7:Version>2008</ns7:Version>
          </ns7:Activity>
          <ns7:Function>
             <ns7:Type>00001</ns7:Type>
             <ns7:TypeDescription>Fondateur d'une entreprise personne
               physique</ns7:TypeDescription>
             <ns7:ValidityPeriod>
               <ns7:Begin>2007-10-05</ns7:Begin>
             </ns7:ValidityPeriod>
          </ns7:Function>
          <ns7:Permission>
             <ns7:PermissionCode>00500</ns7:PermissionCode>
             <ns7:RegistrationDateKBO>2009-06-27T00:00:00.000+02:00</ns7:RegistrationDateKBO>
            <ns7:ValidityPeriod>
               <ns7:Begin>2007-10-05</ns7:Begin>
             </ns7:ValidityPeriod>
            <ns7:PhaseCode>002</ns7:PhaseCode>
            <ns7:Duration>0.0</ns7:Duration>
             <ns7:DistributedAdministrationCode>OLK001</ns7:DistributedAdministrationCode>
          </ns7:Permission>
          <ns7:Permission>
             <ns7:PermissionCode>00070</ns7:PermissionCode>
            <ns7:RegistrationDateKBO>2011-09-27T00:00:00.000+02:00</ns7:RegistrationDateKBO>
            <ns7:ValidityPeriod>
               <ns7:Begin>2011-09-19</ns7:Begin>
            </ns7:ValidityPeriod>
            <ns7:PhaseCode>002</ns7:PhaseCode>
             <ns7:Duration>0.0</ns7:Duration>
             <ns7:DistributedAdministrationCode>RSZ001</ns7:DistributedAdministrationCode>
```

```
</ns7:Permission>
                  <ns7:Permission>
                     <ns7:PermissionCode>00514</ns7:PermissionCode>
                     <ns7:RegistrationDateKBO>2009-06-27T00:00:00.000+02:00</ns7:RegistrationDateKBO>
                    <ns7:ValidityPeriod>
                       <ns7:Begin>2007-10-05</ns7:Begin>
                     </ns7:ValidityPeriod>
                     <ns7:PhaseCode>002</ns7:PhaseCode>
                     <ns7:Duration>0.0</ns7:Duration>
                     <ns7:DistributedAdministrationCode>ADV001</ns7:DistributedAdministrationCode>
                  </ns7:Permission>
                  <ns7:Validity>
                    <ns7:ValidityPeriod>
                       <ns7:Begin>2007-10-05</ns7:Begin>
                     </ns7:ValidityPeriod>
                  </ns7:Validity>
               </ns7:EntityCommonInfo>
             </ns2:enterprise>
          </ns1:naturalPersonEnterprise>
        </ns1:enterprises>
     </ns1:searchEnterpriseBySSINResponse>
  </soap:Body>
</soap:Envelope>
```
#### <span id="page-58-0"></span>**6.4. OPÉRATION « SEARCHFUNCTIONBYSSIN »**

Cette opération n'est accessible qu'en mode privé.

#### <span id="page-58-1"></span>**6.4.1.Requête**

```
<soapenv:Envelope xmlns:soapenv="http://schemas.xmlsoap.org/soap/envelope/"
  xmlns:v2="http://bced.wallonie.be/services/enterprise/messages/v2"
  xmlns:v3="http://bced.wallonie.be/common/identification/v3"
  xmlns:v5="http://bced.wallonie.be/common/privacylog/v5">
  <soapenv:Header>
     …
  </soapenv:Header>
  <soapenv:Body>
     <v2:searchFunctionsBySSIN>
       <v3:requestIdentification>
          <ticket>8d7b851a-aeeb-43d3-9cc2-f926d349393c</ticket>
          <timestampSent>2015-01-09T12:00:00</timestampSent>
        </v3:requestIdentification>
        <v5:privacyLog>…</v5:privacyLog>
        <v2:request>
          <v2:personNumber>01010101234</v2:personNumber>
       </v2:request>
     </v2:searchFunctionsBySSIN>
  </soapenv:Body>
</soapenv:Envelope>
```
#### <span id="page-58-2"></span>**6.4.2.Réponse**

```
BCED – Service Entreprise 2.1
         Manuel d'utilisation Rev 1.0 © copyright ETNIC- DTIC Edité le 05/02/2019 Page 59/60
<soap:Envelope xmlns:soap="http://schemas.xmlsoap.org/soap/envelope/">
  <soap:Header>
     …
  </soap:Header>
  <soap:Body wsu:Id="id-1481"
     xmlns:wsu="http://docs.oasis-open.org/wss/2004/01/oasis-200401-wss-wssecurity-utility-1.0.xsd">
     <ns1:searchFunctionsBySSINResponse
       xmlns:ns1="http://bced.wallonie.be/services/enterprise/messages/v2"
       xmlns:ns7="http://bced.wallonie.be/data/entity/enterprise/enterprise/v2">
       <ns1:personFunctions>
          <ns1:personFunction>
            <ns1:enterprise source="BCE/KBO" trust="AUTHENTIC_SOURCE">
               <ns1:enterpriseNumber>0123456789</ns1:enterpriseNumber>
               <ns1:denomination>
                  <ns7:DenominationCode>001</ns7:DenominationCode>
```

```
<ns7:CodeDescription>Dénomination sociale</ns7:CodeDescription>
                  <ns7:Language>xx</ns7:Language>
                  <ns7:Value>Durant, André</ns7:Value>
                  <ns7:ValidityPeriod>
                    <ns7:Begin>2007-10-05</ns7:Begin>
                  </ns7:ValidityPeriod>
               </ns1:denomination>
             </ns1:enterprise>
             <ns1:function>
               <ns7:Type>00001</ns7:Type>
               <ns7:TypeDescription>Fondateur d'une entreprise personne physique</ns7:TypeDescription>
               <ns7:ValidityPeriod>
                  <ns7:Begin>2007-10-05</ns7:Begin>
               </ns7:ValidityPeriod>
             </ns1:function>
          </ns1:personFunction>
       </ns1:personFunctions>
     </ns1:searchFunctionsBySSINResponse>
  </soap:Body>
</soap:Envelope>
```
#### <span id="page-59-0"></span>**6.5. ERREUR MÉTIER**

```
<soap:Envelope xmlns:soap="http://schemas.xmlsoap.org/soap/envelope/">
  <soap:Header>
     …
  </soap:Header>
  <soap:Body wsu:Id="id-1487"
     xmlns:wsu="http://docs.oasis-open.org/wss/2004/01/oasis-200401-wss-wssecurity-utility-1.0.xsd">
     <ns1:searchFunctionsBySSINResponse
       xmlns:cod="http://bced.wallonie.be/data/common/code/v1"
xmlns:err="http://bced.wallonie.be/data/common/error/v1"
       xmlns:ns1="http://bced.wallonie.be/services/enterprise/messages/v2">
       <err:error>
          <err:code codeSource="BCE/KBO">
             <cod:code>BCED-1001</cod:code>
             <cod:description>no data found</cod:description>
          </err:code>
       </err:error>
     </ns1:searchFunctionsBySSINResponse>
  </soap:Body>
</soap:Envelope>
```
#### <span id="page-59-1"></span>**6.6. ERREUR TECHNIQUE**

```
<soap:Envelope xmlns:soap="http://schemas.xmlsoap.org/soap/envelope/">
  <soap:Body>
     <soap:Fault>
       <faultcode>soap:BCED-0001</faultcode>
       <faultstring>The access to that operation is not allowed</faultstring>
       <detail />
     </soap:Fault>
  </soap:Body>
</soap:Envelope>
```
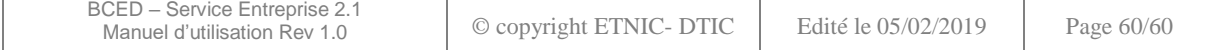